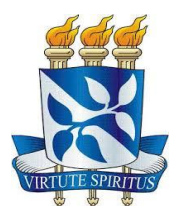

# **UNIVERSIDADE FEDERAL DA BAHIA INSTITUTO DE QUÍMICA PROGRAMA DE PÓS-GRADUAÇÃO EM QUÍMICA**

# **KLEBER OLIVEIRA VISCARD JUNIOR**

# **ESTUDO DA EVOLUÇÃO DA QUALIDADE DAS ÁGUAS DA BACIA DO RIO JOANES**

Salvador - BA 2019

**KLEBER OLIVEIRA VISCARD JUNIOR**

# **ESTUDO DA EVOLUÇÃO DA QUALIDADE DAS ÁGUAS DA BACIA DO RIO JOANES**

Dissertação apresentada ao Programa de Pós Graduação em Química, Instituto de Química da Universidade Federal da Bahia, como requisito para obtenção do grau de Mestre em Química.

Orientadora: Prof.ª Dra. Vânia Palmeira Campos

Salvador – BA 2019

Ficha catalográfica elaborada pelo Sistema Universitário de Bibliotecas (SIBI/UFBA), com os dados fornecidos pelo(a) autor(a).

```
Viscard Junior, Kleber Oliveira
   ESTUDO DA EVOLUÇÃO DA QUALIDADE DAS ÁGUAS DA BACIA
DO RIO JOANES / Kleber Oliveira Viscard Junior. --
Salvador, 2019.
   83 f. : il
   Orientadora: Vânia Palmeira Campos. 
   Dissertação (Mestrado - Programa de Pós-Graduação em
Química) -- Universidade Federal da Bahia, Instituto
de Química, 2019.
   1. Rio Joanes. 2. Bacia Hidrográfica. 3. Índices
de Qualidade de Água. I. Campos, Vânia Palmeira. II.
Título.
```
## TERMO DE APROVAÇÃO

#### KLEBER OLIVEIRA VISCARD JUNIOR

## "ESTUDO DA EVOLUÇÃO DA QUALIDADE DAS ÁGUAS DA BACIA DO RIO **JOANES"**

Dissertação aprovada como requisito parcial para obtenção do grau de Mestre em Química, Universidade Federal da Bahia, pela seguinte banca examinadora:

Prof<sup>a</sup>. Dr<sup>a</sup> Vânia Palmeira Campos \_ Doutorado em Química, Universidade Federal da Bahia (UFBA Universidade Federal da Bahia

Prof. Dr. Leonardo Sena Gomes Teixeira <u>Jame</u> Doutorado em Química, Universidade Federal da Bahia (UFBA Universidade Federal da Bahia

Prof. Dr. Luciano Matos Queiroz. Doutorado em Engenharia Civil - Hidráulica, Úniversidade de/São Paulo (USP) Universidade Federal da Bahia

Salvador, 03 de junho de 2019.

Rua Barão de Jeremoabo, 147 - Campus Universitário de Ondina<br>40170-115 Salvador, BA - Tel: (71) 3283-6805 / 6809 e-mail: secpgquim@ufba.br

#### **AGRADECIMENTOS**

Gostaria de agradecer de forma especial à pessoa mais importante de minha vida, minha mãe Therezinha Dórea (In memoriam), pelo infinito amor de mãe, pelo cuidado, carinho, atenção, dedicação e todos os conselhos que só visaram meu bem.

Ao meu pai Kleber Viscard (In memoriam), pelas palavras de incentivo, sempre dizendo que seria através do estudo que eu seria alguém na vida. Tentei seguir sempre suas palavras, pai.

À minha irmã Roberta Viscard, pelo apoio mútuo no momento mais difícil de nossas vidas, mostrando que, apesar de todas as brigas e desentendimentos, o laço familiar sempre foi forte. Nossos pais saíram cedo de nossas vidas, mas estarão para sempre em nossos corações.

À Flávia Cima, que me mostrou como uma pessoa pode surgir em nossas vidas inesperadamente e transformá-la por completo. Obrigado por todos os momentos de felicidade, todo cuidado e amor compartilhados. Espero que você tenha consciência da sua importância neste momento.

À Lorena Cima e D. Maria, por todo carinho, atenção, todas as conversas e acolhimento familiar. Vocês sabem como fazer alguém se sentir querido.

A todos do laboratório LAQUAM, principalmente à minha orientadora, profª Dra Vânia Palmeira Campos, que se fez muito presente, me dando confiança, auxiliando e contribuindo da melhor maneira possível para a realização deste trabalho.

A todos os colegas do CEPED, principalmente à senhora Helena Andrade, pelo apoio, compreensão e incentivo para desenvolvimento deste trabalho.

Ao CNPq pela concessão da bolsa de estudo.

Enfim, agradeço a todos que contribuíram de forma direta ou indireta para a realização deste trabalho. Muito obrigado!

#### **RESUMO**

A Bacia Hidrográfica do Rio Joanes é um importante manancial localizado na Região Metropolitana de Salvador e responsável por cerca de 40% do abastecimento de água da cidade de Salvador e região. Apesar disso, as agressões ambientais que o rio Joanes e seus afluentes vêm sofrendo, como despejo de esgoto doméstico e industrial, destruição das matas ciliares, ocupação indevida do solo, entre outras, são ações cotidianas sofridas por eles e que podem impactar de forma muito severa a qualidade de suas águas. Este trabalho buscou fazer um estudo da evolução da qualidade das águas desta bacia ao longo dos anos de 2008 a 2017, através da determinação de parâmetros físico-químicos como pH, oxigênio dissolvido, turbidez, entre outros, e análise de metais como cádmio, chumbo, cobre, cromo, níquel e zinco, determinados por ICP OES. Os dados obtidos foram utilizados para calcular índices como IQA (Índice de Qualidade de Águas), IET (Índice do Estado Trófico) e IVA (Índice de Preservação da Vida Aquática), que são utilizados para classificar corpos d'água em função da sua qualidade. De acordo com os valores dos índices calculados, há variações na classificação das águas que indicam qualidade "ótima" à "péssima" ao longo do curso do rio e de seus afluentes. Mostrou também que não houve variação significativa na qualidade das águas ao longo dos anos, porém, apresenta uma evolução negativa à medida que se considera o curso do rio da nascente à foz. Ao fazer uma abordagem comparativa entre os índices IQA e IVA, fica evidenciada a ineficiência da utilização do IQA como ferramenta de avaliação da qualidade da Bacia, tendo em vista que, em mais de 70% dos pontos amostrados, as classificações se mostraram incoerentes com a realidade apresentada no IVA, o qual utiliza parâmetros indiscutíveis em significância, como, por exemplo, a concentração de contaminantes químicos tóxicos. Além disso, em mais de 80% dos pontos amostrados, houve violação dos parâmetros regulamentados para águas doces classe 2, de acordo com a Resolução CONAMA 357/05. Desta forma, espera-se que este trabalho sirva como um documento para incentivar ações concretas por parte do governo, que visem, em tempo emergencial, reverter as emissões antrópicas maléficas que vem degradando por muito tempo a qualidade das águas da Bacia do Rio Joanes.

**Palavras chaves:** Rio Joanes, Bacia Hidrográfica, Índices de Qualidade de Água.

#### **ABSTRACT**

The Joanes River Basin is an important spring located in the Metropolitan Region of Salvador and responsible for about 40% of the water supply of the city of Salvador and the region. Despite this, the environmental aggressions that the river Joanes and its tributaries have been suffering, such as the dumping of domestic and industrial sewage, destruction of riparian forests, undue land occupation, among others, are daily actions suffered by them and can greatly impact the quality of its waters. This work sought to study the evolution of the water quality of this basin over the years 2008 to 2017, through the analysis of physicochemical parameters such as pH, dissolved oxygen, turbidity, among others, and analysis of metals such as cadmium, lead, copper, chromium, nickel and zinc, determined by ICP OES. The data obtained were used to calculate indexes such as WQI (Water Quality Index), TSI (Trophic State Index) and WLI (Aquatic Life Preservation Index), which are used to classify waters according to their quality. According to the calculated indexes, there are variations in the classification of waters that indicate "optimal" quality to "very bad" along the course of the river and its tributaries. It also showed that there was no significant variation in water quality over the years, however, it presents a negative evolution by considering the course of the river from the source to the mouth. By making a comparative approach between the IQA and IVA indexes, the inefficiency of using the IQA as a tool for assessing the quality of the Basin is evidenced, considering that, in more than 70% of the points sampled, the classifications were inconsistent with the presented in the IVA, which uses indisputable parameters of significance, such as the concentration of toxic chemical contaminants. In addition, in more than 80% of the points sampled, there was a violation of the parameters regulated for class 2 fresh waters, in accordance with CONAMA Resolution 357/05. In this way, it is expected that this work serves as a document to encourage concrete actions by the government, aiming, in an emergency time, to reverse the harmful anthropic emissions that have been degrading for a long time the quality of the waters of the Joanes River Basin.

**Keywords:** Joanes River, Hydrographic Basin, Water Quality Indexes

# **LISTA DE ILUSTRAÇÕES**

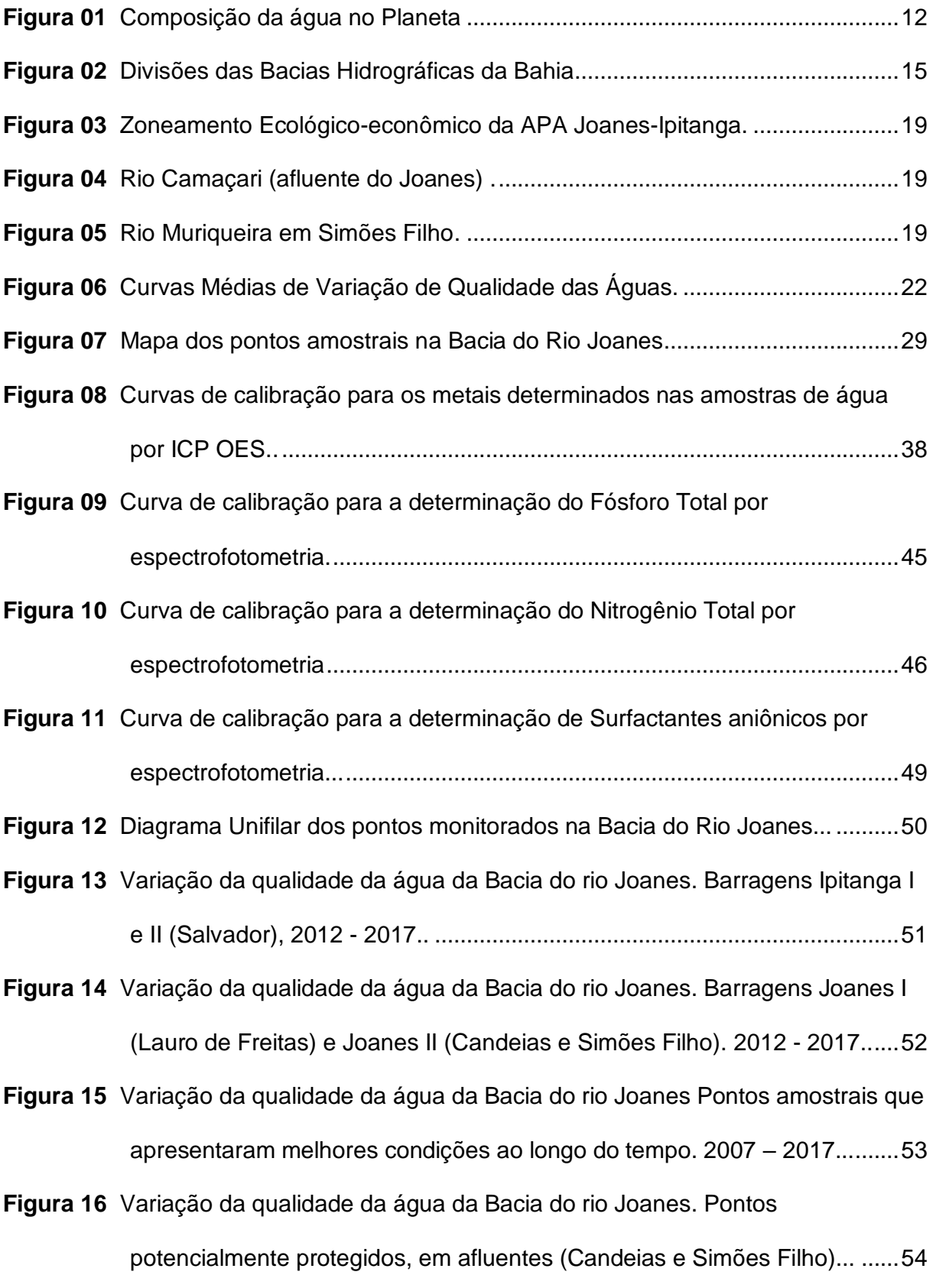

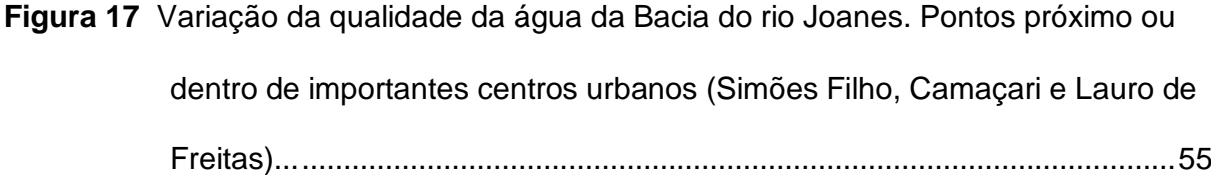

**Figura 18** Variação da qualidade da água da Bacia do rio Joanes. Pontos na calha principal, próximos ou dentro de importantes centros urbanos (Lauro de Freitas)............................................................................................................56

- **Figura 19** Variação da qualidade de um corpo d'água considerando a distância do ponto de lançamento de descarga: (A) Local de amostragem próximo à descarga; (B) Posição intermediária do local de amostragem; (C) Local de amostragem distante da descarga......................................................................................58
- **Figura 20** Evolução da qualidade da água na bacia do rio Joanes ao longo de um período de 10 anos (2008 – 2017). (a) IQA ; (b) IET ....................................62
- **Figura 21** Representação dos índices (a) IQA e (b) IVA para a bacia do rio Joanes, incluindo afluentes, no período de 2016 a 2017. ..........................................70
- **Figura 22** Diagrama unifilar com qualidade atual do Rio Joanes segundo IVA .............73
- **Figura 23** Fotos mostrando vista do ponto amostral IPT-500 em: (a) junho/2017; (b)abril/2019....................................................................................................74 **Figura 24** Foto mostrando vista de trecho do Rio Joanes situado na BA-535, em
- abril/2019 ........................................................................................................76

# **LISTA DE TABELAS**

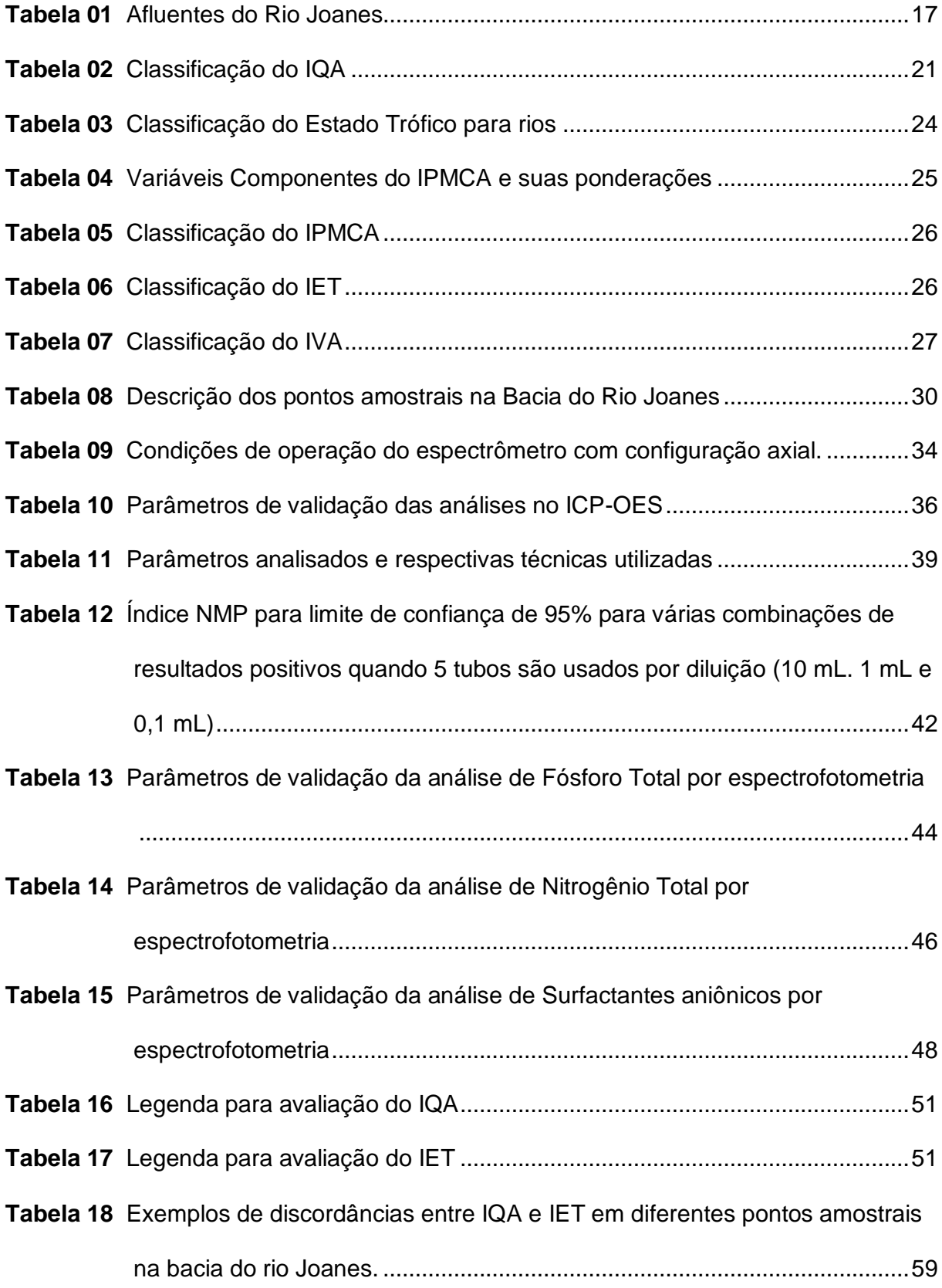

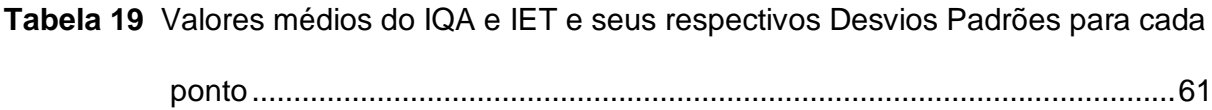

- **Tabela 20** Parâmetros de qualidade de água em pontos coletados em afluentes do rio Joanes. (2016 – 2017) (n=4)..........................................................................66
- **Tabela 21** Parâmetros de qualidade de água em pontos coletados na Calha principal e barragens do rio Joanes. (2016 – 2017) (n=4)..............................................67
- **Tabela 22** Parâmetros principais violados para o enquadramento dos diferentes trechos dos corpos hídricos considerados neste estudo, segundo o CONAMA357/05.............................................................................................68 **Tabela 23** Valores calculados dos Índices IQA, IPMCA, IET e IVA................................69
- **Tabela 24** Comparação da classificação IQA x IVA ........................................................71

# **LISTA DE ABREVIATURAS E SIGLAS**

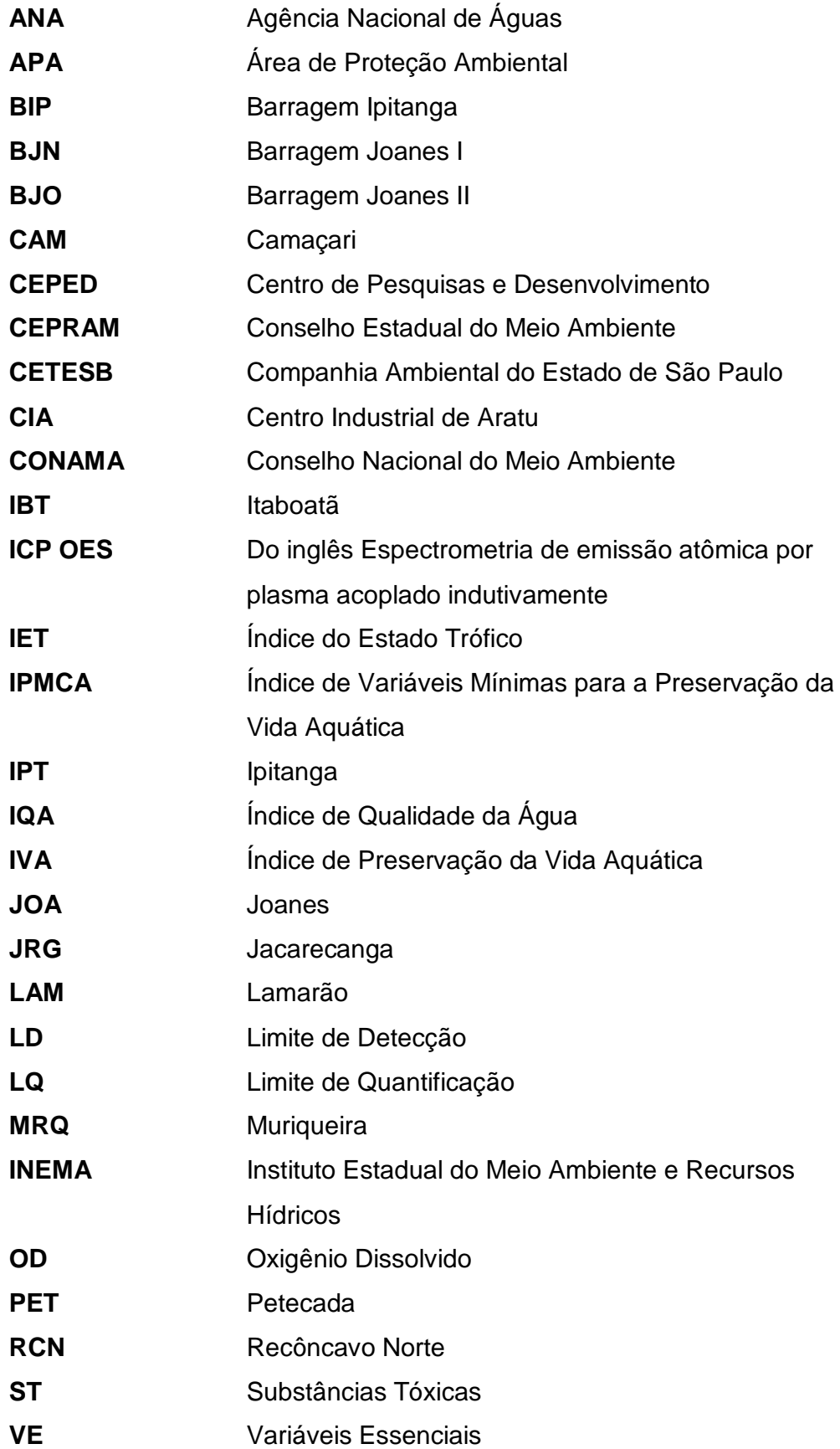

# **SUMÁRIO**

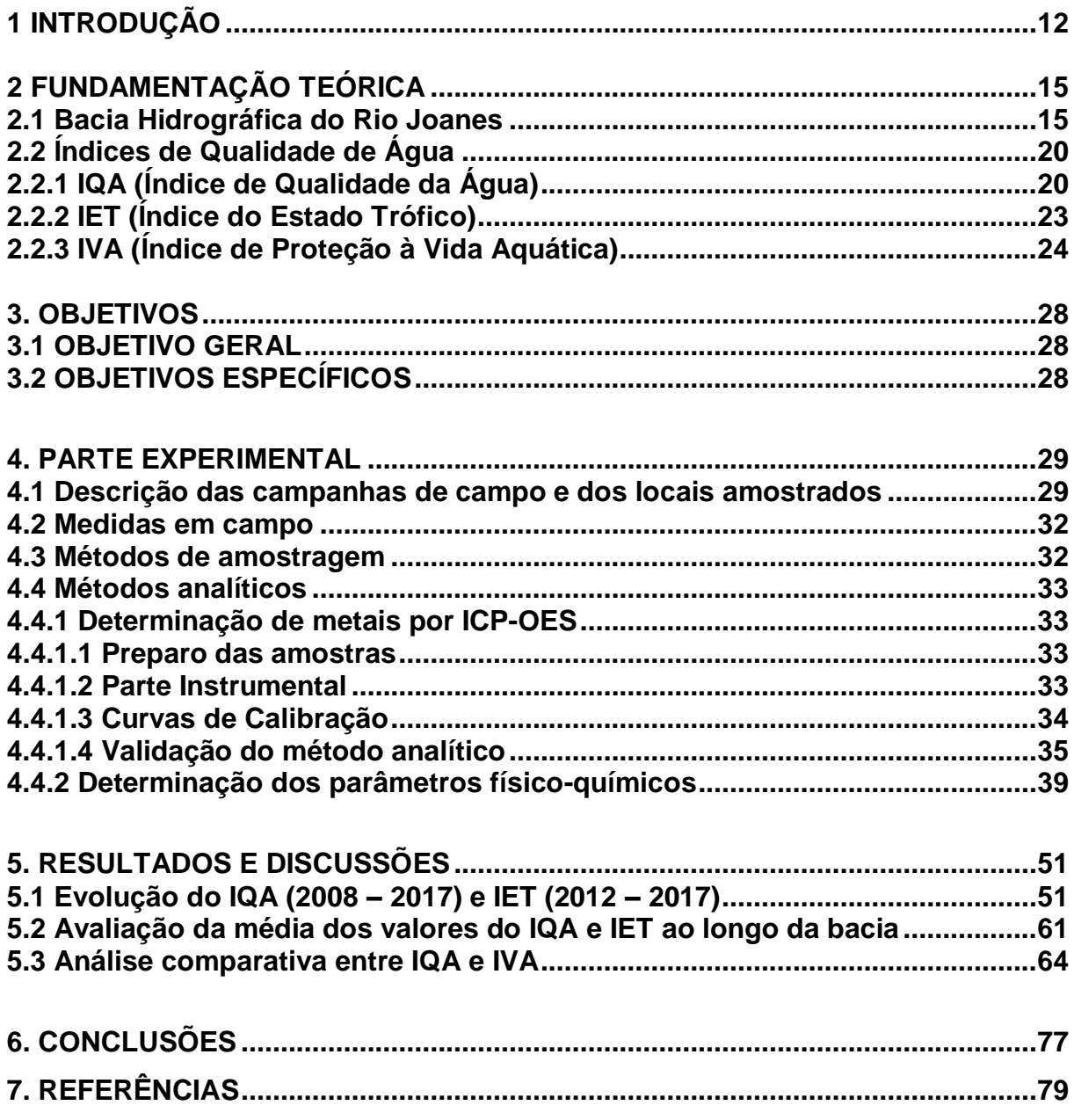

## **1. INTRODUÇÃO**

A água possui papel fundamental na manutenção da vida no Planeta Terra. O ciclo hidrológico é um fenômeno global impulsionado fundamentalmente pela energia solar associada à gravidade e à rotação terrestre. O ciclo, que possui componentes como águas superficiais, águas subterrâneas e águas atmosféricas, promove uma permanente circulação da água através da evaporação, precipitação, escoamento superficial e escoamento subterrâneo em seus diferentes estados físicos, sólido, líquido e gasoso.

A Terra tem aproximadamente 70% de sua superfície coberta com água. Porém, como pode ser visto na **Figura 1**, de toda essa água que existe no planeta, 97,5% trata-se de água salgada, e apenas 2,5% água doce, sendo que dessa pequena parcela de água doce, a maior parte (69%) é de difícil acesso, pois está concentrada nas geleiras e 29% são águas subterrâneas (armazenadas em aquíferos).

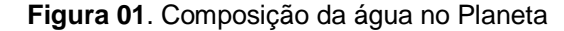

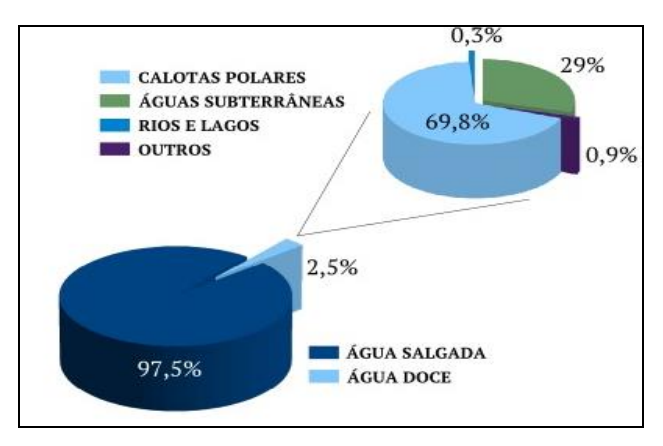

Fonte: Brasil Escola

Possuindo cerca de 12% de toda a água doce do planeta, o Brasil possui uma posição bastante privilegiada (SOUZA; OLIVEIRA; SILVA, 2015). Durante muitos anos, a água foi considerada um recurso inesgotável e nunca houve preocupação em relação ao seu uso. Entretanto, o crescimento populacional e a expansão das atividades industriais podem estar relacionados à origem da poluição em locais que possuem infraestrutura inadequada de esgoto sanitário e falta de gestão de resíduos sólidos (OLIVEIRA; HENKES, 2017). Grande parte das atividades humanas resulta na geração de resíduos e efluentes,

sólidos, líquidos e gasosos cujo destino final é a atmosfera, os solos e os corpos d'água naturais e artificiais, continentais, costeiros ou os oceanos (SILVA, 2009). Isso vem causando aumento dos impactos ambientais, comprometimento da qualidade dos mananciais hídricos e a drenagem das águas pluviais, acarretando reflexos diretos no abastecimento público e na proliferação de doenças relacionadas à água (LUZ, 2009).

Para avaliar a qualidade hídrica de determinado local, índices e indicadores ambientais surgiram como resultado da crescente preocupação social com os impactos ambientais causados pelo desenvolvimento populacional. Estes indicadores tornaram-se fundamentais no processo decisório das políticas públicas e no acompanhamento dos efeitos de degradação dos corpos hídricos, uma vez que as características físicas e químicas da água a tornam um meio de transporte de determinadas substâncias e elementos químicos tóxicos, além de micro-organismos patogênicos, limitando seu consumo para alguns usos específicos (VON SPERLING, 2007).

Os dados do Programa Monitora, promovido pelo INEMA (Instituto do Meio Ambiente e Recursos Hídricos), responsável pelo monitoramento das águas do estado da Bahia, mostram a grande diversidade de usos dos corpos hídricos. Por outro lado, estes são submetidos a constantes despejos de efluentes, principalmente em áreas urbanas e industriais do interior do estado.

A Bahia é um estado onde há grande variedade de atividades econômicas instaladas e em desenvolvimento, alinhado à exploração turística e expansão urbana que torna todas as suas regiões vulneráveis a ações antropogênicas, principalmente na degradação do meio aquático.

O atual programa de monitoramento de corpos hídricos existente por todo o país, usa índices de qualidade da água desenvolvidos em outros países, cujas características sócio-econômicas e culturais das populações são consideravelmente diferentes das do Brasil, especificamente da Bahia, quanto ao clima e quanto a ações para despejos e tratamentos de efluentes. O IQA (Índice de Qualidade das Águas), adotado pelo INEMA, mostra-se controverso quando comparado com outros índices, como mostrado em estudos realizados por Silva e Jardim (2005) e por Menezes et al. (2018).

Essas divergências podem ocorrer devido às diferenças nas condições ambientais e antropogênicas, considerando a questão da qualidade de contaminantes existentes nos corpos hídricos, e, principalmente, pelo fato de outros índices levarem em consideração, e incorporarem ao seu cálculo, variáveis mais representativas, especialmente em relação à toxicidade.

As principais vantagens na utilização de índices de qualidade são as facilidades de comunicação com o público leigo, o status maior do que as variáveis isoladas e o fato de representar uma média de diversas variáveis em um único número, porém, jamais substituirá uma avaliação detalhada da qualidade das águas de uma determinada bacia hidrográfica (CETESB, 2009).

É muito importante e necessário ter um controle da poluição dos corpos hídricos para que se mantenham níveis de qualidade adequados à sua utilização, justamente por ser um fator primordial para o desenvolvimento de atividades produtivas e para qualidade de vida de forma geral. Na prática, vem acontecendo o contrário: o crescimento desordenado das grandes metrópoles, onde a maioria dos rios urbanos encontra-se poluído, ocasionando a degradação da qualidade das águas. Com isso, um dos resultados desse quadro é a escassez de água com a qualidade adequada para potabilização e consumo humano (ALMEIDA, 2014). Fatos como estes vem acontecendo em Salvador e Região Metropolitana, impactando de forma direta a qualidade de um dos principais corpos hídricos do estado da Bahia, que é a Bacia do rio Joanes.

# 2**. FUNDAMENTAÇÃO TEÓRICA**

# **2.1 BACIA HIDROGRÁFICA DO RIO JOANES**

Bacia Hidrográfica é definida como uma região de drenagem de um rio até o encontro deste com o oceano, onde a topografia do terreno é responsável por promover que as águas das chuvas, das montanhas e de outros rios (afluentes), escoam em direção a um rio principal, abastecendo-o.

A Bahia dividi-se atualmente em 14 bacias hidrográficas principais, como pode ser visto na **Figura 02**:

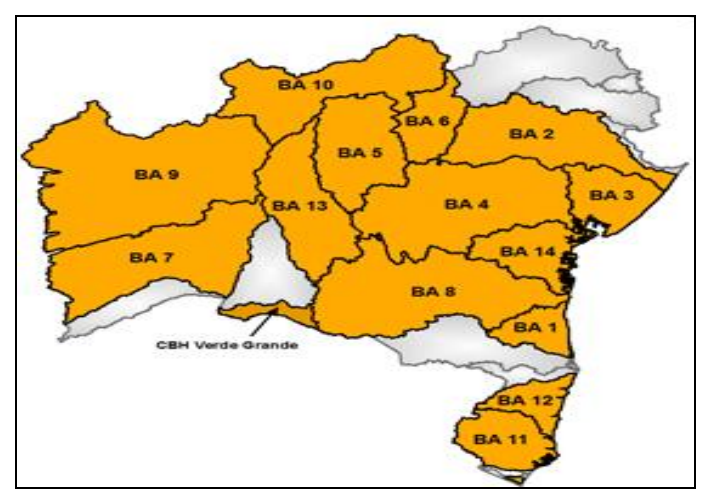

 **Figura 02:** Divisões das Bacias Hidrográficas da Bahia

Fonte: Retirado do site <http://www.cbh.gov.br/DataGrid/GridBahia.aspx>.

- 1. Bacia Hidrográfica do Leste;
- 2. Bacia Hidrográfica do Rio Itapicuru;
- **3. Bacia Hidrográfica do Recôncavo Norte;**
- 4. Bacia Hidrográfica do Rio Paraguaçu;
- 5. Bacia Hidrográfica dos Rios Verde e Jacaré;
- 6. Bacia Hidrográfica do Rio Salitre;
- 7. Bacia Hidrográfica do Rio Corrente;
- 8. Bacia Hidrográfica do Rio de Contas;
- 9. Bacia Hidrográfica do Rio Grande;
- 10. Bacia Hidrográfica do Lago de Sobradinho;
- 11. Bacia Hidrográfica dos Rios Peruípe, Itanhém e Jucuruçu;
- 12. Bacia Hidrográfica dos Rios Frades, Buranhém e Santo Antônio;
- 13. Bacia Hidrográfica dos Rios Paramirim e Onofre;
- 14. Bacia Hidrográfica do Recôncavo Sul.

Formando a Bacia do Recôncavo Norte tem-se as sub-bacias:

## **1. Bacia Hidrográfica do Rio Joanes;**

- 2. Bacia Hidrográfica do Rio Jacuípe;
- 3. Bacia Hidrográfica do Rio Subaé;
- 4. Bacia Hidrográfica do Rio São Paulo;
- 5. Bacia Hidrográfica do Rio Imbassaí;
- 6. Bacia Hidrográfica do Rio Pojuca;
- 7. Bacia Hidrográfica do Rio Sauípe;
- 8. Bacia Hidrográfica do Rio Subaúma.

Inserido na área da Bacia Hidrográfica em destaque, encontra-se o Rio Joanes. O rio possui suas principais nascentes situadas no município de São Francisco do Conde, no Recôncavo Baiano. Estende-se por uma área aproximada de 1200 km², percorrendo um curso de aproximadamente 250 km até sua foz na praia de Buraquinho, divisa entre os municípios de Lauro de Freitas e Camaçari. Possui, assim, uma distância linear de 75 km da nascente à foz. Seu estuário possui uma extensão de cerca de 6 km.

De acordo com a Resolução nº 1.101 de 22 de setembro de 1995, do Conselho Estadual do Meio Ambiente – CEPRAM, o Rio Joanes e seus afluentes são classificados, de acordo com a Resolução CONAMA 357/05 que está atualmente em vigência, como água doce classe 2 da nascente até o Condomínio Pedras do Rio. O trecho do rio Joanes compreendido entre o condomínio Pedras do Rio até a sua foz, na praia de Buraquinho (zona estuarina), é classificado como classe 1 das águas salobras.

Na **Tabela 01**, são apresentados os afluentes do Rio Joanes considerando as duas margens:

**Tabela 01.** Afluentes do Rio Joanes

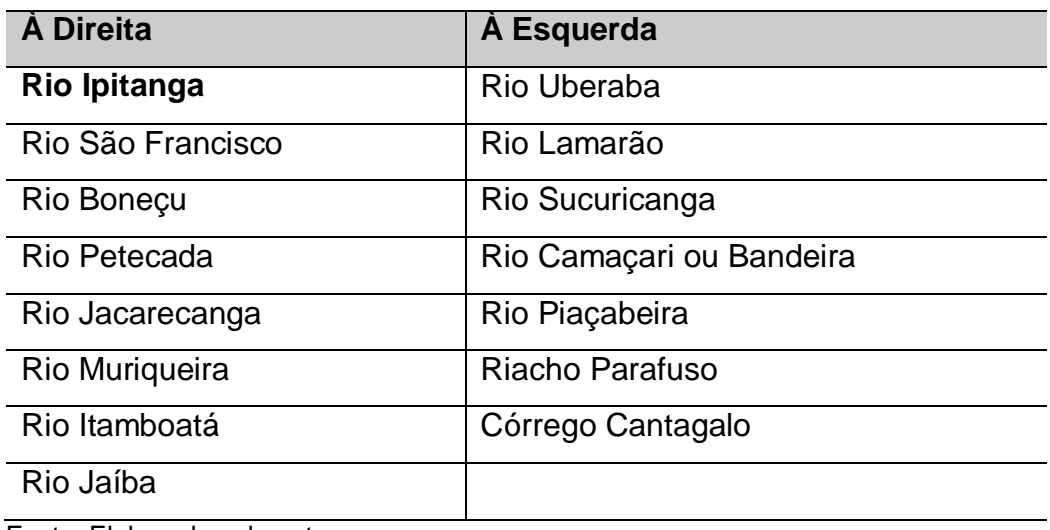

Fonte: Elaborado pelo autor

O Rio Ipitanga é o principal afluente do Rio Joanes, tem sua nascente no município de Simões Filho, seu curso passa pelo município de Salvador e deságua no Rio Joanes dentro do condomínio Encontro das Águas, no município de Lauro de Freitas. Sua extensão linear é de cerca de 30 km.

O Rio Joanes e seu maior afluente são responsáveis por cerca de 40% do abastecimento de água para a cidade de Salvador e Região Metropolitana. Ao longo de seus cursos existem 5 barragens, Barragem Ipitanga I, II e III e Barragem Joanes I e II, que foram construídas com a finalidade de abastecer os municípios da Região Metropolitana, o Pólo Industrial de Camaçari e o Centro Industrial de Aratu (CIA).

A preservação deste manancial é de grande importância, uma vez que o mesmo é grande responsável pelo desenvolvimento social, econômico e industrial da região. Porém, são preocupantes as agressões ambientais que estes rios têm sofrido ao longo do tempo. Despejo de esgoto doméstico, industrial, destruição das matas ciliares, ocupação indevida do solo, entre outras ações, são cotidianas sofridas por eles.

A situação de degradação de corpos hídricos pode impactar diretamente a quantidade e a qualidade das águas que são usadas para abastecimento. Com a qualidade da água atingindo níveis indesejáveis, o tratamento para deixá-la com qualidade adequada para consumo se torna mais complicado e oneroso, além disso, em uma situação extrema, caso a água do rio esteja fora

dos padrões técnicos e legais, o sistema de abastecimento pode ter que reduzir ou até mesmo interromper a captação neste manancial, comprometendo o abastecimento.

Devido à grande importância dessa bacia hidrográfica para região e a preocupação acerca de sua integridade, em 05 de junho de 1999, através do Decreto Estadual nº 7.596, foi criada a APA Joanes/Ipitanga. A APA – Área de Proteção Ambiental – tem por finalidade o bem-estar das populações locais, a proteção de ecossistemas e sua biodiversidade, as paisagens naturais, o uso e a ocupação do solo, com vistas à promoção da sustentabilidade compatibilizando assim, a ação antrópica e a conservação da natureza (COPQUE *et al*, 2007).

Esta área é integrante do Sistema de Áreas Protegidas do Litoral Norte, definida no Art. 77 do Decreto Nº 7.967 de 05 de junho de 2001, que regulamenta a Lei Nº 7.799 de 07 de fevereiro de 2001 e, com base na Resolução CEPRAM nº 2.974 de 24 de maio de 2002, foi aprovado o Zoneamento Ecológico – Econômico da APA Joanes/Ipitanga na qual limita-se a norte e leste com a bacia hidrográfica do rio Jacuípe, ao sul e sudoeste com as bacias hidrográficas da área urbana da cidade de Salvador e a sudeste o limite da bacia é definido pelo Oceano Atlântico. Com uma área de aproximadamente 64.472 ha, a APA Joanes/Ipitanga abrange os municípios de Lauro de Freitas, Camaçari, Simões Filho, São Sebastião do Passé, São Francisco do Conde, Candeias, Salvador e Dias D'Ávila (COPQUE *et al*, 2007), conforme **Figura 03**.

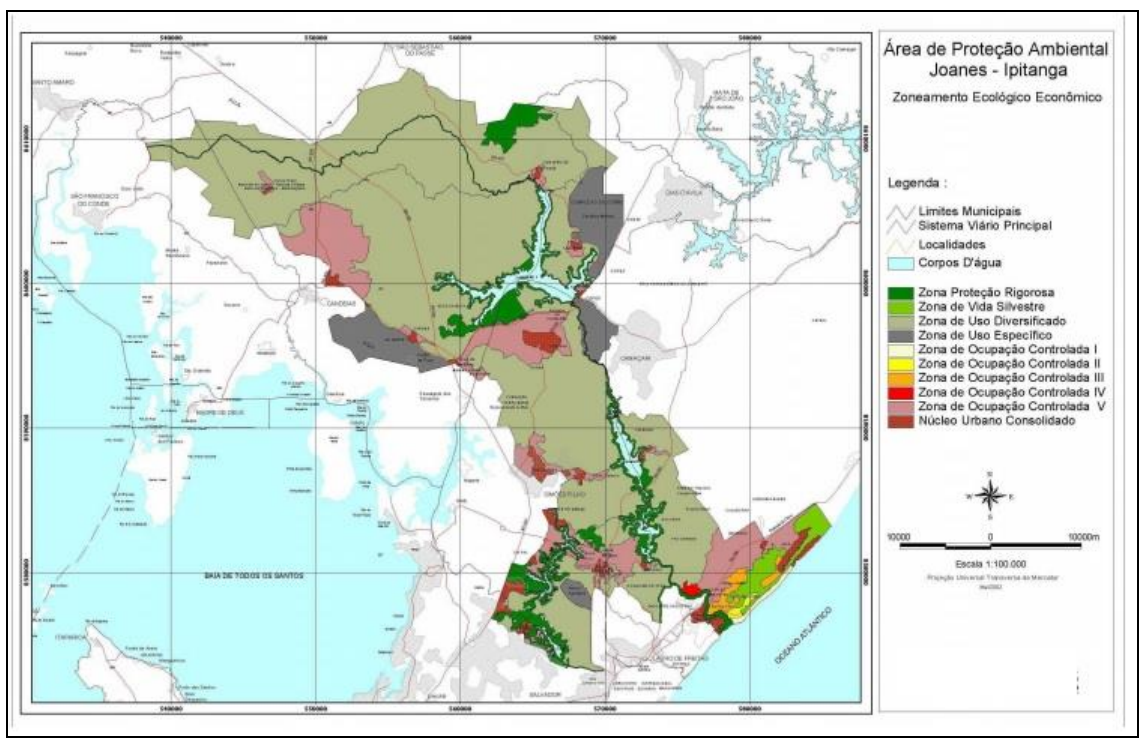

**Figura 03.** Zoneamento Ecológico-econômico da APA Joanes-Ipitanga

Fonte: CRA (2000)

Embora exista uma área de proteção ambiental, não é incomum presenciar situações de descaso com o meio ambiente devido à falta de monitoramento e fiscalização adequada, principalmente em locais próximos a regiões urbanas, áreas industrializadas ou áreas com atividades agrícolas. Nas **Figuras 04** e **05**, podem ser vistos 2 afluentes do Rio Joanes que sofrem diretamente com ações antrópicas.

**Figura 04**. Rio Camaçari (afluente do Joanes) **Figura 05**. Rio Muriqueira em Simões Filho

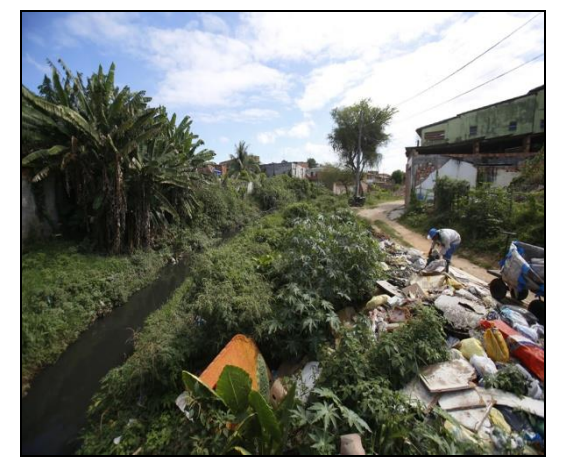

Fonte: Raul Spinassé | Ag. A TARDE Fonte: Joá Souza | Ag. A TARDE

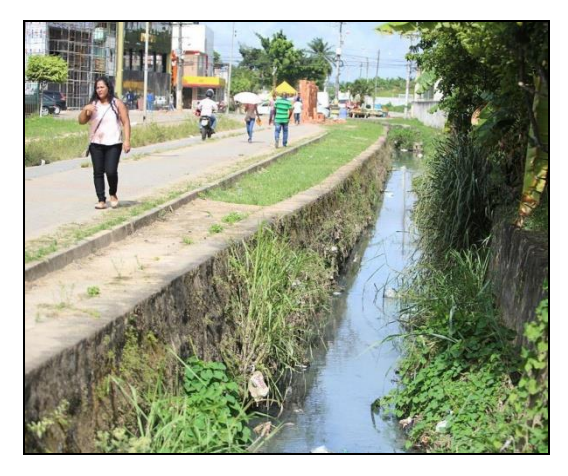

Ocorrências como essas, promovem a degradação progressiva da Bacia Hidrográfica através da geração de impurezas sólidas, líquidas e gasosas de origem antrópica, cujo veículo natural de escoamento é a água, podendo alterar de forma significativa a qualidade da água daquele manancial.

## **2.2 ÍNDICES DE QUALIDADE DE ÁGUA**

Os índices e indicadores ambientais surgiram como resultado da crescente preocupação social com os aspectos ambientais do desenvolvimento, processo que requer um número elevado de informações em graus de complexidade cada vez maiores. Além disso, os indicadores tornaram-se fundamentais no processo decisório das políticas públicas e no acompanhamento de seus efeitos. Esta dupla vertente apresenta-se como um desafio permanente de gerar indicadores e índices que tratem um número cada vez maior de informações, de forma sistemática e acessível, para os tomadores de decisão (CETESB, 2013).

### **2.2.1 IQA (Índice de Qualidade de Água)**

A partir de um estudo realizado por BROWN et al em 1970, financiado pela "National Sanitation Foundation", nos Estados Unidos, o IQA foi desenvolvido com estrutura bastante similar ao Índice de Horton.

Este índice, IQA, combinou as opiniões de 142 especialistas, baseado na técnica de Delphi da Rand Corporation, através das respostas a vários questionários, tabuladas e retornadas a cada participante, para comparação de sua resposta com a dos demais participantes a fim de se chegar a um consenso.

O resultado deste estudo foi a indicação das variáveis de qualidade de água que deveriam entrar no cálculo, o peso relativo das mesmas e a condição em que se apresentava cada uma delas, de acordo com uma escala de valores. Inicialmente, foram selecionadas 35 variáveis indicadoras de qualidade da água e destas, nove foram selecionadas para compor o IQA. Para cada variável foi estabelecida curvas de variação da qualidade da água, de acordo com o estado ou condições de cada variável. Estas curvas são apresentadas na **Figura 6**.

A estrutura proposta originalmente por BROWN et al. (1970) resulta de uma combinação linear com pesos dos subíndices. O IQA é calculado pelo produtório ponderado das qualidades de água correspondentes às variáveis que integram o índice.

A seguinte fórmula é utilizada:

$$
IQA = \prod_{i=1}^{n} q_i^{w_i}
$$

Onde:

IQA: Índice de Qualidade das Águas, um número entre 0 e 100; qi: qualidade do i-ésimo parâmetro, um número entre 0 e 100, obtido da respectiva "curva média de variação de qualidade", em função de sua concentração ou medida e,

wi: peso correspondente ao *i-ésimo parâmetro*, um número entre 0 e 1, atribuído em função da sua importância para a conformação global de qualidade

n: número de variáveis que entram no cálculo do IQA.

Uma das desvantagens do cálculo do IQA é que no caso da ausência de algum dos noves parâmetros, a determinação do índice fica inviabilizada, porém, tendo conhecimento de todas as variáveis, pode-se determinar a qualidade das águas brutas, que é indicada pelo IQA, variando em uma escala de 0 a 100, representada no **Tabela 02**.

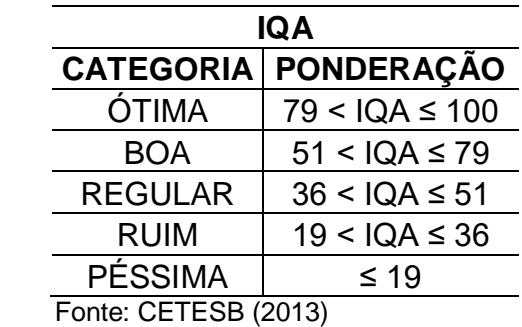

 **Tabela 02.** Classificação do IQA

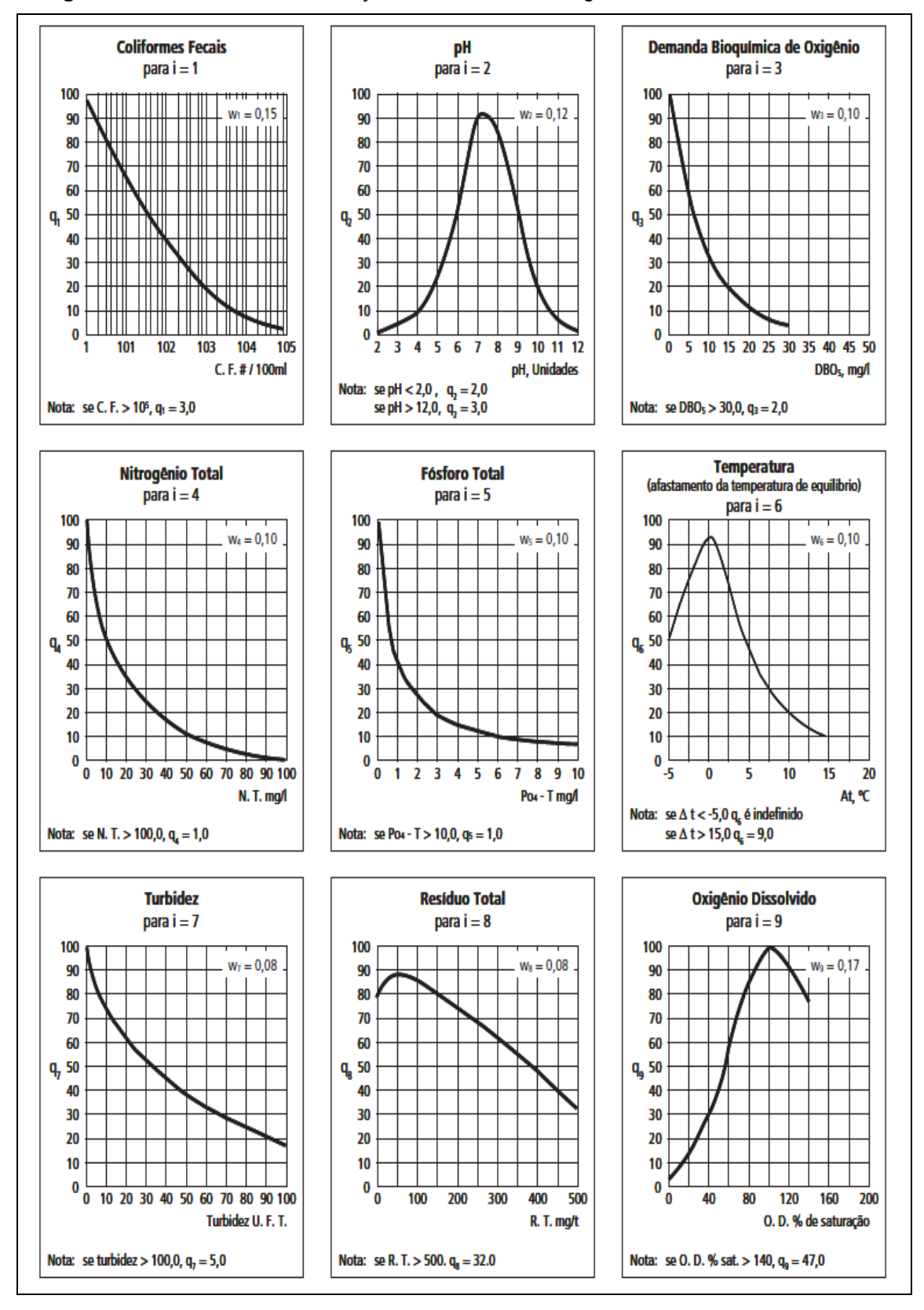

 **Figura 6.** Curvas Médias de Variação de Qualidade das Águas

Fonte: CETESB (2013)

## **2.2.2 IET (Índice do Estado Trófico)**

O Índice do Estado Trófico tem por finalidade classificar corpos d'água em diferentes graus de trofia, ou seja, avalia a qualidade da água quanto ao enriquecimento por nutrientes e seu efeito relacionado ao crescimento excessivo das algas e cianobactérias.

Neste índice, 2 parâmetros são avaliados, clorofila *a* e fósforo total. Os resultados correspondentes ao fósforo, IET (P), devem ser entendidos como uma medida do potencial de eutrofização, já que este nutriente atua como o agente causador do processo. A avaliação correspondente à clorofila *a*, IET (CL), por sua vez, deve ser considerada como uma medida da resposta do corpo hídrico ao agente causador, indicando de forma adequada o nível de crescimento de algas que tem lugar em suas água.

O Índice do Estado Trófico, apresentado e utilizado no cálculo do IVA (Índice de Preservação da Vida Aquática), será composto pelo Índice do Estado Trófico para o fósforo – IET(P) e o Índice do Estado Trófico para a clorofila a – IET(CL), modificados por Lamparelli (2004), sendo estabelecidos para ambientes lóticos, segundo as equações:

#### Rios

**IET (CL)** = 10 x (6 - (( - 0,7 - 0,6 x (ln CL)) / ln 2)) - 20 **IET (P)** = 10 x (6 - ((0,42 - 0,36 x (ln P)) / ln 2)) - 20

Reservatórios

**IET (CL)** = 10 x (6 - ((0,92 - 0,34 x (ln CL)) / ln 2)) **IET (P)** = 10 x (6 - (1,77 - 0,42 x (ln P) / ln 2))

onde:

P: concentração de fósforo total medida à superfície da água, em µg L<sup>-1</sup>; **CL:** concentração de clorofila a medida à superfície da água, em μg L<sup>-1</sup>; **ln**: logaritmo natural.

Para obtenção do valor do IET basta calcular uma média aritmética simples dos índices relativos ao fósforo total e a clorofila *a*, segundo a equação:

**IET** = [ IET ( P ) + IET ( CL) ] / 2

Com os valores obtidos pode-se classificar o ambiente aquático de acordo com os estado de trofia considerando os limites estabelecidos para as diferentes classes para rios estão descritos no **Tabela 03**.

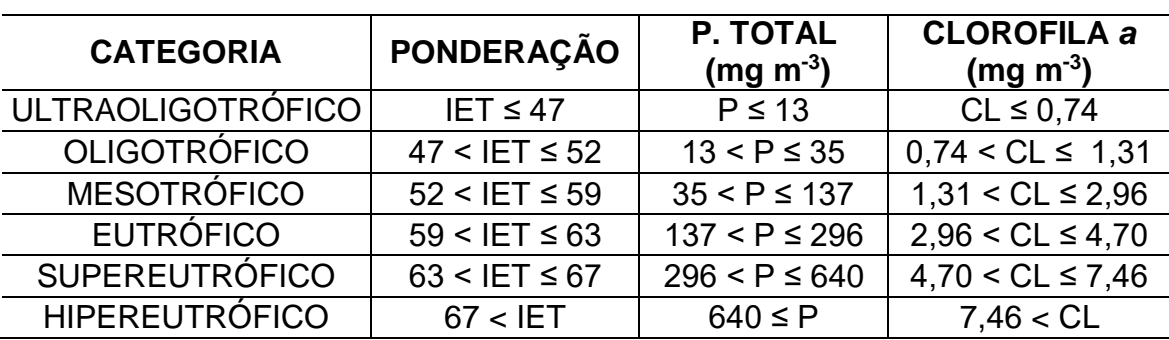

**Tabela 03.** Classificação do Estado Trófico para rios.

Fonte: CETESB (2013)

### **2.2.3 IVA (Índice de Preservação da Vida Aquática)**

Este índice tem o objetivo de avaliar a qualidade das águas para fins de proteção da fauna e flora em geral, diferenciando, portanto, de um índice para avaliação da água para o consumo humano e recreação de contato primário. O IVA leva em consideração a presença e concentração de contaminantes químicos tóxicos, seu efeito sobre os organismos aquáticos (toxicidade) e duas das variáveis consideradas essenciais para a biota (pH e oxigênio dissolvido), variáveis essas agrupadas no IPMCA – Índice de Variáveis Mínimas para a Preservação da Vida Aquática, bem como o IET. Desta forma, o IVA fornece informações não só sobre a qualidade da água em termos ecotoxicológicos, como também sobre o seu grau de trofia.

Para cálculo do IPMCA, é considerada a seguinte fórmula:

### **IPMCA** =  $VF \times ST$

onde:

**VE:** Valor da maior ponderação do grupo de variáveis essenciais;

**ST:** Valor médio das três maiores ponderações do grupo de substâncias tóxicas. Este valor é um número inteiro e o critério de arredondamento deverá ser o seguinte: valores menores que 0,5 serão arredondados para baixo e valores maiores ou iguais a 0,5 para cima.

# Os valores de VE e ST podem ser definidos de acordo com a **Tabela 04**.

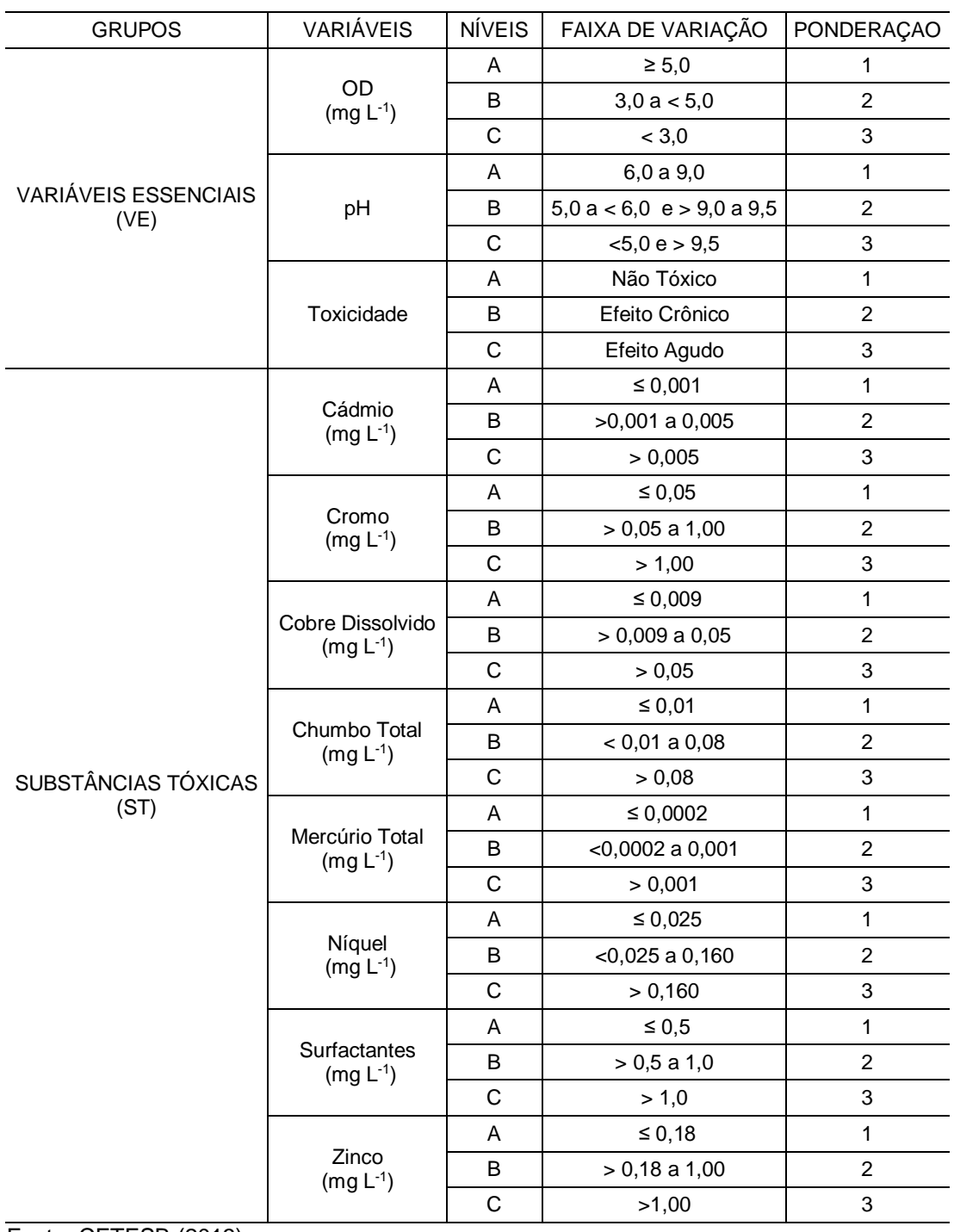

 **Tabela 04**. Variáveis componentes do IPMCA e suas ponderações.

Fonte: CETESB (2013)

O valor do IPMCA pode variar de 1 a 9, sendo subdividido em quatro faixas de qualidade, classificando as águas para proteção da vida aquática, conforme a **Tabela 05**.

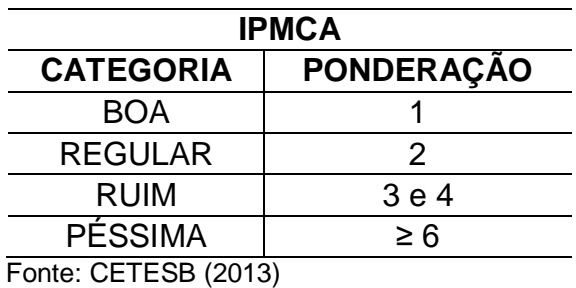

 **Tabela 05.** Classificação do IPMCA

A classificação do IET para o cálculo do IVA é apresentada na **Tabela** 

**06**.

 **Tabela 06.** Classificação do IET.

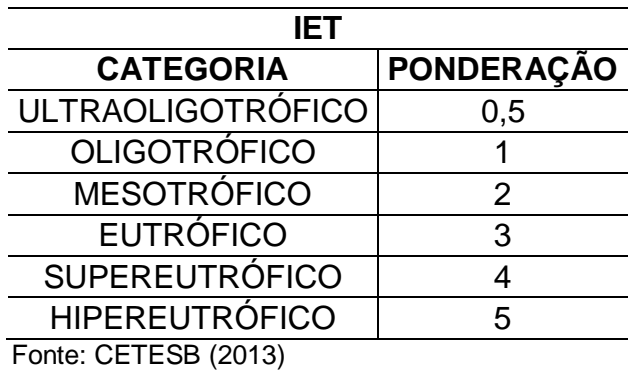

Com base nos valores de IPMCA e IET, o IVA pode ser calculado usando a seguinte fórmula:

 $$ 

O valor resultante do índice descreve cinco classificações de qualidade, apresentadas na **tabela 07**

| <b>IVA</b>           |                   |
|----------------------|-------------------|
| <b>CATEGORIA</b>     | <b>PONDERAÇÃO</b> |
| ÓTIMA                | $\leq 2.5$        |
| <b>BOA</b>           | ≥ 2,6 e ≤ 3,3     |
| <b>REGULAR</b>       | ≥ 3,4 e ≤ 4,5     |
| <b>RUIM</b>          | ≥ 4,6 e ≤ 6,7     |
| <b>PÉSSIMA</b>       | ≥ 6,8             |
| Fonte: CETESB (2013) |                   |

**Tabela 07.** Classificação do IVA

De acordo com a legislação federal (Resolução CONAMA 357/05), a proteção das comunidades aquáticas está prevista para corpos d'água enquadrados nas classes 1, 2 e 3, sendo, portanto, pertinente a aplicação do IVA somente para esses ambientes. Assim sendo, para os corpos d'água enquadrados na classe 4 não é necessária a aplicação do IVA.

# **3. OBJETIVOS**

## **3.1 OBJETIVO GERAL:**

 Estudar a evolução da qualidade das águas da bacia do rio Joanes no período de 2008 à 2017.

# **3.2 OBJETIVOS ESPECÍFICOS:**

- Caracterizar a condição de qualidade das águas superficiais da bacia do rio Joanes através da utilização de dados primários e secundários;
- Utilizar um índice mais completo para o diagnóstico das águas da bacia e compará-lo com o índice usado atualmente pelo órgão oficial responsável pelo monitoramento da bacia;
- Verificar a adequação do índice utilizado para diagnóstico das águas da Bacia do Rio Joanes.

#### **4. PARTE EXPERIMENTAL**

#### **4.1 Descrição das campanhas de campo e dos locais amostrados**

Este trabalho foi desenvolvido utilizando amostras coletadas entre os anos de 2016 e 2017 pelos Projetos MONITORA e QUALIAGUAS, ambos do INEMA (Instituto Estadual do Meio Ambiente e Recursos Hídricos), que visam monitorar os rios mais importantes do Estado da Bahia. Parte das análises químicas foi feita no CEPED (Centro de Pesquisas e Desenvolvimento) e executadas / supervisionadas pelo próprio autor deste trabalho.

Em uma segunda, etapa foram trabalhados dados secundários levantados também pelos Projetos MONITORA e QUALIAGUAS e divulgados no site do INEMA <http://www.inema.ba.gov.br/servicos/monitoramento/ qualidade-dos-rios/>. Essa pesquisa abrangeu um período de 10 anos (2008 a 2017) de dados de Parâmetros de Qualidade da água da Bacia do Rio Joanes, os quais foram trabalhados segundo os objetivos deste trabalho.

Os locais de amostragem de água estão apresentados no mapa da **Figura 07**. As cores e as descrições dos pontos associados a esse mapa estão apresentadas na **Tabela 08**.

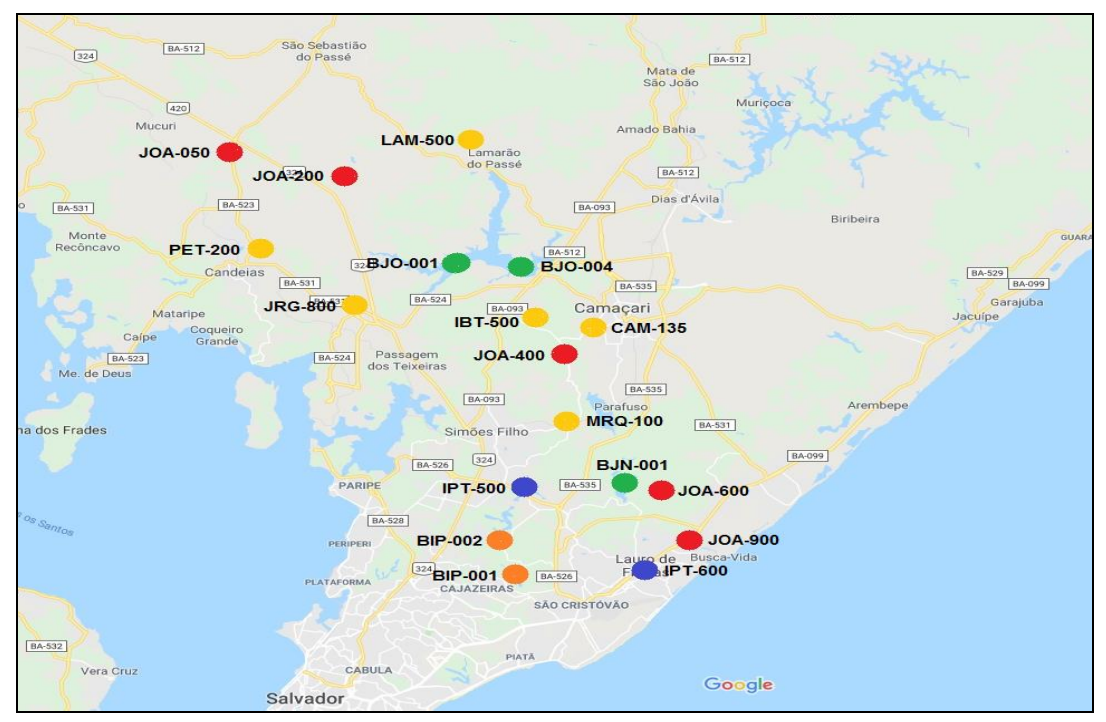

**Figura 07** – Mapa dos pontos amostrais na Bacia do Rio Joanes

Fonte: Adaptado Google Maps

 **Tabela 08.** Descrição dos pontos amostrais na Bacia do rio Joanes

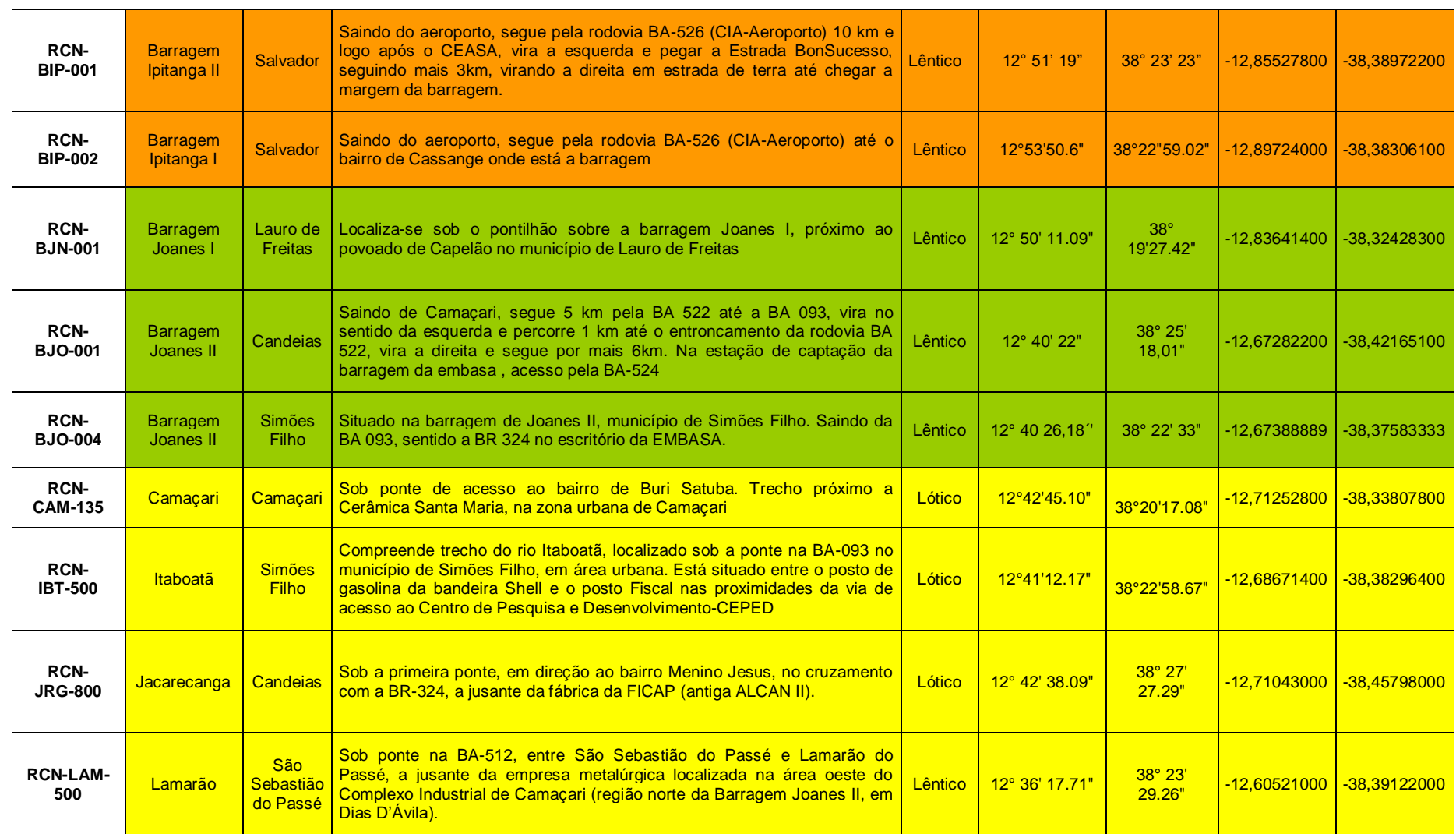

#### Continuação da **Tabela. 08**.

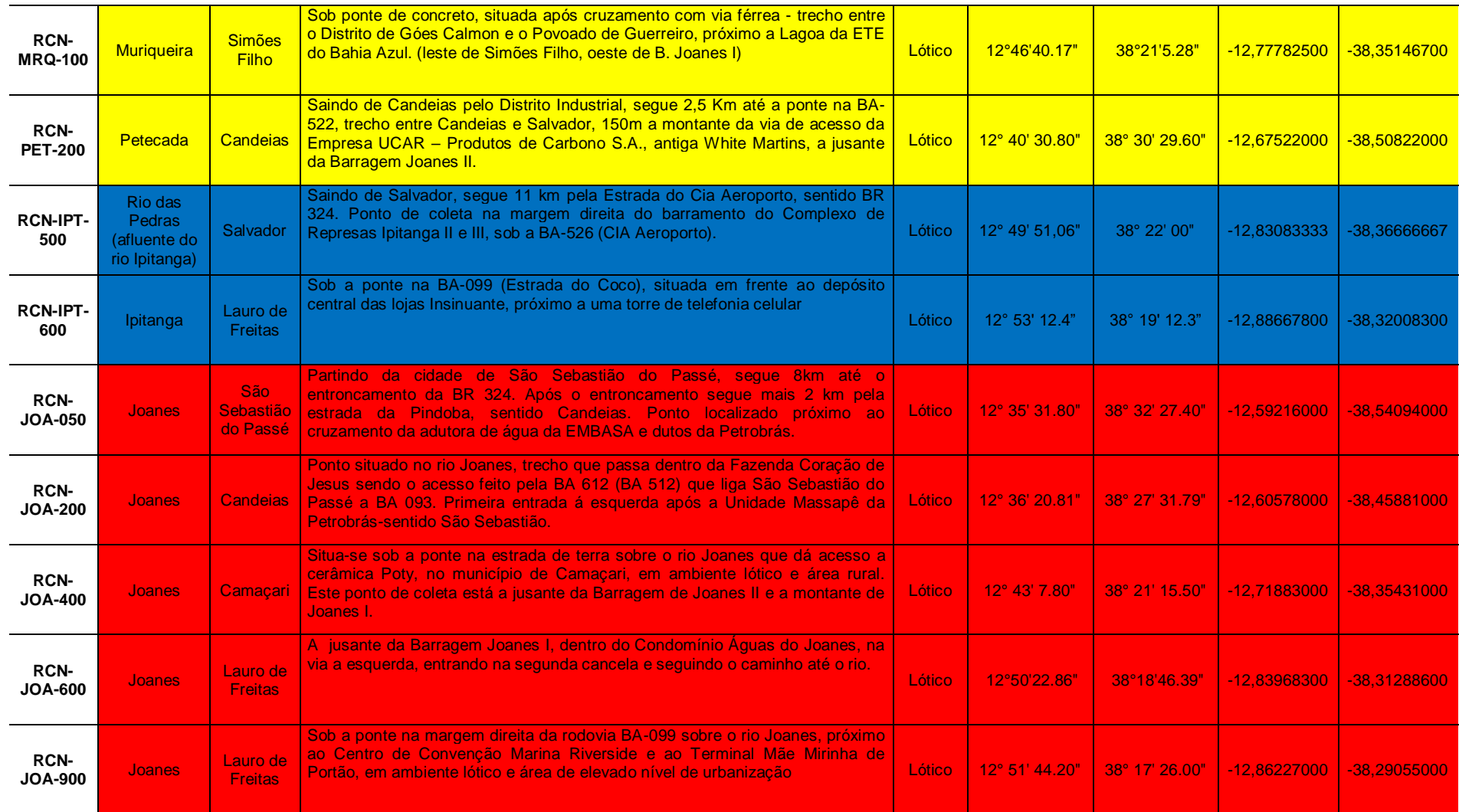

#### **4.2 Medidas em campo**

No momento da coleta, parâmetros como potencial hidrogeniônico (pH), oxigênio dissolvido (OD) e temperatura foram determinados. Para medidas de pH foi utilizado pHmetro HANNA HI-98128 e para determinação de OD e temperatura foi utilizado oxímetro HANNA HI-9146. Além disso, no momento da amostragem foram anotadas data e hora da coleta.

#### **4.3 Método de amostragem**

As coletas seguiram procedimentos de amostragem orientados pelo Guia Nacional de Coleta desenvolvido pela ANA (Agência Nacional de Águas) em parceria com a CETESB (Companhia Ambiental do Estado de São Paulo), sendo as amostras coletadas em cinco frascos diferentes: três frascos, de polipropileno, um deles sem adição de preservante, um utilizando carbonato de magnésio como preservante, visando determinação de clorofila *a*, e outro utilizando tiossulfato de sódio como preservante, visando determinação de coliformes termotolerantes; e os outros dois de borosilicato, um utilizando ácido sulfúrico como preservante, visando a determinação de fósforo total e nitrogênio total, e outro ácido nítrico, visando a determinação de metais. As amostras foram acondicionadas em caixas térmicas com gelo para manter a temperatura abaixo de 4ºC e transportadas para o local de análise. Chegando ao destino, foram estocadas em uma câmara fria até momento da análise, respeitando o prazo de tempo para análise de cada parâmetro.

### **4.4 Métodos Analíticos**

#### **4.4.1 Determinação de metais por ICP-OES**

#### **4.4.1.1 Preparo das amostras**

O início da etapa de determinação dos metais foi realizado no Centro de Pesquisas e Desenvolvimento – CEPED, localizado no município de Camaçari, local onde as amostras foram recepcionadas após coleta.

As amostras foram retiradas da refrigeração, onde estavam condicionadas em frascos de boro-silicato previamente preservados com ácido nítrico desde o momento da coleta. Foram então filtradas utilizando papel filtro Milipore 0,45 μm, através de um sistema de filtração a vácuo, e conservadas em tubos Falcon de 50 mL. Os tubos foram colocados numa caixa térmica com gelo e encaminhados para o Laboratório de Química Analítica Ambiental – LAQUAM, da UFBA, onde permaneceram refrigerados até o dia da análise.

#### **4.4.1.2 Parte Instrumental**

As determinações dos metais foram realizadas no laboratório do Instituto Federal da Bahia - IFBA, no *campus* Salvador. O equipamento utilizado para análise foi um ICP OES da marca Perkin Elmer- Optical Emission Spectometer, modelo OPTIMA 7300DV.

O equipamento possui configurações de leitura tanto axial quanto radial e oferece medidas simultâneas em todos os comprimentos de onda (UV-VIS). Todos os espectros de emissão são armazenados podendo ser reprocessados, permitindo que se avaliem os resultados em diferentes condições, reduzindo a necessidade de reanálise.

As condições de operação do equipamento são apresentadas na **Tabela 09**.

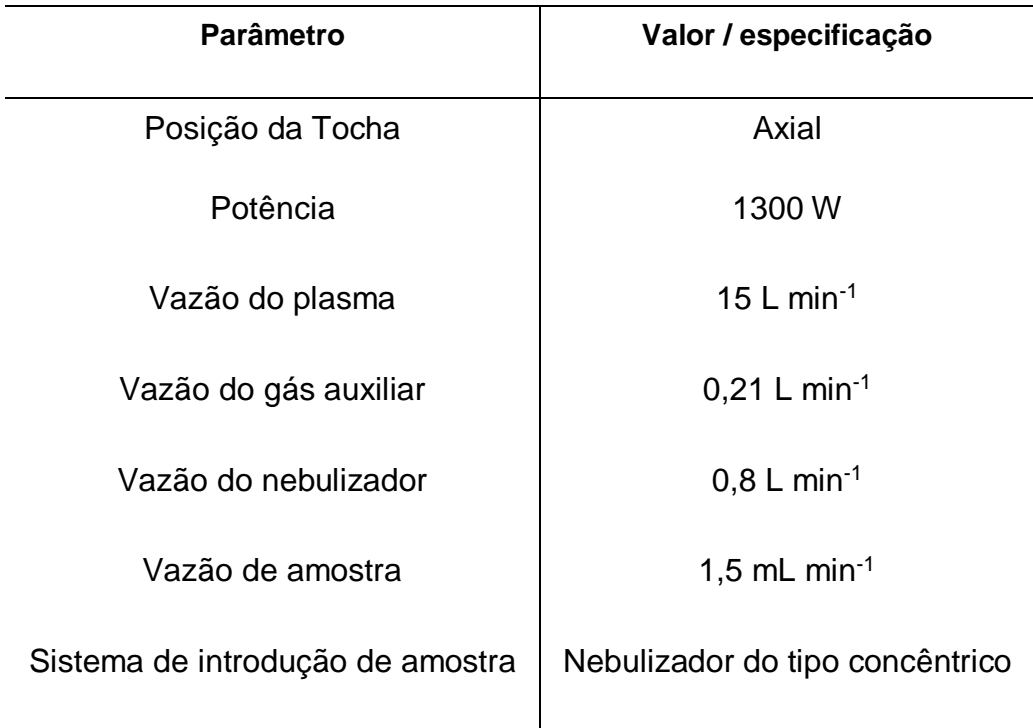

**Tabela 09.** Condições de operação do espectrômetro com configuração axial.

### Fonte: SANTOS, 2017

O procedimento de análise consistiu em ligar o equipamento 5 h antes da análise para que o mesmo estabilizasse os circuitos internos. Antes das leituras o equipamento passou por um procedimento de calibração. Foi passada uma solução de 1,0 mg L<sup>-1</sup> de Manganês (Mn<sup>+2</sup>) para ajuste da Gaussiana do sinal de emissão e alinhamento do detector com a tocha.

Após esse procedimento, foram iniciadas as leituras, na ordem:

- 1. 10 brancos de curva;
- 2. Os pontos da curva;
- 3. Amostras;

### **4.4.1.3 Curvas de Calibração**

Para o preparo das curvas de calibração, foram utilizados padrões monoelementares da marca SpecSol, de 1000 mg L<sup>-1</sup>, para os metais Cádmio, Chumbo, Crômio, Cobre, Níquel, e Zinco. Foi então preparado um padrão multielementar contendo esses seis metais na concentração final de 10 mg  $L^{-1}$ .
Os pontos da curva foram preparados em tubos Falcon volumétricos de 10 mL através da diluição do padrão multielementar preparado anteriormente. Primeiramente, foram adicionados aos tubos, inclusive aos dos brancos, 834 μL de ácido Nítrico PA, para acidificação à 2 mol L<sup>-1</sup> e, posteriormente, foram adicionadas as alíquotas do padrão necessárias para obter-se a concentração de interesse para traçar a curva de calibração e, por fim, diluídas com água ultrapura.

As curvas de calibração foram planejadas para cobrir a concentração provável dos analitos nas amostras. Foram preparados 11 pontos multielementares para os elementos Cd, Cr, Cu, Ni, Pb e Zn e feita uma curva de calibração de 0,05 até 4,0 mg L<sup>-1</sup>.

O equipamento fez todas as leituras em triplicata, de maneira simultânea. Os resultados foram fornecidos pelo software do equipamento em uma planilha com todos os resultados de intensidade de emissão, das linhas selecionadas de cada elemento.

### **4.4.1.4 Validação do método analítico**

Validar um método analítico consiste em demonstrar que o mesmo é adequado para o seu propósito. Para isso foi realizado estudo de linearidade das curvas analíticas, que é a demonstração de que os resultados obtidos são proporcionais às concentrações dos elementos.

Pode-se avaliar a linearidade através do coeficiente de correlação r ou o coeficiente de determinação  $R^2$ , que varia entre 0 e 1, sendo que quanto mais próximo do valor 1, maior a precisão do conjunto de pontos experimentais e menor a incerteza dos coeficientes de regressão estimados, indicando quanto o modelo foi capaz de explicar os dados coletados permitindo estimar a qualidade da curva obtida.

Para a escolha das linhas de emissão usadas para quantificar os metais nas amostras, o critério utilizado foi a que apresentasse o melhor coeficiente de determinação, esse critério foi utilizado devido ao fato de ter gerado menores valores de LD (Limite de Detecção) e LQ (Limite de Quantificação) quando comparada com as linhas de emissões mais sensíveis.

. As linhas escolhidas e seus respectivos R<sup>2</sup> são apresentados na **Tabela 10**.

| <b>Elemento</b> | Linha (nm) | <b>Equação</b>             | $R^2$  | $LD (mg L-1)$ | $LQ$ (mg $L^{-1}$ ) |
|-----------------|------------|----------------------------|--------|---------------|---------------------|
| Cd              | 214,44     | $y = 17573x +$<br>118,42   | 0,9998 | 0,0010        | 0,0031              |
| Cr              | 267,71     | $y = 7858, 8x +$<br>0,9955 | 0,9997 | 0,0039        | 0,0120              |
| Cu              | 213,59     | $y = 4495x +$<br>23,458    | 0,9999 | 0,0066        | 0,0200              |
| Ni              | 216,55     | $y = 3140,7x -$<br>6,3084  | 0,9997 | 0,0051        | 0,0154              |
| Pb              | 220,35     | $y = 1075, 3x +$<br>8,7052 | 0,9998 | 0,0267        | 0,0809              |
| Zn              | 202,55     | $y = 13310x +$<br>207,77   | 0,9998 | 0,0013        | 0,0038              |

**Tabela 10:** Parâmetros de Validação das Análises no ICP-OES

Fonte: Elaborado pelo autor

Na **Tabela 10**, pode-se notar que para todos os elementos determinados foram obtidos valores de  $R^2$  superior a 0,995. Isso significa que 99,5% da variação total em torno da média foi explicada pelo modelo, indicando que as análises apresentaram linearidade adequada para as determinações nas faixas das curvas.

Outro ponto importante é o limite de detecção (LD), que na prática é determinado como a menor concentração do analito que pode ser diferenciada do ruído do sistema com segurança, utilizando um procedimento experimental.

Já para efeitos de determinação da concentração do analito, o parâmetro que se utiliza é o Limite de Quantificação (LQ) do método analítico, que é a menor concentração do analito que pode ser determinada com um nível aceitável de precisão e veracidade. O LQ do método utilizado neste estudo foi calculado medindo-se pelo menos 10 brancos de amostras independentes e usando quociente de inclinação (angular) da reta da curva analítica e o desvio padrão da resposta dos brancos, sendo este multiplicado por 10, conforme equação:

 $LQ = 10$ ,  $S_b / a$ Onde: LQ = Limite de quantificação  $S_b$ : = Desvio padrão dos 10 brandos a = Coeficiente angular da curva analítica

Os limites detecção (LD) variaram entre 1,0 x 10<sup>-3</sup> mg L<sup>-1</sup> para cádmio e 2,6 x 10<sup>-2</sup> mg L<sup>-1</sup> para chumbo e os Limites de Quantificação (LQ) variaram entre  $3,1 \times 10^{-3}$  e  $8,1 \times 10^{-2}$  mg L<sup>-1</sup> para os mesmos elementos, respectivamente.

Para quantificação dos metais nas amostras analisadas foram utilizadas as equações das retas obtidas através das curvas analíticas de cada elemento. Essas curvas, juntamente com as equações das retas e os R² podem ser vistos na **Figura 08**.

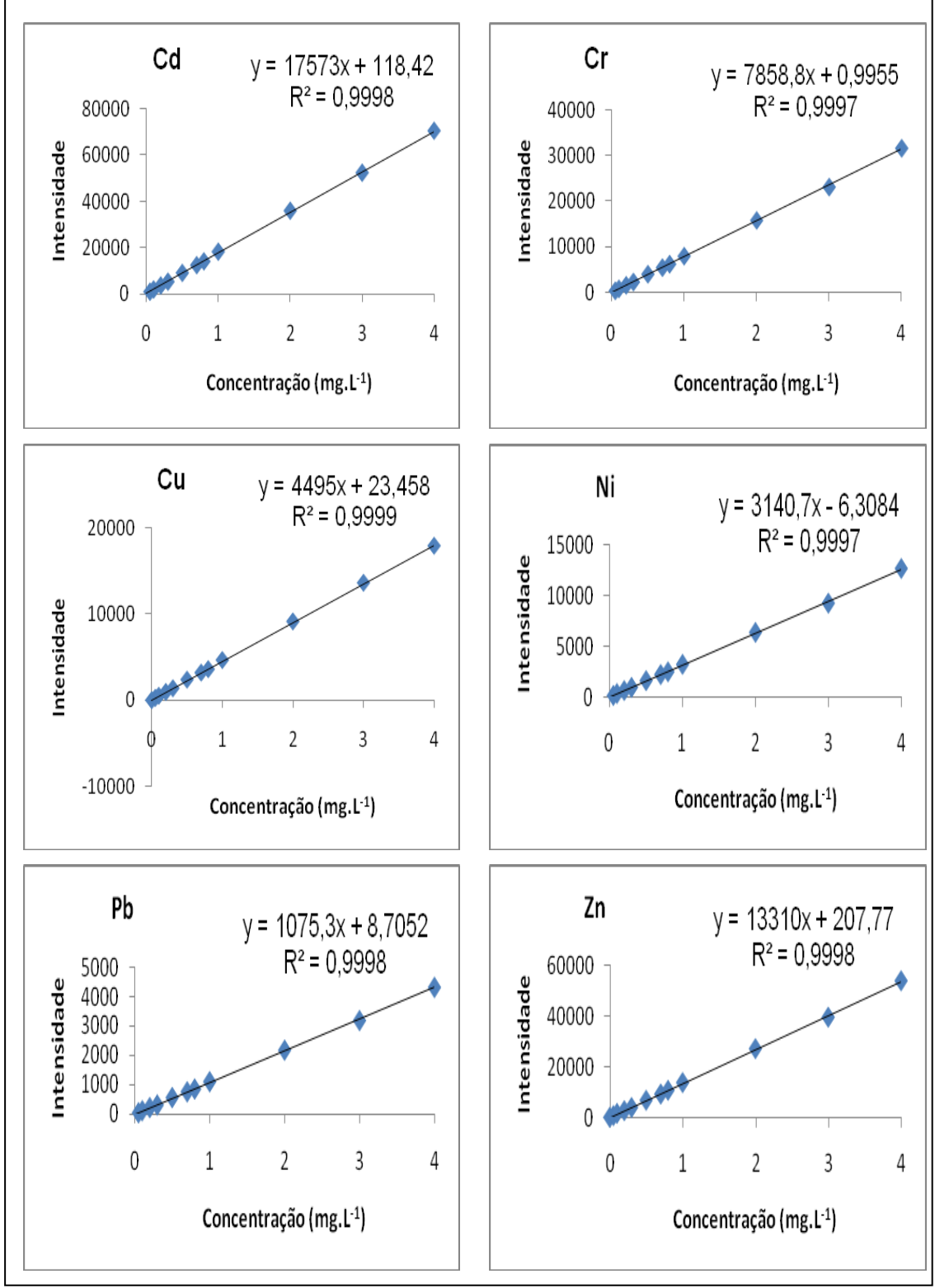

**Figura 08:** Curvas de calibração para os metais determinados nas amostras de água por ICP OES

Fonte: Elaborado pelo autor

### **4.4.2 Determinação dos parâmetros físico-químicos**

Todos os demais parâmetros foram determinados no Centro de Pesquisas e Desenvolvimento – CEPED. Todas as determinações ocorreram de acordo com os procedimentos recomendados pelo Standard Methods for the Examination of Water and Wastewater (SMEWW, 2017). A **Tabela 11** apresenta os parâmetros e as técnicas empregadas para determinação dos mesmos.

**Tabela 11:** Parâmetros analisados e respectivas técnicas utilizadas

| <b>TÉCNICA ANALÍTICA</b> |
|--------------------------|
| Espectrofotométrica      |
| <b>Tubos Múltiplos</b>   |
| Eletrométrica            |
| Espectrofotométrica      |
| Espectrofotométrica      |
| Gravimétrica             |
| Espectrofotométrica      |
| Nefelométrica            |
|                          |

Os parâmetros ilustrados na **Tabela 11** foram determinados conforme descrição abaixo:

### **- Clorofila** *a* **(Método SMEWW 10200H):**

A concentração de clorofila *a* é determinada espectrofotometricamente, por meio das leituras nas densidades ópticas obtidas em três comprimentos de onda definidos (664, 665 e 750 nm). O método fornece resultados em termos de peso do referido pigmento por unidade de volume ( $\mu$ g L<sup>-1</sup>).

Todo o procedimento de determinação deve ser realizado minimizandose a luminosidade incidida sobre as amostras, pois a molécula de clorofila pode sofrer degradação devido à ação da luz.

Determinado volume da amostra foi medido em uma proveta e filtrado em um sistema de filtração a vácuo, utilizando um papel filtro Milipore 0,45 μm. Após filtração, segue a etapa de extração, onde utilizou-se uma pinça e uma espátula inox para manipular o papel filtro, o qual foi coletado, dobrado, colocado dentro de tubos contendo acetona 90% e macerado. Colocou-se os tubos em um suporte apropriado e deixou-os em refrigeração durante o período mínimo de 2 horas e no máximo em 24 horas.

Após o período de extração, a amostra foi centrifugada por 20 minutos e seguiu para o processo de leitura do material sobrenadante no espectrofotômetro. As leituras aconteceram em três comprimentos de onda diferentes, a primeira aconteceu em 664 nm (pico máximo de absorção da clorofila *a*); a segunda leitura aconteceu em 665 nm (pico máximo de absorção da feofitina *a*) e a terceira leitura aconteceu em 750 nm, para correção da turbidez da amostra, caso exista. As densidades ópticas obtidas foram utilizadas para calcular a concentração de clorofila *a* nas amostras através da utilização da equação abaixo:

## **Clorofila** *a* **(μg L -1 ) = 26,73 x (D664 - D665) x (v/V x L)**

Onde:

**V** = Volume, em litros, da amostra filtrada **v** = Volume, em mL, de acetona 90% usada para extração **L** = Caminho óptico, em cm, da cubeta espectrofotométrica usada **D664** = Densidade óptica a 664 nm, corrigida **D665** = Densidade óptica a 665 nm, corrigida

## **- Coliformes termotolerantes (Método SMEWW 9221 C, E):**

Coliformes termotolerantes foram determinados através da técnica dos tubos múltiplos. Esta técnica possui um método de análise quantitativo que permite determinar o Número Mais Provável (NMP) dos micro-organismos presentes na amostra, através da distribuição de alíquotas em uma série de tubos contendo um meio de cultura adequado para crescimentos dos microorganismos alvo. Dentre os meios de culturas existentes, o que foi utilizado neste trabalho foi o "Caldo A1". Este meio é um diferencial confirmativo para coliformes termotolerantes; essa confirmação ocorre através da produção de um gás por conta da fermentação da lactose presente no meio, devido à atividade da população microbiológica.

O procedimento consistiu em uma prévia homogeneização da amostra para preparo de diferentes diluições da mesma de acordo com o método

proposto, seguido da inoculação, que consiste na adição de 1mL da amostra pura e suas respectivas diluições em 3 grupos de 5 tubos contendo o meio de cultura escolhido, totalizando 15 tubos por amostra. Os tubos permaneceram por 3h em uma estufa à temperatura controlada de (35 ± 0,5)ºC. Após este tempo a amostra foi então transferida para um banho Maria à temperatura controlada de  $(44.5 \pm 0.2)$ <sup>o</sup>C por um tempo de 21h, totalizando um período de 24h.

O resultado final da determinação aconteceu de acordo com a **Tabela 12**, onde mostra o Número Mais Provável da população microbiológica de acordo com as combinações positivas dos tubos inoculados.

| Combinações |                   | Limite de<br>Confianca |        | Combinações |                   |        | Limite de<br>Confianca |  |
|-------------|-------------------|------------------------|--------|-------------|-------------------|--------|------------------------|--|
| positivas   | Indice NMP/100 mL | Baixo                  | Alto   | positivas   | Indice NMP/100 mL | Baixo  | Alto                   |  |
| $0 - 0 - 0$ | < 1.8             |                        | 6.8    | $4 - 0 - 3$ | 25                | 9.8    | 70                     |  |
| $0 - 0 - 1$ | 1.8               | 0.090                  | 6.8    | $4 - 1 - 0$ | 17                | 6.0    | 40                     |  |
| $0 - 1 - 0$ | 1.8               | 0.090                  | 6.9    | $4 - 1 - 1$ | 21                | 6.8    | 42                     |  |
| $0 - 1 - 1$ | 3.6               | 0.70                   | 10     | $4 - 1 - 2$ | 26                | 9.8    | 70                     |  |
| $0 - 2 - 0$ | 3.7               | 0.70                   | 10     | $4 - 1 - 3$ | 31                | 10     | 70                     |  |
| $0 - 2 - 1$ | 5.5               | 1.8                    | 15     | $4 - 2 - 0$ | 22                | 6.8    | 50                     |  |
| $0 - 3 - 0$ | 5.6               | 1.8                    | 15     | $4 - 2 - 1$ | 26                | 9.8    | 70                     |  |
| $1 - 0 - 0$ | 2.0               | 0.10                   | 10     | $4 - 2 - 2$ | 32                | 10     | 70                     |  |
| $1 - 0 - 1$ | 4.0               | 0.70                   | 10     | $4 - 2 - 3$ | 38                | 14     | 100                    |  |
| $1 - 0 - 2$ | 6.0               | 1.8                    | 15     | $4 - 3 - 0$ | 27                | 9.9    | 70                     |  |
| $1 - 1 - 0$ | 4.0               | 0.71                   | 12     | $4 - 3 - 1$ | 33                | 10     | 70                     |  |
| $1 - 1 - 1$ | 6.1               | 1.8                    | 15     | $4 - 3 - 2$ | 39                | 14     | 100                    |  |
| $1 - 1 - 2$ | 8.1               | 3.4                    | 22     | $4 - 4 - 0$ | 34                | 14     | 100                    |  |
| $1 - 2 - 0$ | 6.1               | 1.8                    | 15     | $4-4-1$     | 40                | 14     | 100                    |  |
| $1 - 2 - 1$ | 8.2               | 3.4                    | $22\,$ | $4.4 - 2$   | 47                | 15     | 120                    |  |
| $1 - 3 - 0$ | 8.3               | 3.4                    | $22\,$ | $4 - 5 - 0$ | 41                | 14     | 100                    |  |
| $1 - 3 - 1$ | 10                | 3.5                    | $22\,$ | $4 - 5 - 1$ | 48                | 15     | 120                    |  |
| $1-4-0$     | $\mathbf{11}$     | 3.5                    | 22     | $5 - 0 - 0$ | 23                | 6.8    | 70                     |  |
| $2 - 0 - 0$ | 4.5               | 0.79                   | 15     | $5-0-1$     | 31                | 10     | 70                     |  |
| $2 - 0 - 1$ | 6.8               | 1.8                    | 15     | $5 - 0 - 2$ | 43                | 14     | 100                    |  |
| $2 - 0 - 2$ | 9.1               | 3.4                    | $22\,$ | $5 - 0 - 3$ | 58                | $22\,$ | 150                    |  |
| $2 - 1 - 0$ | 6.8               | 1.8                    | 17     | $5-1-0$     | 33                | 10     | 100                    |  |
| $2-1-1$     | 9.2               | 3.4                    | 22     | $5 - 1 - 1$ | 46                | 14     | 120                    |  |
| $2-1-2$     | 12                | 4.1                    | 26     | $5 - 1 - 2$ | 63                | 22     | 150                    |  |
| $2 - 2 - 0$ | 9.3               | 3.4                    | 22     | $5 - 1 - 3$ | 84                | 34     | 220                    |  |
| $2 - 2 - 1$ | 12                | 4.1                    | 26     | $5 - 2 - 0$ | 49                | 15     | 150                    |  |
| $2 - 2 - 2$ | 14                | 5.9                    | 36     | $5 - 2 - 1$ | 70                | 22     | 170                    |  |
| $2 - 3 - 0$ | 12                | 4.1                    | 26     | $5 - 2 - 2$ | 94                | 34     | 230                    |  |
| $2 - 3 - 1$ | 14                | 5.9                    | 36     | $5 - 2 - 3$ | 120               | 36     | 250                    |  |
| $2 - 4 - 0$ | 15                | 5.9                    | 36     | $5 - 2 - 4$ | 150               | 58     | 400                    |  |
| $3 - 0 - 0$ | 7.8               | 2.1                    | 22     | $5 - 3 - 0$ | 79                | $22\,$ | 220                    |  |
| $3-0-1$     | 11                | 3.5                    | 23     | $5 - 3 - 1$ | 110               | 34     | 250                    |  |
| $3 - 0 - 2$ | 13                | 5.6                    | 35     | $5 - 3 - 2$ | 140               | $52\,$ | 400                    |  |
| $3-1-0$     | 11                | 3.5                    | 26     | $5 - 3 - 3$ | 170               | $70\,$ | 400                    |  |
| $3-1-1$     | 14                | 5.6                    | 36     | $5 - 3 - 4$ | 210               | $70\,$ | 400                    |  |
|             |                   |                        |        |             |                   |        |                        |  |
| $3-1-2$     | 17                | 6.0                    | 36     | $5 - 4 - 0$ | 130               | 36     | 400                    |  |
| $3 - 2 - 0$ | 14                | 5.7                    | 36     | $5-4-1$     | 170               | 58     | 400                    |  |
| $3 - 2 - 1$ | 17                | 6.8                    | 40     | $5 - 4 - 2$ | 220               | 70     | 440                    |  |
| $3 - 2 - 2$ | 20                | 6.8                    | 40     | $5-4-3$     | 280               | 100    | 710                    |  |
| $3 - 3 - 0$ | 17                | 6.8                    | 40     | $5-4-4$     | 350               | 100    | 710                    |  |
| $3 - 3 - 1$ | 21                | 6.8                    | 40     | $5-4.5$     | 430               | 150    | 1100                   |  |
| $3 - 3 - 2$ | 24                | 9.8                    | 70     | $5 - 5 - 0$ | 240               | 70     | 710                    |  |
| $3-4-0$     | 21                | 6.8                    | 40     | $5 - 5 - 1$ | 350               | 100    | 1100                   |  |
| $3-4-1$     | 24                | 9.8                    | 70     | $5 - 5 - 2$ | 540               | 150    | 1700                   |  |
| $3 - 5 - 0$ | 25                | 9.8                    | 70     | $5 - 5 - 3$ | 920               | 220    | 2600                   |  |
| $4 - 0 - 0$ | 13                | 4.1                    | 35     | $5 - 5 - 4$ | 1600              | 400    | 4600                   |  |
| $4 - 0 - 1$ | 17                | 5.9                    | 36     | $5 - 5 - 5$ | >1600             | 700    |                        |  |
| $4 - 0 - 2$ | 21                | 6.8                    | 40     |             |                   |        |                        |  |

**Tabela 12:** Índice NMP para limite de confiança de 95% para várias combinações de resultados positivos quando 5 tubos são usados por diluição (10 mL, 1 mL e 0,1 mL)

Fonte: Adaptado do SMEWW (2017)

#### **- DBO 5 (SMEWW 5210 B):**

DBO foi determinada através da técnica eletrométrica conforme descrição a seguir. A amostra previamente climatizada á temperatura de 20 ± 3ºC foi transferida para o frasco de DBO calibrado com diferentes diluições, onde se determinou o oxigênio dissolvido inicialmente pela técnica eletrométrica. O frasco tampado e isento de bolhas foi incubado a  $(20 \pm 1)$ <sup>o</sup>C durante 5 dias no escuro. Nesta temperatura a matéria orgânica presente é consumida pelos organismos aeróbios utilizando o oxigênio em seu metabolismo. Após o período de incubação, a amostra foi retirada da estufa incubadora e foi feita uma nova determinação de oxigênio dissolvido.

A cada lote de determinações, foram preparados os "frascos controles", que consistiam em branco, sementes e padrões. O frasco branco possui apenas água para diluição, os frascos sementes consistiam de água de diluição e uma quantidade conhecida de micro-organismos aeróbios, quantidade essa que está presente em todos os frascos, exceto o branco, e os padrões que continham água de diluição, os microorganismos aeróbicos e uma quantidade determinada de matéria orgânica biodegradável que seria consumida pelos microorganismos, que chamamos de "semente".

A técnica Eletrométrica de medição de OD é baseada em sua propriedade oxidante: Uma membrana semipermeável permite a passagem apenas do oxigênio dissolvido da amostra, que reage com o cátodo da sonda reduzindo o oxigênio. A corrente elétrica gerada devido à reação de oxiredução entre o oxigênio e a superfície metálica do cátodo é proporcional à concentração de oxigênio no meio. A incubação é efetuada no escuro, para evitar a formação de oxigênio por fotossíntese. A temperatura de 20ºC e o tempo de incubação de 5 dias, são condições definidas internacionalmente por consenso.

### **- Fósforo Total (SMEWW 4500 P E):**

O fósforo total foi determinado através da técnica espectrofotométrica. O fósforo ocorre em águas naturais principalmente na forma de fosfatos, que são classificados em ortofosfatos, pirofosfatos, metafosfatos, outros polifosfatos e fosfatos orgânicos. Podem estar solubilizados no meio, em partículas ou detritos, ou nos corpos de organismos aquáticos. Fósforo é amplamente utilizado na agricultura por ser um dos constituintes dos fertilizantes, uma vez que é nutriente essencial para o desenvolvimento das plantas, e quando está presente na água, promove o desenvolvimento e proliferação da biota aquática na região, causando a eutrofização do local.

Devido aos diferentes compostos contendo fósforo, a determinação do fósforo total inclui uma prévia digestão da amostra. A digestão ocorreu em sistema aberto, em uma temperatura de aproximadamente 220 ºC, em meio ácido oxidante através da utilização de ácido nítrico e ácido sulfúrico, e ocorreu até que restasse aproximadamente 1 mL do digerido no frasco de digestão. O objetivo desta digestão é converter todas as formas de fosfato, sejam eles inorgânicos ou orgânicos presentes na amostra, em ortofosfato, e posteriormente, esse composto foi determinado espectrofotometricamente baseado no método proposto, com leitura sendo realizada no comprimento de onda de 880 nm.

O espectrofotômetro utilizado foi da marca HACH, modelo DR/2010 e para preparação da curva de calibração foi utilizado um padrão SpecSol 1000 mg L -1 de fosfato. O preparo da curva de calibração e a validação do método seguiram os mesmos critérios adotados na determinação dos metais.

**Na tabela 13** são mostrados os parâmetros de validação do método.

| <b>Analito</b>          | Fósforo Total          |
|-------------------------|------------------------|
| Equação da reta         | $y = 1,3958x - 0,0064$ |
| R <sup>2</sup>          | 0.9998                 |
| Limite de detecção      | 0,006 mg $L^{-1}$      |
| Limite de quantificação | 0,02 mg $L^{-1}$       |
|                         |                        |

 **Tabela 13:** Parâmetros de validação da análise de Fósforo Total por espectrofotometria

Fonte: Elaborado pelo autor

A **Figura 09** apresenta a curva de calibração para determinação de fósforo nas amostras.

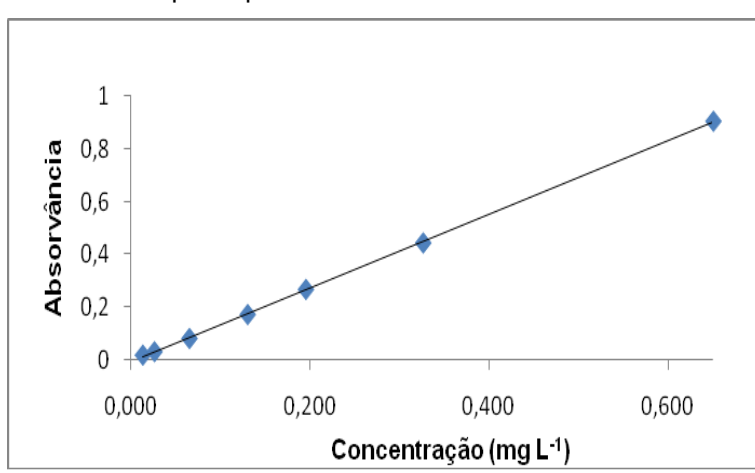

 **Figura 09:** Curva de calibração para a determinação do Fósforo Total por espectrofotometria.

Fonte: Elaborado pelo autor

### **- Nitrogênio Total (SMEWW 4500 N C):**

O nitrogênio total foi determinado através da técnica espectrofotométrica. Em águas naturais, as formas de nitrogênio mais comuns de serem encontradas são nitrato (NO<sub>3</sub>), nitrito, (NO<sub>2</sub>) amônia (NH<sub>3</sub>/NH<sub>4</sub><sup>+</sup>) e nitrogênio orgânico. Todas essas formas de nitrogênio, assim como o nitrogênio no estado elementar  $(N_2)$ , são bioquimicamente interconversíveis entre si e compõem o ciclo do nitrogênio. Assim como o fósforo, o nitrogênio também é um dos responsáveis por causar a eutrofização de ambientes aquáticos quando em concentrações elevadas. Além disso, em pH elevado, pode ocorrer a conversão de amônio para amônia livre, e seu efeito tóxico pode acabar comprometendo o ecossistema aquático.

Devido às diferentes formas de nitrogênio existentes, a determinação do nitrogênio total consiste em uma prévia digestão da amostra. A digestão ocorreu em sistema fechado, em uma temperatura de aproximadamente 105 ºC, durante 30 minutos, em meio alcalino oxidante através da utilização de uma solução de hidróxido de sódio e persulfato de potássio como agente oxidante. O objetivo desta digestão foi converter todas as formas de nitrogênio presentes na amostra em sua forma mais oxidada, que é o nitrato, e posteriormente esse composto foi determinado espectrofotometricamente baseado no método proposto, com leitura sendo realizada no comprimento de onda de 410 nm.

O espectrofotômetro utilizado foi da marca HACH, modelo DR/2010 e para preparação da curva de calibração foi utilizado um padrão SpecSol 1000 mg.L-1 de nitrato. O preparo da curva de calibração e a validação do método seguiram os mesmos critérios adotados na determinação dos metais.

Na **Tabela 14** são mostrados os parâmetros de validação do método.

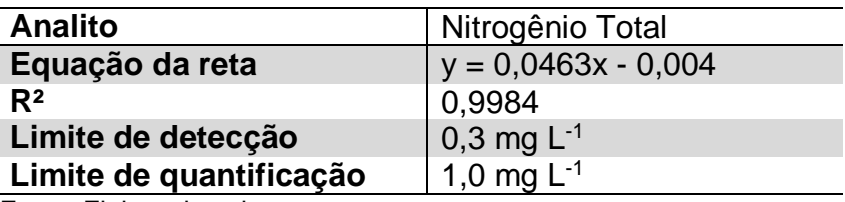

 **Tabela 14:** Parâmetros de validação da análise de Nitrogênio Total por espectrofotometria

Fonte: Elaborado pelo autor

A **Figura 10** apresenta a curva de calibração para determinação de nitrogênio nas amostras espectrofotometricamente.

> **Figura 10:** Curva calibração para a determinação do Nitrogênio Total por espectrofotometria.

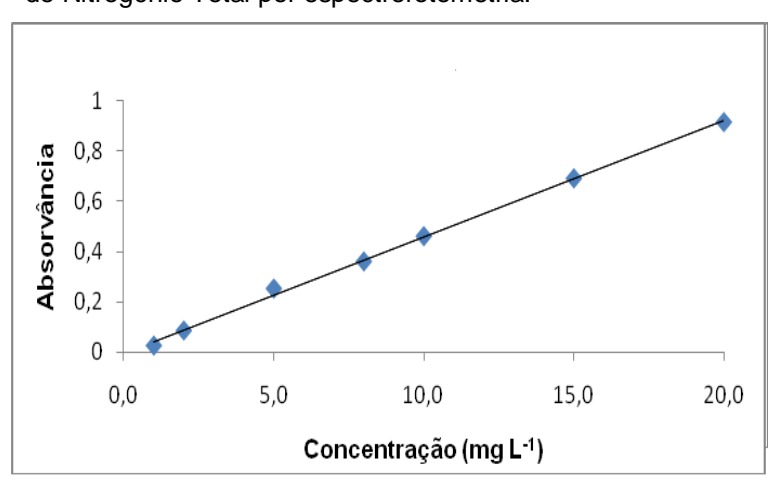

Fonte: Elaborado pelo autor

### **- Sólidos Totais (SMEWW 2540 B):**

A determinação de sólidos totais foi através da técnica gravimétrica. Inicialmente, os cadinhos de porcelana utilizados foram higienizados e colocados em uma estufa marca NOVA Instruments, modelo NI 1516, à temperatura de 103 – 105 ºC por um período de 1h. Posteriormente, foram resfriados à temperatura ambiente e pesados em uma balança analítica marca METTLER TOLEDO, modelo AB 204. As massas foram registradas e os cadinhos foram estocados em um dessecador até o momento da utilização. Na etapa seguinte, as amostras foram devidamente homogeneizadas e tomou-se alíquotas de 50 mL de cada uma utilizando uma pipeta volumétrica para cada amostra. As alíquotas foram transferidas para os cadinhos, pesados na etapa anterior, e colocados na estufa à temperatura de 95 – 98 ºC até completa evaporação da alíquota transferida. O resíduo após a evaporação foi secado por mais 1 h à temperatura de 103 – 105 ºC, resfriado à temperatura ambiente dentro de um dessecador e pesado. O ciclo de secagem, resfriamento no dessecador e pesagem, foi repetido até que a variação de massa fosse inferior a 0,5 mg.

Para calcular a quantidade de sólidos totais na amostra foi utilizada a equação abaixo:

# **Sólidos totais (mg L -1 ) = [(A – B) x 1000] / volume da amostra (mL)** onde:

**A** = massa final do resíduo seco + cadinho

 $B =$  massa do cadinho

### **- Surfactantes (SMEWW 5540 C):**

Surfactantes podem estar presentes em água naturais, principalmente por conta do descarte de resíduos domésticos, lavanderias industriais ou quaisquer outras operações de limpeza. Um surfactante combina em uma só molécula um grupo fortemente hidrofóbico, que normalmente trata-se de um hidrocarboneto com cerca de 10 a 20 átomos de carbono, e um grupo fortemente hidrofílico, que pode consistir em uma espécie iônica, que irá dissociar em água formando os surfactantes aniônicos e catiônicos, ou em uma espécie não iônica, formado pelo grupo polioxietileno. Pode também ocorrer como um híbrido entre esses dois tipos.

Para determinação de surfactantes foi utilizado o método do azul de metileno. O princípio do método baseia-se na interação que ocorre entre o azul de metileno e o surfactante aniônico presente na amostra, que após interação forma a espécie MBAS (sigla em inglês para Substâncias Ativas ao Azul de Metileno), que é solúvel em uma fase orgânica e pode ser quantificada espectrofotometricamente com base na intensidade da coloração azul na fração orgânica.

O procedimento consistiu no preparo de um meio de extração onde foi utilizado um tubo de ensaio com tampa contendo 1,5 mL de clorofórmio, como fase orgânica, e 3,5 mL de uma solução etanólica 5%, como fase aquosa. O volume de 4 mL de amostra foi inserido no tubo de ensaio juntamente com 0,5 mL de uma solução de azul de metileno 0,004% e promoveu-se uma vigorosa agitação para que ocorra a interação entre o azul de metileno e o surfactante presente na amostra, seguido da extração da espécie formada da fase aquosa para a fase orgânica, onde teve a intensidade da colocação azul medida no espectrofotômetro HACH, modelo DR/2010, no comprimento de onda de 662 nm, onde ocorre a absorção máxima do azul de metileno.

Para preparação da curva de calibração foi utilizado o reagente Dodecil sulfato de sódio P.A. da marca Synth para preparação de um padrão de 10 mg L<sup>-1</sup>. O preparo da curva de calibração e a validação do método seguiram os mesmos critérios adotados na determinação dos metais.

Na **Tabela 15** são mostrados os parâmetros de validação do método.

| <b>Analito</b>          | MBAS                       |
|-------------------------|----------------------------|
| Equação da reta         | $y = 0,2522x - 0,0096$     |
| R <sup>2</sup>          | 0,9995                     |
| Limite de detecção      | $0,076$ mg L <sup>-1</sup> |
| Limite de quantificação | 0,25 mg $L^{-1}$           |

 **Tabela 15:** Parâmetros de validação da análise de Surfactantes aniônicos por espectrofotometria

Fonte: Elaborado pelo autor

.

A **Figura 11** apresenta a curva de calibração para determinação de surfactantes aniônicos nas amostras espectrofotometricamente.

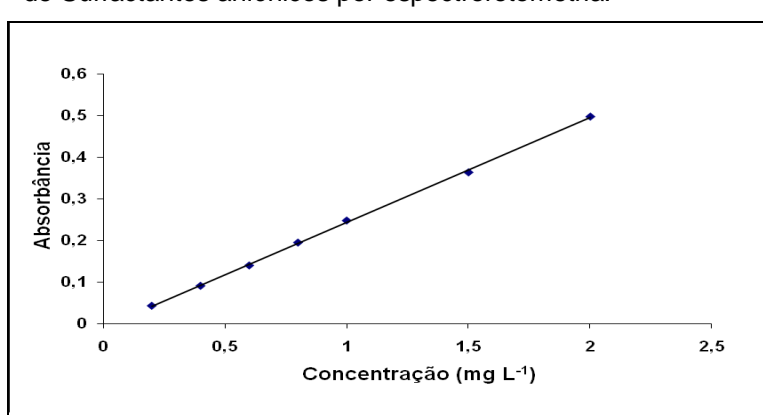

 **Figura 11:** Curva calibração para a determinação de Surfactantes aniônicos por espectrofotometria.

Fonte: Elaborado pelo autor

## **-Toxicidade**

Não foi determinada toxicidade neste trabalho. Índices como IPMCA e IVA são mais flexíveis e permitem o cálculo mesmo com a falta de algum parâmetro, e, além do mais, a toxicidade trata-se de uma das Variáveis Essenciais (VE) para cálculo do IPMCA, e seu valor não afetaria o mesmo tendo em vista que o valor utilizado é sempre o maior dentre as três VE existentes.

### **-Turbidez (SMEWW 2130 B):**

A turbidez foi determinada pelo método nefelométrico utilizando o turbidímetro da HACH modelo 2100P. O método nefelométrico é baseado na comparação da intensidade da luz dispersa pela amostra sob condições definidas, com a intensidade da luz dispersa por uma suspensão padrão de referência nas mesmas condições. Quanto mais elevada for a intensidade da luz dispersa, mais elevada será a turbidez. O procedimento para determinação consistiu em homogeneizar devidamente a amostra, que deve estar em temperatura ambiente, tomou-se uma alíquota e transferiu para a cubeta do próprio equipamento e efetuou-se a leitura. O resultado aparece diretamente no visor em NTU.

Todos os parâmetros determinados neste trabalho foram utilizados para calcular índices de qualidade como IQA, IET e IVA para 18 pontos ao longo da Bacia do rio Joanes, segundo o Diagrama Unifilar, apresentado na **Figura 12**, visando acompanhar a evolução da qualidade das águas desta bacia espacial e temporalmente.

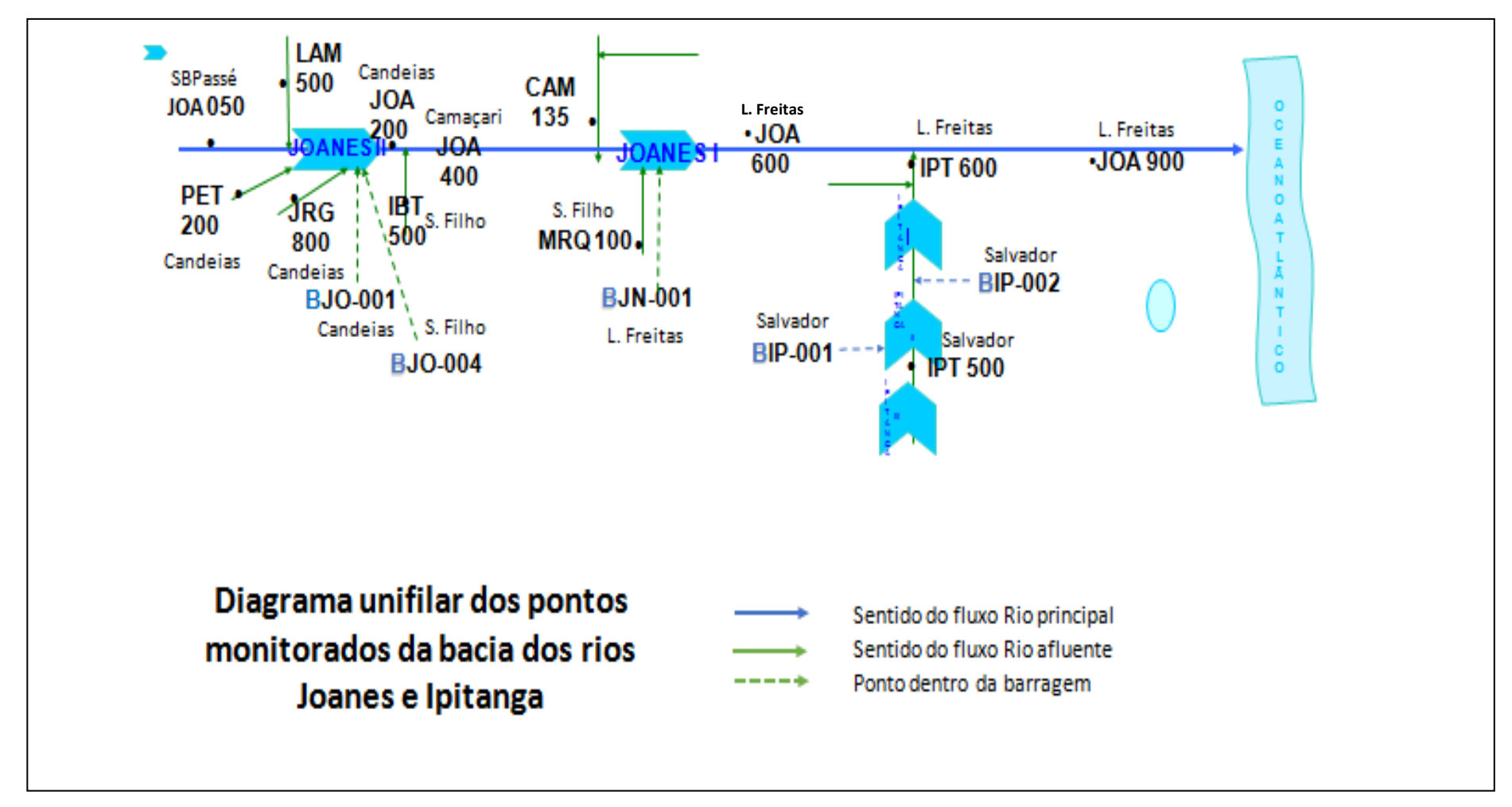

**Figura 12**. Diagrama Unifilar dos pontos monitorados na Bacia do Rio Joanes.

Fonte: Adaptado do Programa MONITORA/INEMA

## **5. RESULTADOS E DISCUSSÕES**

### **5.1 Evolução do IQA (2008 – 2017) e IET (2012 – 2017)**

O levantamento dos dados secundários foi considerado para fazer uma avaliação do estado geral da qualidade dos 18 pontos de amostragem considerados neste trabalho. Nesta primeira etapa, foram utilizados apenas os cálculos do IQA e IET. Nas **Tabelas 16 e 17** são apresentadas as legendas para interpretação das **Figuras 13 a 18**. Os resultados podem ser vistos nas figuras abaixo.

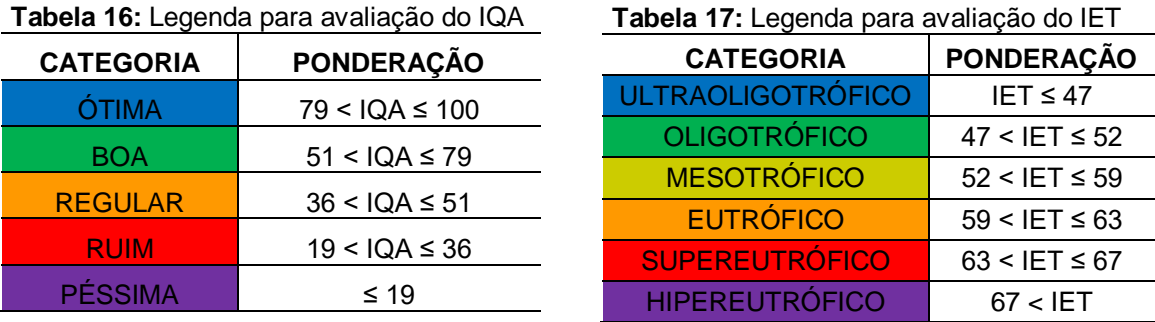

**Figura 13:** Variação da qualidade da água da Bacia do rio Joanes. Barragens Ipitanga I e II (Salvador), 2012 – 2017.

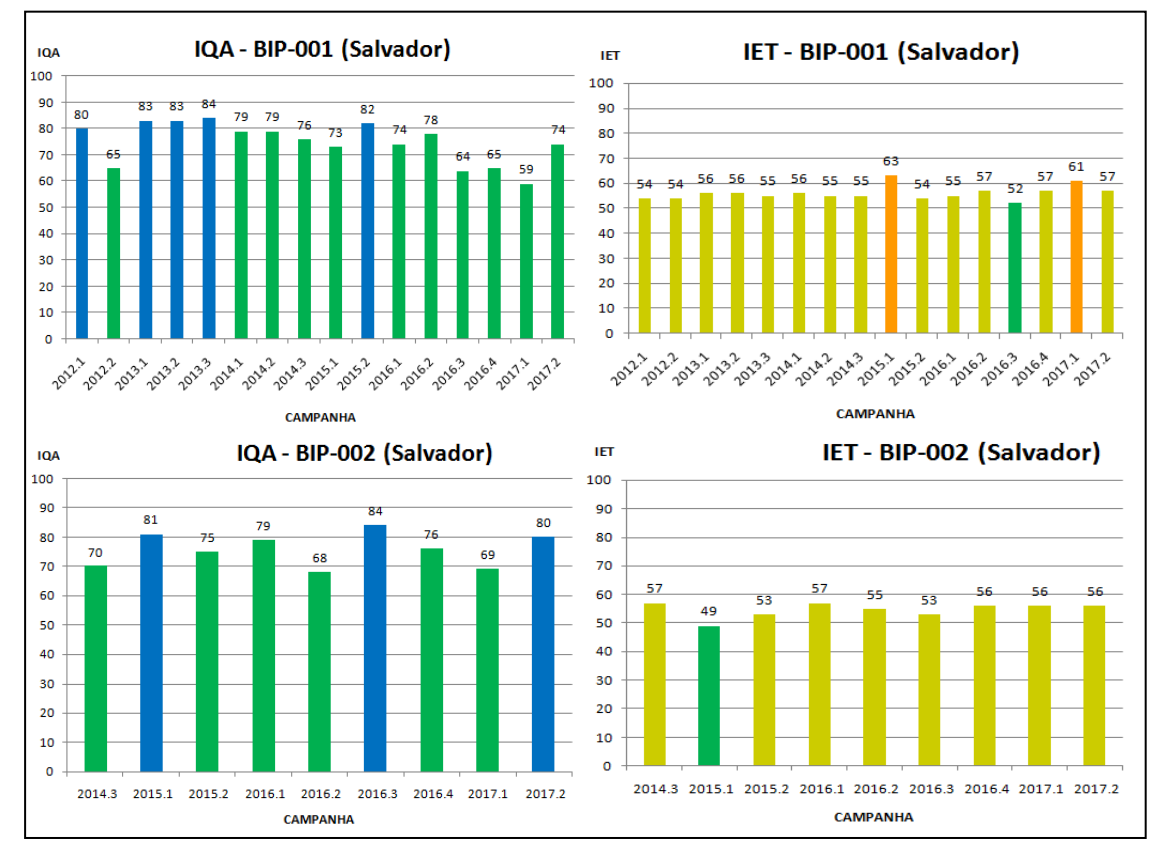

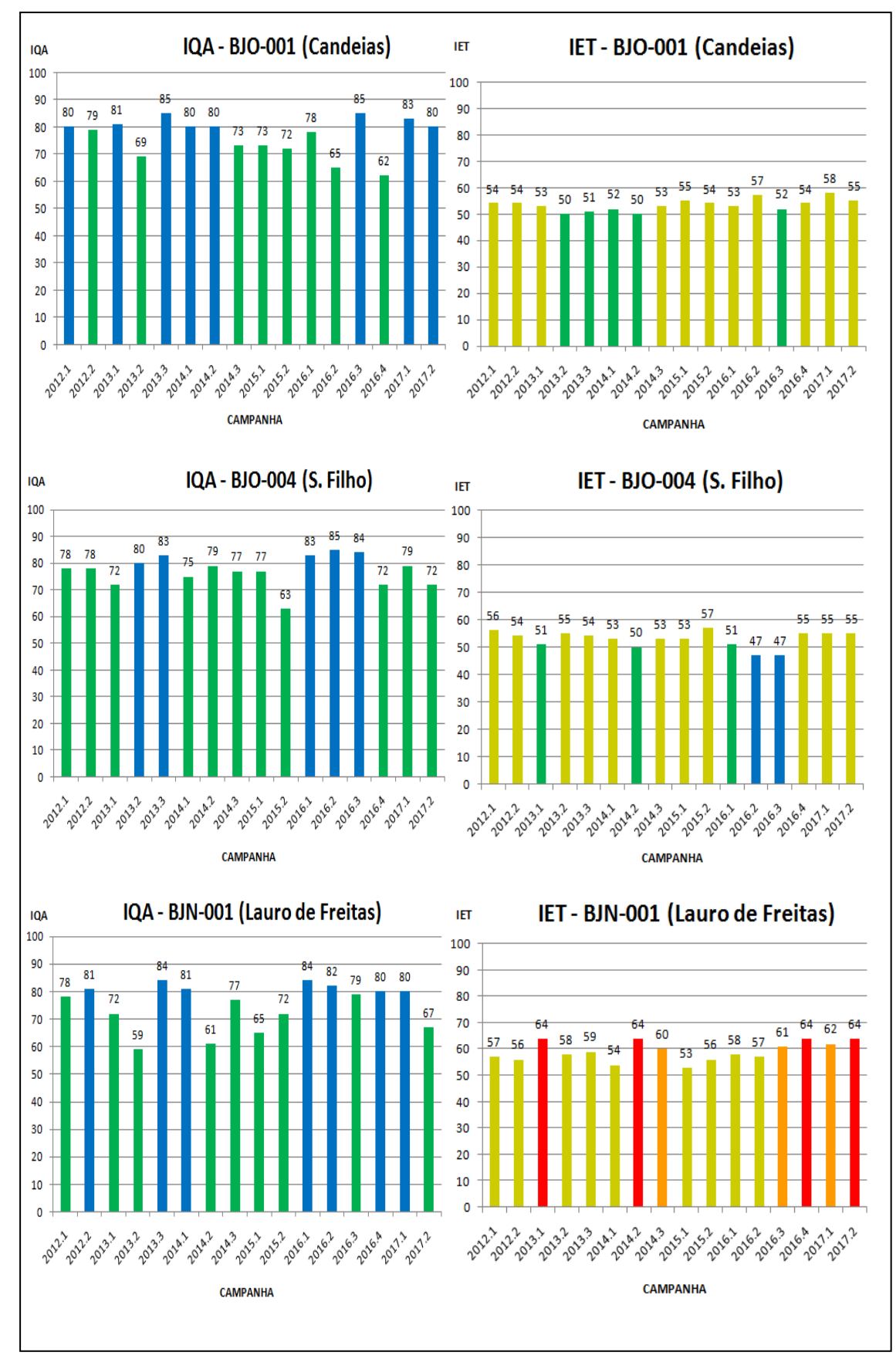

**Figura 14:** Variação da qualidade da água da Bacia do rio Joanes. Barragens Joanes I (Lauro de Freitas) e Joanes II (Candeias e Simões Filho). 2012 - 2017

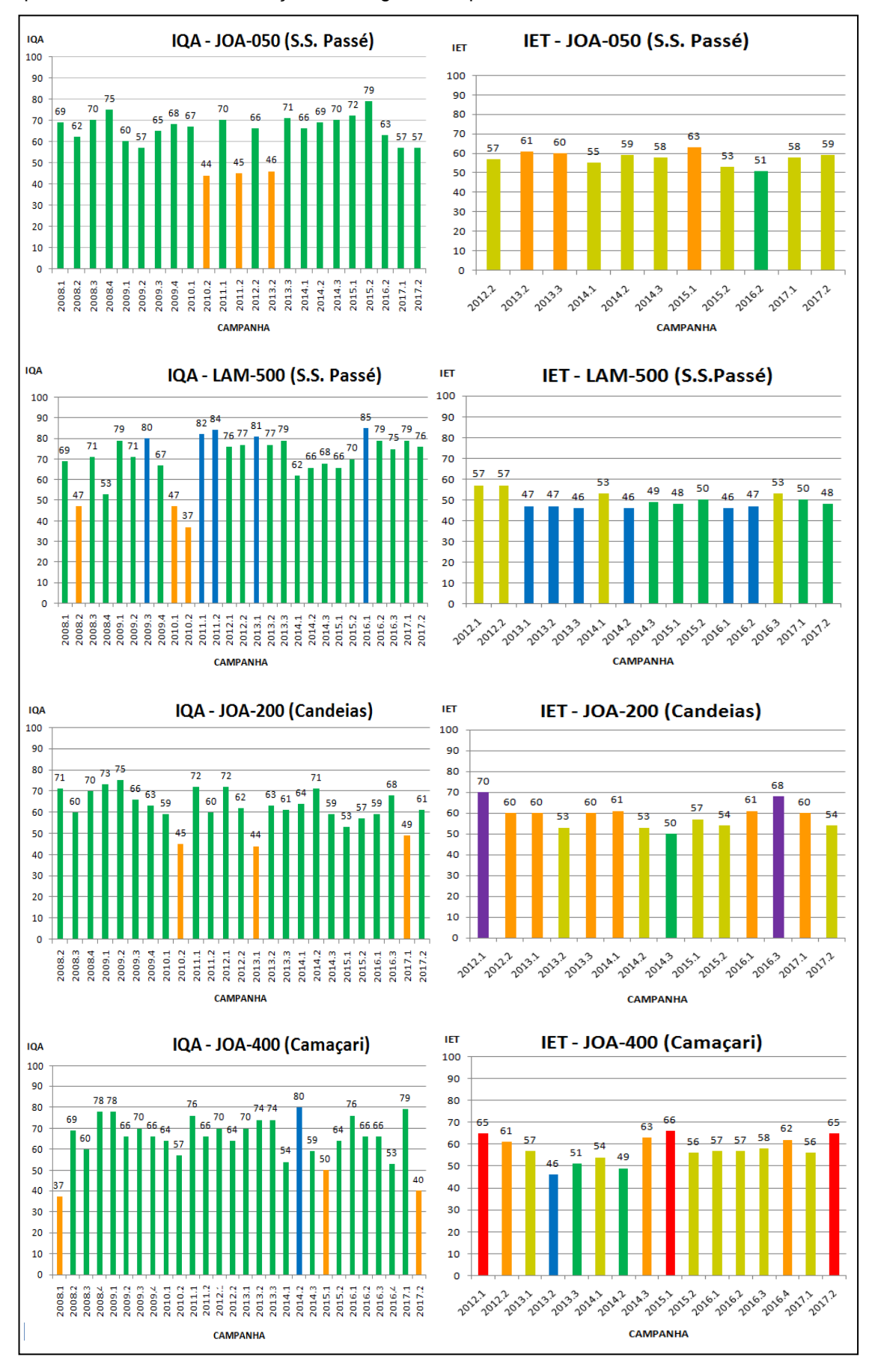

**Figura 15:** Variação da qualidade da água da Bacia do rio Joanes Pontos amostrais que apresentaram melhores condições ao longo do tempo. 2008 – 2017.

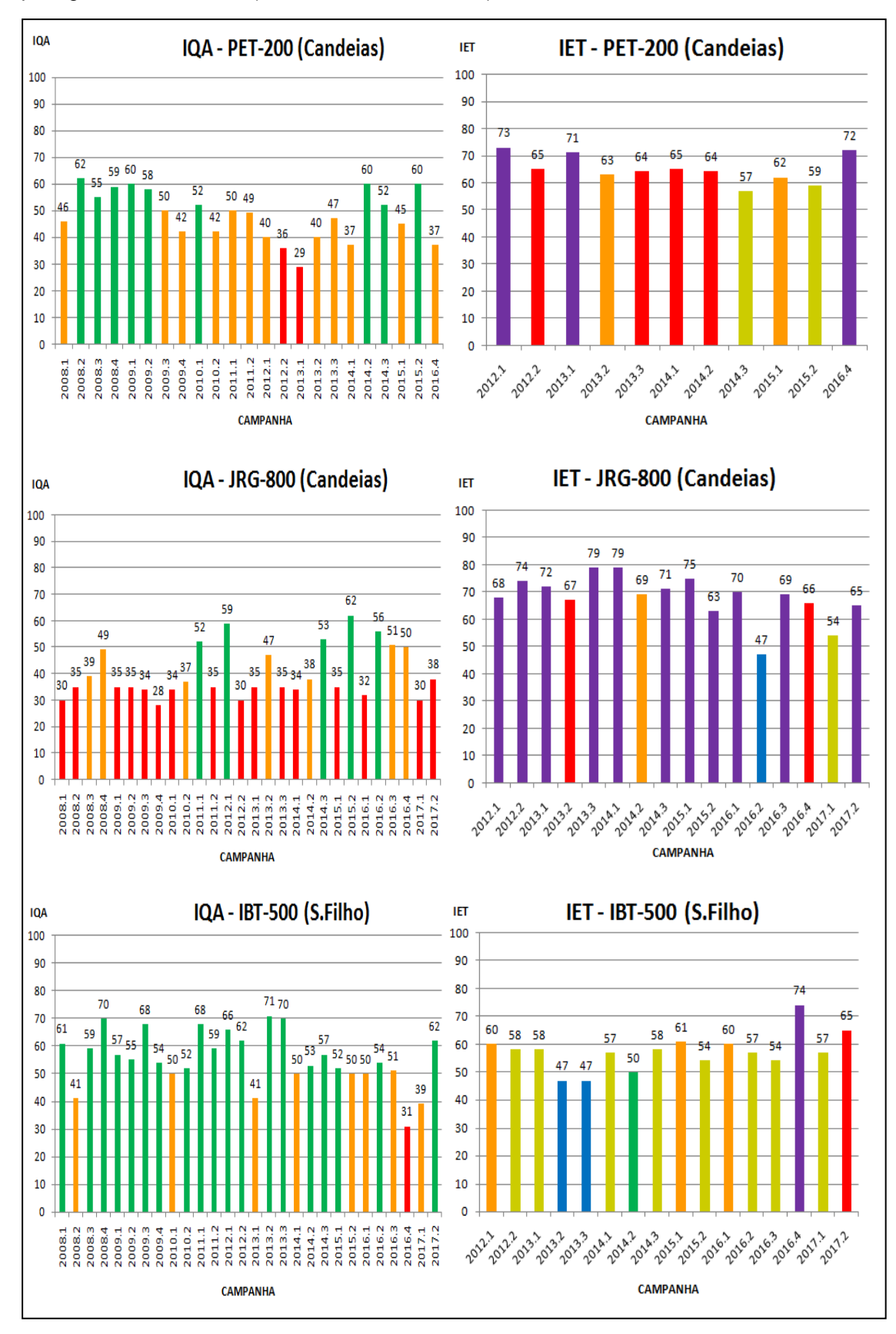

**Figura 16:** Variação da qualidade da água da Bacia do rio Joanes. Pontos potencialmente protegidos, em afluentes (Candeias e Simões Filho).

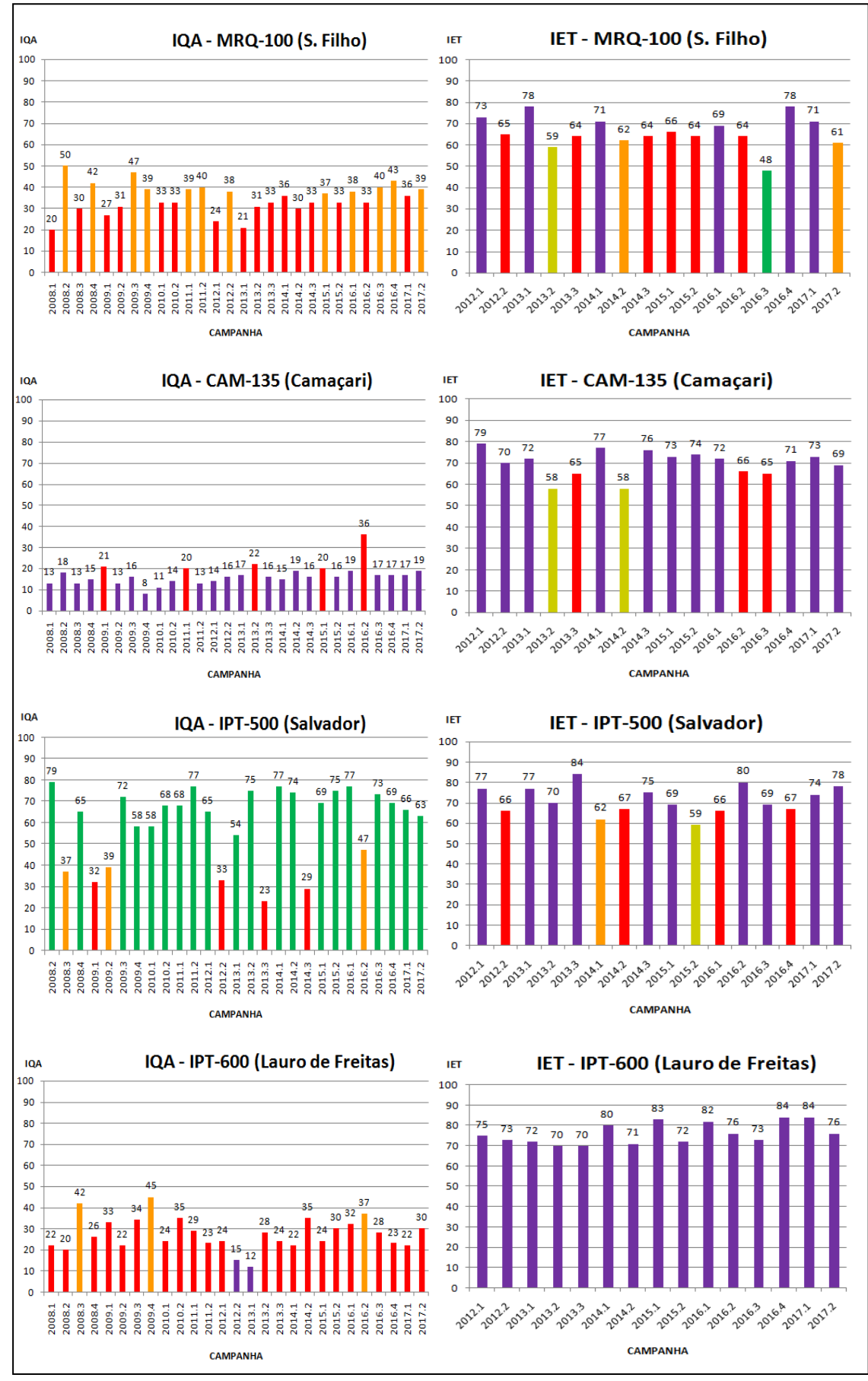

**Figura 17:** Variação da qualidade da água da Bacia do rio Joanes. Pontos próximo ou dentro de importantes centros urbanos (Simões Filho, Camaçari e Lauro de Freitas).

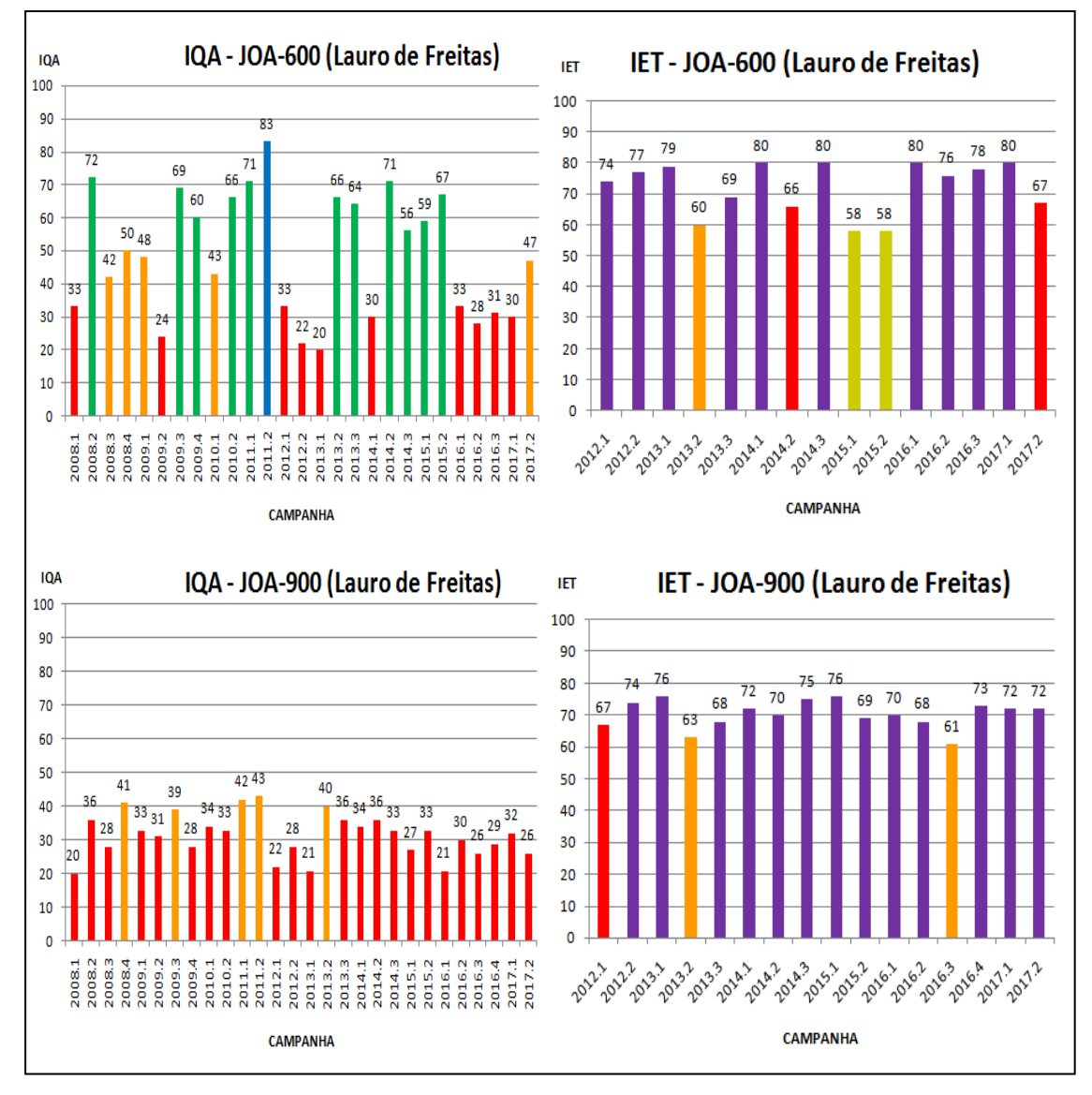

**Figura 18:** Variação da qualidade da água da Bacia do rio Joanes. Pontos na calha principal, próximos ou dentro de importantes centros urbanos (Lauro de Freitas).

Como pode ser visto nas **Figuras de 13 a 18**, na maioria dos casos houve pouca variação nos valores de IQA e IET ao longo dos anos, embora não necessariamente mantendo qualidade boa. Isto ocorreu principalmente nos pontos que estão em áreas potencialmente protegidas, como pontos em afluentes do Joanes em Simões Filho (IBT-500), e em Candeias (JRG-800 e PET-200) como pode ser visto na **Figura 16** e que não sofrem, teoricamente, impacto de emissões diretas da ação do homem.

Pontos de coletas situados nas barragens do Ipitanga (BIP-001, BIP-002) e do Joanes (BJN-001, BJO-001, BJO-004), **Figuras 13 e 14**, respectivamente, também mostraram pouca variação em seus valores. Importante observar que, para os pontos classificados nesse grupo, segundo o

IQA calculado, a água no ponto IBT-500, no afluente rio Itaboatã, em Simões Filho, foi considerada de Boa Qualidade em 72% dos casos e Regular em 28%. O mesmo ocorreu com as barragens, cuja água se mostrou de Ótima Qualidade em 38% dos casos e de Boa Qualidade em 62%.

Nos pontos que se encontram próximos ou dentro de importantes centros urbanos, tanto em afluentes, em Salvador (IPT-500), em Lauro de Freitas (IPT-600), em Camaçari (CAM-135) e em Simões Filho (MRQ-100), apresentados na **Figura 17**, como na calha principal do Joanes: em Camaçari (JOA-600) e em Lauro de Freitas (JOA-900), apresentados na **Figura 18**, notase uma maior oscilação nos valores dos índices em estudo. Essa variação pode estar sendo influenciada por ações antrópicas como despejo inadequado de esgoto doméstico, descarte de lixo nas proximidades dos rios e falta de um plano de saneamento básico de algumas cidades. Além disso, o fator pluviométrico pode exercer influência também, uma vez que as galerias pluviais são direcionadas a desaguar nos rios, carreando todos os materiais que podem ser levados pelas águas das chuvas ao corpo hídrico.

Observa-se, nos pontos CAM-135 e IPT-600, **(Figura 17)** e JOA-900 **(Figura 18)**, estando o primeiro em Camaçari e os dois últimos em Lauro de Freitas, que apesar de não apresentarem grande variação nos valores de IQA, são valores muito baixos, indicando que são pontos com alta carga poluidora em seus trechos e que permanecem desta forma nos últimos 10 anos, sem mudança.

Uma atenção especial deve ser dada ao ponto JOA-600 **(Figura 18)**, localizado em Lauro de Freitas. Dentre todos os pontos analisados, neste trabalho, este foi o que apresentou a maior variação no índice de qualidade da água ao longo do tempo, tendo valores de IQA que variaram de tal maneira que a qualidade da água deste ponto pode variar de ÓTIMA a RUIM no período entre uma campanha e outra. Esse fato pode ser explicado pela localização do ponto em questão, à jusante da barragem Joanes I, situada em Lauro de Freitas. Provavelmente o ponto sofre influência direta da vazão dessa barragem. Quando a vazão está baixa, há uma menor quantidade de água em fluxo e a contaminação acaba se concentrando. Com a concentração mais elevada dos contaminantes, os resultados dos parâmetros determinados para cálculo dos índices, apresentam valores que, ao serem utilizados no cálculo,

resultam em um valor de IQA que classifica a água deste ponto como PÉSSIMA nessas condições. Em contra partida, quando a vazão da barragem está maior, por consequência, o fluxo de água à jusante da barragem aumenta e essa contaminação é diluída e carreada ao longo do percurso do rio, e, dessa forma, as amostras coletadas nessas condições, apresentam resultados cujos valores representam uma melhora na qualidade da água, aumentando/melhorando os valores do IQA, classificando a qualidade da água como BOA, e até ÓTIMA, como foi o caso da segunda campanha do ano de 2011. Além disso, quando se deseja acompanhar a qualidade da água de um corpo hídrico em longo prazo, o posicionamento do local de amostragem deve levar em consideração a existência de lançamentos de efluentes líquidos industriais e/ou domésticos, bem como, a presença de afluentes na área de influência do ponto de amostragem, pois estes podem alterar a qualidade daquela água do corpo. Caso haja este tipo de situação, o local de monitoramento deve estar situado após a mistura completa do referido lançamento, seja ele contínuo ou intermitente, do contrário pode acontecer a situação mostrada na **Figura 19**. Para isto, deve-se conhecer as vazões do lançamento e as do rio, e o regime de escoamento para determinar o local onde a mistura é completa (CETESB, 2011). Desse modo obtêm-se uma amostra de água representativa daquele ponto do rio, porém, devido à proximidade do ponto de coleta com a barragem, isso não acontece, o que pode justificar o comportamento diversificado da qualidade da água deste ponto ao longo dos anos.

**Figura 19.** Variação da qualidade de um corpo d'água considerando a distância do ponto de lançamento de descarga: (A) Local de amostragem próximo à descarga; (B) Posição intermediária do local de amostragem; (C) Local de amostragem distante da descarga.

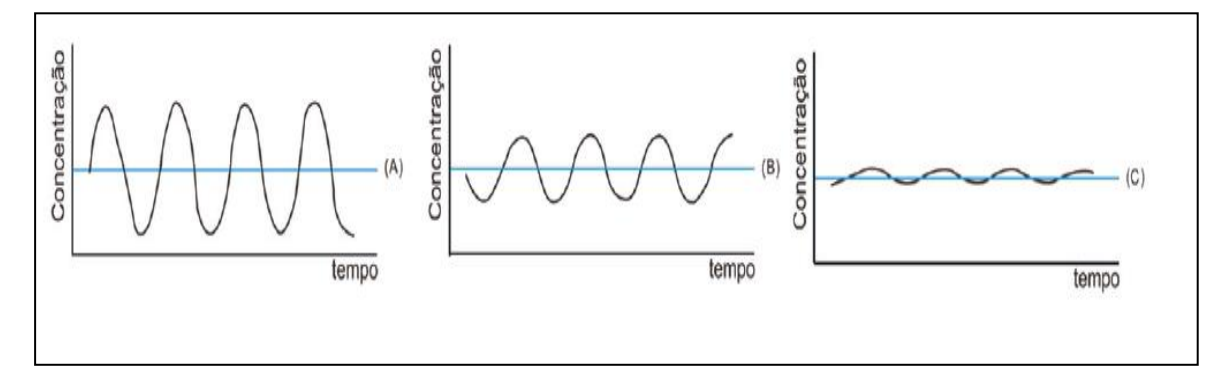

Fonte: ANA/CETESB (2011)

Na **Figura 15** mostra os pontos amostrais na bacia do rio Joanes, não classificados entre os grupos anteriores, e que apresentaram melhor condição de qualidade da água. Esses pontos foram o JOA-050 e LAM-500, no município de São Sebastião do Passé, JOA-200 em Candeias e JOA-400, em Camaçari, e apresentaram o IQA REGULAR como a classificação mais baixa, ao longo de 10 anos. A aparente melhor qualidade da água, segundo o IQA, pode ser pelo fato dos pontos estarem mais afastando de centros urbanos, em zonas rurais e até mesmo dentro de propriedades privadas, como é o caso do ponto JOA-200, que fica situado dentro de uma fazenda. Assim acabam não sofrendo influência direta de ações poluidoras promovidas por regiões urbanas.

Em relação ao Índice do Estado Trófico (IET), apresentado nas **Figuras 13 a 18**, junto com o IQA para cada ponto, observa-se que nem sempre este índice mostra uma condição favorável para o local onde a água foi amostrada, como faz o IQA. Exemplos disso estão apresentados na **Tabela 18**, onde se pode ver muitas discordâncias entre esses índices.

**Ponto amostral/ Figura Campanha Ano / nº Condição de qualidade da água IQA IET** JRG-800 / Fig. 22  $12/1$ Boa | Hipereutrófico PET-200 / Fig. 22  $12 / 1 - 13 / 3 - 14 / 1 -$ 14 / 2 – 16 / 4 Regular a Boa Super a Hipereutrófico BJN-001 / Fig. 20  $13 / 1 - 14 / 2 - 16 / 4 -$ 17 / 2 Boa a Ótima | Supereutrófico JOA-200 / Fig. 21  $12 / 1 - 16 / 3$ Boa | Hipereutrófico  $JOA-400 / Fig. 21$  12/1 - 15/1 Regular a Boa **Supereutrófico** 

**Tabela 18.** Exemplos de discordâncias entre IQA e IET em diferentes pontos amostrais na bacia do rio Joanes.

Fonte: Elaborado pelo autor

A discordância entre as classificações de qualidade indicadas pelo IQA e IET, mostrada na **Tabela 18**, chama atenção, principalmente pelo fato do IQA considerar em seus cálculos, parâmetros causadores da eutrofização ambiental, como nitrogênio e fósforo. Embora sejam considerados, outros parâmetros com maior peso podem mascarar a real situação que a concentração elevada desses parâmetros pode causar no local, caso fossem considerados de forma mais isolada, como é feito no IET.

Um corpo d'água, considerado hipertrófico, apresenta condições indesejáveis para manutenção da fauna e flora local, além de comprometer a qualidade da água para demais usos como recreação primária, dessedentação animal e captação para abastecimento ao público, uma vez que irá tornar o processo de tratamento mais oneroso. Logo, é totalmente controverso o IET classificar um ambiente como Hipertrófico e o IQA classificá-lo como Bom.

Dessa forma, e com base nas **Figuras de 13 a 18**, observa-se que o estado trófico da bacia do rio Joanes vem se mostrando crítico de um modo geral ao longo do período estudado (2012 - 2017), principalmente em afluentes e na calha principal que possuem trechos próximos ou dentro de importantes centros urbanos.

O problema acerca da eutrofização dos ambientes próximos a esses locais é evidente, e o que desencadeia essa situação a presença de excesso de nutrientes dissolvidos na água. Estes nutrientes, dentre outras coisas, estão presentes em esgotos domésticos e são despejados sem tratamento adequado nos rios. Tal ocorrência pode ser vista no rio Ipitanga, em Simões Filho e Lauro de Freitas, rio Camaçari, em Camaçari e rio Muriqueira, em Simões Filho **(Figura 17)** e na calha principal do Joanes em Camaçari e Lauro de Freitas. Nesses casos, o monitoramento do estado trófico das águas do Joanes e afluentes mostrou ambientes hipereutrofizados em 69% das campanhas realizadas no período do estudo, destacando-se os pontos IPT-600, com 100% das campanhas mostrando ambiente na pior classificação de eutrofização e o ponto JOA-900, em 81% das campanhas. Estes dois pontos, que representam a situação mais dramática da bacia do rio Joanes, estão localizados em Lauro de Freitas.

### **5.2 Avaliação da média dos valores do IQA e IET ao longo da bacia**

Visto a variação da qualidade das águas nos pontos ao longo dos anos, ainda utilizando os dados secundários, foi realizada uma abordagem considerando então a evolução da qualidade em termos médios ao longo do leito do rio, desde a nascente até a foz, levando em consideração também os afluentes. Para isso, foram calculadas as médias e seus respectivos desvios padrões, com base em todos os resultados do IQA e IET, para cada um dos pontos mostrados nas figuras anteriores. As disposições dos dados podem ser vistos na **Tabela 19.**

|                | Média | Desvio Padrão | Média | Desvio Padrão |
|----------------|-------|---------------|-------|---------------|
| <b>Pontos</b>  | (IQA) | (IQA)         | (IET) | (IET)         |
| <b>JOA-050</b> | 64    | ±9            | 58    | ±4            |
| <b>LAM-500</b> | 70    | ±12           | 50    | ±4            |
| <b>PET-200</b> | 48    | ±9            | 65    | ±5            |
| <b>JRG-800</b> | 40    | ±10           | 69    | $\pm 8$       |
| <b>BJO-001</b> | 77    | ±7            | 53    | ±2            |
| <b>BJO-004</b> | 77    | ±6            | 53    | ±3            |
| <b>JOA-200</b> | 62    | ±8            | 59    | ±6            |
| <b>IBT-500</b> | 55    | ±10           | 57    | ±7            |
| <b>JOA-400</b> | 65    | ±11           | 58    | $\pm 6$       |
| <b>CAM-135</b> | 17    | ±5            | 70    | $\pm 6$       |
| <b>MRQ-100</b> | 35    | ±7            | 66    | ±7            |
| <b>BJN-001</b> | 75    | ±8            | 59    | ±4            |
| <b>JOA-600</b> | 49    | ±19           | 72    | $\pm 8$       |
| <b>BIP-001</b> | 75    | ±8            | 56    | ±3            |
| <b>BIP-002</b> | 76    | ±6            | 55    | ±3            |
| <b>IPT-500</b> | 60    | ±17           | 71    | ±7            |
| <b>IPT-600</b> | 29    | ±12           | 75    | ±6            |
| <b>JOA-900</b> | 32    | ±6            | 70    | ±4            |

**Tabela 19.** Valores médios do IQA e IET e seus respectivos Desvios Padrões para cada ponto.

Fonte: Elaborado pelo autor.

Na **Figura 20** é apresentada uma ilustração com as médias dos valores de IQA de todos os pontos, os valores seguem a ordem do diagrama unifilar, o que contribui para uma interpretação mais adequada de como a qualidade varia à medida que se avança no leito do rio Joanes e o impacto que cada afluente causa ao desaguar na sua calha principal.

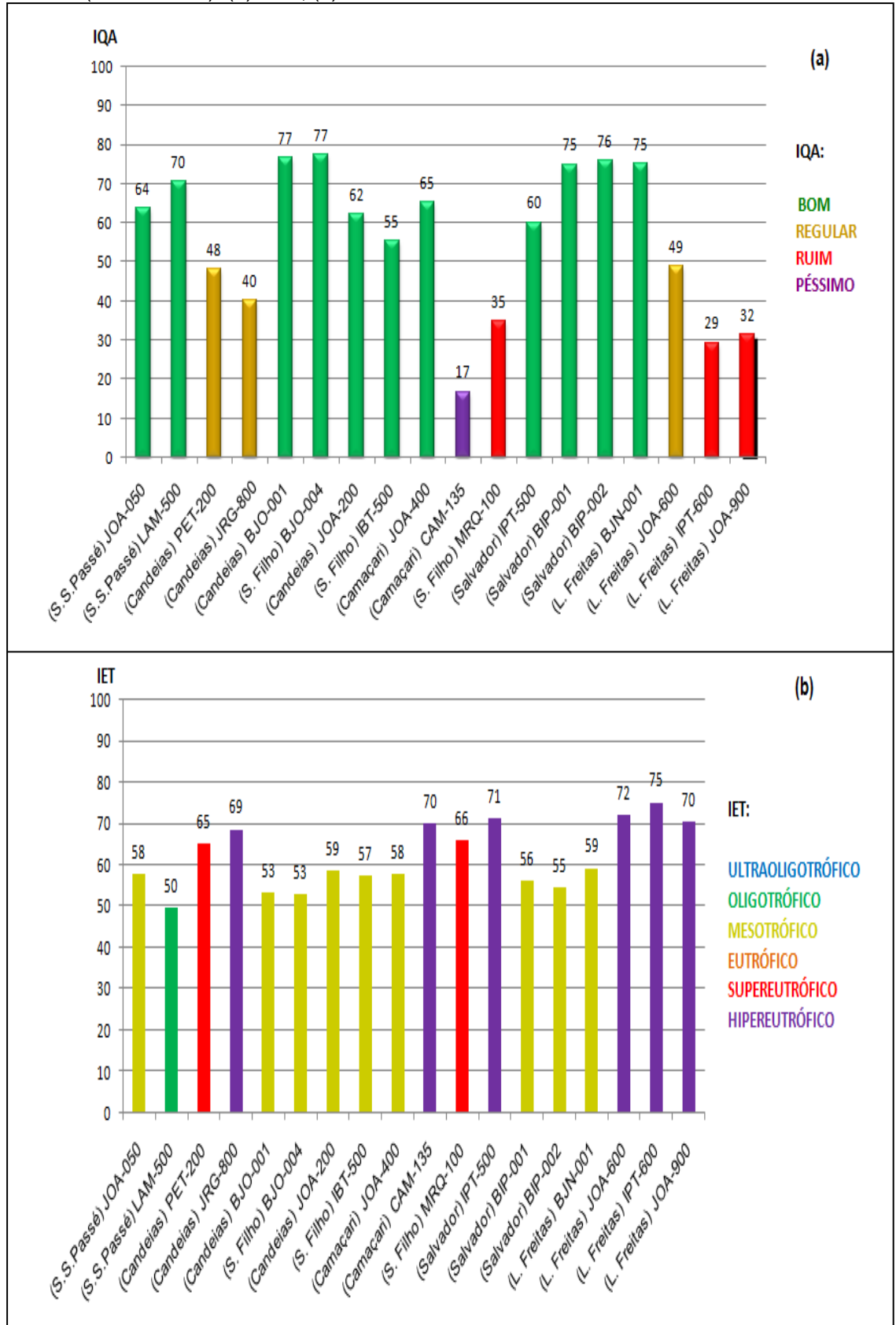

**Figura 20.** Evolução da qualidade da água na bacia do rio Joanes ao longo de um período de 10 anos (2008 – 2017). (a) IQA ; (b) IET

Fonte: Elaborado pelo autor

Avaliando isoladamente apenas os pontos do Rio Joanes e suas barragens, e considerando apenas IQA como parâmetro, nota-se que o rio apresenta boa qualidade da sua nascente até a barragem Joanes I situada em Lauro de Freitas. Mesmo tendo os Rios Camaçari (CAM-135) e Muriqueira (MRQ-100) com qualidade péssima e ruim, respectivamente, desaguando antes da barragem, não chega a comprometer a qualidade da mesma, segundo o IQA. Porém, após a barragem, a qualidade cai para "regular", no ponto JOA-600 e, posteriormente, para "ruim" no último ponto de coleta do rio Joanes, ponto JOA-900, no município de Lauro de Freitas.

Comportamento semelhante é notado no principal afluente do Joanes, o Rio Ipitanga, que tem média de qualidade "boa" nas suas barragens e no ponto IPT-500, porém no ponto IPT-600, situado em Lauro de Freitas, a qualidade cai para "ruim" até o ponto em que deságua no Rio Joanes.

Fazendo avaliação do IET, pode se notar o mesmo padrão neste comportamento. Afluentes situados à montante da barragem Joanes II, como os rios Petecada (PET-200) e Jacarecanga (JRG-800), e à montante da barragem Joanes I, como rios Camaçari (CAM-135) e Muriqueira (MRQ-100), apresentam condições de super e hipereutrofia antes de desaguarem nas respectivas barragens, porém não comprometem significativamente a qualidade, tendo em vista que ambas as barragens apresenta um ambiente mesotrófico. O mesmo observa-se para o ponto IPT-500 (Rio Ipitanga), que apesar de estar hipereutrofizado, não compromete as barragens Ipitanga I e II.

Isto pode estar ocorrendo devido ao fator de diluição das barragens. Os contaminantes trazidos pelos afluentes se dispersam devido ao grande volume de água represada, além disso, um ambiente lêntico possui a capacidade de restaurar suas características ambientais naturalmente devido à neutralização de poluentes (ANDRADE, 2010). Essa neutralização ocorre através de processos físicos, químicos e biológicos, como sedimentação de materiais, reações de oxidação e decomposição de matéria orgânica. Este processo é conhecido como autodepuração, e pode estar ocorrendo nestes locais.

Com isso, pode-se inferir que o rio Joanes consegue manter-se com boa qualidade, apesar de alguns afluentes menores desaguarem águas com alta carga poluidora, até a chegada na barragem, no município Lauro de Freitas, e a partir daí, sua qualidade vai caindo drasticamente até sua foz na praia de

Buraquinho devido ao impacto antropogênico causado neste trecho final do rio, com grande quantidade de emissões de esgotos domésticos.

Apesar de que com a avaliação do IQA já ter sido possível fazer observações críticas em relação a alguns pontos amostrados, em algumas situações este índice pode se mostrar ineficaz devido às diferenças nas condições ambientais e no impacto que as ações humanas em relação aos tipos de contaminantes que podem estar sendo despejados nos corpos hídricos, não estarem inseridos nos parâmetros avaliados para realização do cálculo do IQA, gerando assim avaliações incompletas e muitas vezes errôneas da qualidade da água determinada por esse índice para os diversos usos da mesma.

Podem ocorrer divergências recorrentes entre a avaliação da qualidade das águas pelo IQA em comparação com outros índices, que possuam ponderações mais significativas e variáveis mais representativas, especialmente em relação à toxicidade. Em muitos casos onde o IQA apresenta avaliação das águas de determinado corpo hídrico como "boa" ou "regular", outros índices podem apresentação classificações inferiores.

Essas divergências podem ocorrer também nas águas da bacia do Rio Joanes, em vista disto, foi realizado um cálculo de outro índice, o IVA, para confrontar as classificações deste com o índice utilizado pelo órgão de monitoramento da bacia.

### **5.3 Análise comparativa entre IQA e IVA**

As **Tabelas 20** e **21** apresentam as médias e desvios padrões, dos dados primários obtidos durante o período de 2016 – 2017 para os parâmetros de qualidade de água analisados para as águas da Bacia Hidrográfica do Rio Joanes. Na **Tabela 20** estão apresentados os resultados para os afluentes e na **Tabela 21** os resultados da calha principal do Rio Joanes, incluindo as barragens. Os parâmetros determinados foram organizados nas categorias Variáveis do Sistema, Constituintes Tóxicos, Constituintes Não Tóxicos, Nutrientes e Constituintes Microbiológicos, contribuindo para um melhor entendimento do impacto dos mesmos no ecossistema.

Os dados obtidos foram utilizados para avaliar se o Rio Joanes e seus afluentes encontram-se dentro da classificação de água doce classe 2, que é a forma como são classificados de acordo com a Resolução nº 1.101de 22 de setembro de 1995, Conselho Estadual do Meio Ambiente – CEPRAM, baseado na Resolução CONAMA 357/05 que está atualmente em vigência. Além disso, serviram para calcular outros índices de qualidade para cada um dos pontos estudados neste trabalho, além do IQA e do IET, índices como o IPMCA (Índice de Variáveis Mínimas para a Preservação da Vida Aquática.) e IVA (Índice de Preservação da Vida Aquática), que para calculá-los seriam necessários dados antes não disponíveis. A aplicação de outros índices, como o IVA, é essencial, uma vez que, como discutido anteriormente, o IQA não leva em consideração alguns parâmetros importantes que podem comprometer diretamente a qualidade de corpos hídricos.

|                                   | <b>UNIDADE</b>          | <b>CAM 135</b>        | <b>IBT 500</b>            | <b>JRG 800</b>                       | <b>LAM 500</b>                   | <b>MRQ 100</b>        | <b>BIP 001</b>         | <b>BIP 002</b>     | <b>IPT 500</b>                      | <b>IPT 600</b>        |
|-----------------------------------|-------------------------|-----------------------|---------------------------|--------------------------------------|----------------------------------|-----------------------|------------------------|--------------------|-------------------------------------|-----------------------|
|                                   |                         |                       |                           |                                      | <b>VARIÁVEIS DO SISTEMA</b>      |                       |                        |                    |                                     |                       |
| <b>D.B.O.</b>                     | mg $L^{-1}O_2$          | $10 \pm 1.4$          | $3.0 \pm 0.6$             | $11 \pm 2.0$                         | < 2.0                            | $5.0 \pm 1.8$         | < 2.0                  | < 2.0              | $3.0 \pm 0.6$                       | $14 \pm 4.0$          |
| OD - oxigênio dissolvido          | mg $L^{-1}$             | $1,78 \pm 0,40$       | $4.04 \pm 0.60$           | $4.72 \pm 0.53$                      | $6.50 \pm 0.44$                  | $3.26 \pm 0.58$       | $7.96 \pm 0.89$        | $8,22 \pm 0,13$    | $6.40 \pm 1.11$                     | $1,37 \pm 0,47$       |
| pH                                |                         | $7,31 \pm 0,12$       | $6.80 \pm 0.10$           | $6.98 \pm 0.94$                      | $7.10 \pm 0.67$                  | $6.90 \pm 0.14$       | $7.85 \pm 0.33$        | $7,84 \pm 0,48$    | $7,38 \pm 0,23$                     | $6.87 \pm 0.41$       |
| Temperatura                       | $^{\circ}$ C            | $28.6 \pm 0.42$       | $26.0 \pm 0.84$           | $25.0 \pm 1.65$                      | $27.6 \pm 1.10$                  | $25.7 \pm 1.27$       | $29.1 \pm 1.34$        | $28.1 \pm 1.20$    | $28.0 \pm 1.82$                     | $26.2 \pm 1.33$       |
|                                   |                         |                       |                           |                                      | <b>CONSTITUINTES NÃO TÓXICOS</b> |                       |                        |                    |                                     |                       |
| <b>ST-Sólidos Totais</b>          | mg $L^{-1}$             | $346 \pm 21.2$        | $300 \pm 86.3$            | $1166 \pm 49.5$                      | $94.0 \pm 13.4$                  | $266 \pm 36.2$        | $171 \pm 14.2$         | $206 \pm 26.4$     | $204 \pm 20.6$                      | $311 \pm 48.7$        |
| <b>Turbidez</b>                   | <b>NTU</b>              | $44.0 \pm 0.42$       | $63,0 \pm 5,62$           | $6,60 \pm 1,57$                      | $25.0 \pm 9.50$                  | $18.0 \pm 4.50$       | $12.5 \pm 4.04$        | $18,6 \pm 0,14$    | $40.0 \pm 6.4$                      | $36,1 \pm 4,93$       |
|                                   |                         |                       |                           |                                      | <b>CONSTITUINTES TÓXICOS</b>     |                       |                        |                    |                                     |                       |
| Cádmio                            | mg $L^{-1}$             | < 0.001               | < 0.001                   | < 0.001                              | < 0.001                          | < 0.001               | < 0.001                | < 0.001            | < 0.001                             | < 0.001               |
| Chumbo                            | mg $L^{-1}$             | < 0.027               | < 0,027                   | < 0.027                              | < 0.027                          | < 0.027               | < 0.027                | < 0.027            | < 0.027                             | < 0.027               |
| Cobre                             | mg $L^{-1}$             | 0.006 <               | 0,006                     | 0,006                                | $0.021 \pm 0.04$                 | 0.006                 | < 0.006                | < 0.006            | 0.006                               | < 0.006               |
| Cromo                             | mg $L^{-1}$             | < 0.004               | < 0.004                   | < 0.004                              | < 0,004                          | < 0.004               | < 0,004                | < 0.004            | < 0.004                             | < 0.004               |
| Níquel                            | mg $L^{-1}$             | < 0.005               | < 0.005                   | < 0.005                              | < 0.005                          | < 0.005               | < 0.005                | < 0.005            | < 0.005                             | < 0.005               |
| <b>Zinco</b>                      | mg $L^{-1}$             | 0,053                 | < 0.001                   | 0,058                                | < 0.001                          | $0,027 \pm 0,003$     | < 0.001                | < 0.001            | 0,005                               | < 0.001               |
| <b>Surfactantes</b>               | mg $L^{-1}$             | $4.07 \pm 0.31$       | < 0,25                    | $0.32 \pm 0.08$                      | $0.28 \pm 0.04$                  | $1,33 \pm 0,22$       | < 0.25                 | < 0.25             | < 0.25                              | $4,02 \pm 0,45$       |
|                                   |                         |                       |                           |                                      | <b>NUTRIENTES</b>                |                       |                        |                    |                                     |                       |
| Fósforo total                     | $mgL-1$                 | $2,85 \pm 0,74$       | $0.14 \pm 0.04$           | $1,14 \pm 0,30$                      | < 0.02                           | $0.80 \pm 0.38$       | $0.03 \pm 0.01$        | $0.03 \pm 0.01$    | $0.20 \pm 0.06$                     | $1,87 \pm 0,43$       |
| Nitrogênio total                  | mg $L^{-1}$             | $26 \pm 4.2$          | $3.0 \pm 1.0$             | $56 \pm 2.8$                         | < 1.0                            | $9.0 \pm 2.3$         | < 1.0                  | $2.0 \pm 0.57$     | $2.2 \pm 0.50$                      | $15 \pm 3.43$         |
|                                   |                         |                       |                           | <b>CONSTITUINTES MICROBIOLÓGICOS</b> |                                  |                       |                        |                    |                                     |                       |
| Clorofila-a                       | $\mu$ g L <sup>-1</sup> | $6,47 \pm 2,08$       | $47,2 \pm 8,35$           | $243 \pm 21.1$                       | $12.5 \pm 0.26$                  | $4,21 \pm 1,80$       | $7,63 \pm 1,49$        | $8,26 \pm 0,73$    | $86,2 \pm 25,9$                     | $67,9 \pm 12,6$       |
| <b>Coliformes termotolerantes</b> | col/100 mL              | > 1,6x10 <sup>4</sup> | $3.5x10^3$<br>$±1,8x10^3$ | $3,6x10^3$<br>$± 6,4x10^2$           | 2,3x10<br>± 1,4x10               | > 1.6x10 <sup>4</sup> | $2,5x10^2$<br>± 6,3x10 | 7,6x10<br>± 2,6x10 | $3.8x10^3$<br>± 1,1x10 <sup>3</sup> | > 1.6x10 <sup>4</sup> |

**Tabela 20:** Parâmetros de qualidade de água em pontos coletados em afluentes do rio Joanes. (2016 – 2017) (n=4)

Fonte: Elaborado pelo autor.

|                                      | <b>UNIDADE</b>          | <b>BJN 001</b>                         | <b>BJO 001</b>     | <b>BJO 004</b>                      | <b>JOA050</b>                       | <b>JOA 200</b>         | <b>JOA400</b>              | <b>JOA600</b>                       | <b>JOA 900</b>        |
|--------------------------------------|-------------------------|----------------------------------------|--------------------|-------------------------------------|-------------------------------------|------------------------|----------------------------|-------------------------------------|-----------------------|
|                                      |                         |                                        |                    | <b>VARIÁVEIS DO SISTEMA</b>         |                                     |                        |                            |                                     |                       |
| <b>D.B.O.</b>                        | mg $L^{-1}O_2$          | $2 \pm 0.7$                            | < 2                | < 2                                 | $2 \pm 0.8$                         | < 2                    | $\lt 2$                    | $7 \pm 2.6$                         | $12 \pm 6.6$          |
| OD - oxigênio dissolvido             | mg $L^{-1}$             | $6.18 \pm 1.06$                        | $6.50 \pm 0.89$    | $6.78 \pm 0.72$                     | $4.06 \pm 0.68$                     | $3.22 \pm 0.90$        | $4.85 \pm 1.49$            | $2.11 \pm 0.54$                     | $0.73 \pm 0.16$       |
| pH                                   |                         | $7.05 \pm 0.33$                        | $6.90 \pm 0.35$    | $7.02 \pm 0.15$                     | $6.46 \pm 0.25$                     | $6.69 \pm 0.48$        | $6.86 \pm 0.21$            | $6.79 \pm 0.24$                     | $6.90 \pm 0.23$       |
| Temperatura                          | $^{\circ}$ C            | $27.8 \pm 1.81$                        | $27.7 \pm 1.56$    | $26.9 \pm 1.61$                     | $23.4 \pm 1.62$                     | $25.6 \pm 1.57$        | $26.8 \pm 0.99$            | $27.5 \pm 1.82$                     | $26.6 \pm 1.58$       |
|                                      |                         |                                        |                    | <b>CONSTITUINTES NÃO TÓXICOS</b>    |                                     |                        |                            |                                     |                       |
| <b>ST-Sólidos Totais</b>             | mg $L^{-1}$             | $133 \pm 11.8$                         | $124 \pm 14.9$     | $117 \pm 16.3$                      | $260 \pm 56.6$                      | $154 \pm 29,8$         | $162 \pm 30.2$             | $3691 \pm 964.5$                    | $10028 \pm 2007$      |
| <b>Turbidez</b>                      | <b>NTU</b>              | $5,98 \pm 0,71$                        | $4.93 \pm 2.28$    | $5.73 \pm 2.40$                     | $28,12 \pm 1,90$                    | $36.4 \pm 6.55$        | $18.3 \pm 6.02$            | $26.4 \pm 3.51$                     | $23.8 \pm 8.04$       |
|                                      |                         |                                        |                    | <b>CONSTITUINTES TÓXICOS</b>        |                                     |                        |                            |                                     |                       |
| Cádmio                               | mg $L^{-1}$             | < 0.001                                | < 0.001            | < 0.001                             | < 0.001                             | < 0.001                | < 0.001                    | < 0.001                             | < 0.001               |
| Chumbo                               | mg $L^{-1}$             | < 0.027                                | < 0.027            | < 0.027                             | < 0.027                             | < 0.027                | < 0.027                    | < 0.027                             | < 0.027               |
| Cobre                                | mg $L^{-1}$             | 0.006                                  | 0.006 <            | < 0.006                             | 0.006 <                             | < 0.006                | 0.006 <                    | < 0.006                             | 0.006 <               |
| Cromo                                | mg $L^{-1}$             | < 0.004                                | < 0.004            | < 0,004                             | < 0,004                             | < 0.004                | < 0.004                    | < 0.004                             | < 0.004               |
| Níquel                               | mg $L^{-1}$             | < 0.005                                | < 0.005            | < 0.005                             | < 0.005                             | < 0.005                | < 0.005                    | < 0.005                             | < 0.005               |
| Zinco                                | mg $L^{-1}$             | < 0.001                                | < 0.001            | < 0,001                             | < 0.001                             | < 0.001                | < 0.001                    | 0.025<br>$(0,001 - 0,041)$          | < 0.001               |
| <b>Surfactantes</b>                  | $mg.L^{-1}$             | < 0.25                                 | < 0.25             | < 0.25                              | < 0.25                              | < 0.25                 | < 0.25                     | $0.36 \pm 0.07$                     | $0.80 \pm 0.11$       |
|                                      |                         |                                        |                    | <b>NUTRIENTES</b>                   |                                     |                        |                            |                                     |                       |
| Fósforo total                        | mg $L$ -1               | $0.07 \pm 0.03$                        | $0.03 \pm 0.01$    | $0.03 \pm 0.01$                     | $0.10 \pm 0.03$                     | $0.08 \pm 0.03$        | $0.05 \pm 0.02$            | $1,28 \pm 0.68$                     | $1.14 \pm 0.29$       |
| Nitrogênio total                     | mg $L^{-1}$             | < 1,0                                  | < 1.0              | < 1.0                               | $2.5 \pm 0.7$                       | < 1,0                  | $1.2 \pm 070$              | $11.0 \pm 3.46$                     | $10,5 \pm 2,6$        |
| <b>CONSTITUINTES MICROBIOLÓGICOS</b> |                         |                                        |                    |                                     |                                     |                        |                            |                                     |                       |
| Clorofila-a                          | $\mu$ g L <sup>-1</sup> | $35.5 \pm 1.35$                        | $3,85 \pm 1,25$    | $3.84 \pm 0.79$                     | $6.93 \pm 0.50$                     | $8.57 \pm 1.05$        | $6,83 \pm 2,71$            | $44.5 \pm 15.0$                     | $16,67 \pm 3,82$      |
| <b>Coliformes termotolerantes</b>    | col/100 mL              | $6.5X10^{2}$<br>± 2,12x10 <sup>2</sup> | 6,6X10<br>± 2,7x10 | $2.9x10^2$<br>± 1,1x10 <sup>2</sup> | $2.0x10^2$<br>± 1,0x10 <sup>2</sup> | $2.3x10^2$<br>± 9,2x10 | $2.9x10^3$<br>$± 4,7x10^2$ | 1.2x10 <sup>4</sup><br>$± 6,1x10^3$ | > 1.6x10 <sup>4</sup> |

**Tabela 21**: Parâmetros de qualidade de água em pontos coletados na Calha principal e barragens do rio Joanes. (2016 – 2017) (n=4)

Fonte: Elaborado pelo autor.

Analisando diretamente os valores das **Tabelas 20** e **21**, com exceção dos pontos situados nas Barragens Ipitanga 1 e 2 e na Barragem Joanes 2, todos os pontos amostrados violaram a resolução CONAMA 357/05 para água classe 2 em algum parâmetro analisado durante o período estudado. Para tal enquadramento, os parâmetros são analisados isoladamente e, desta forma, basta que apenas um parâmetro fique acima do valor máximo permitido na Resolução para estar fora dos padrões regulamentados para uma determinada classe. A **Tabela 22** abaixo mostra a violação de cada ponto e o enquadramento atual, considerando aqueles parâmetros apresentados nas **tabelas 20 e 21** de acordo com o valor obtido após análise.

| Ponto           | <b>Parâmetro</b><br><b>Violado</b> | <b>Resultado</b>             | <b>VMP</b> *               | Enquadramento<br>atual |
|-----------------|------------------------------------|------------------------------|----------------------------|------------------------|
| <b>CAM-135</b>  | <b>OD</b>                          | 1,78 mg. $L^{-1}$            | $> 5.0$ mg L <sup>-1</sup> | Sem classificação      |
| <b>IBT-500</b>  | Clorofila a                        | 47,2 $\mu$ g L <sup>-1</sup> | 30 µg $L^{-1}$             | Classe 3               |
| <b>JRG-800</b>  | Fósforo Total                      | 1,14 mg $L^{-1}$             | $0.05$ mg $L^{-1}$         | Classe 4               |
| <b>LAM-500</b>  | Cobre                              | $0,021$ mg L <sup>-1</sup>   | 0,009mg $L^{-1}$           | Classe 4               |
| <b>MRQ-100</b>  | <b>Surfactantes</b>                | 1,33 mg $L^{-1}$             | $0,5$ mg $L^{-1}$          | Classe 4               |
| <b>IPT-500</b>  | Clorofila a                        | $86,24 \,\mu g \,L^{-1}$     | 30 µg $L^{-1}$             | Classe 4               |
| <b>IPT-600</b>  | OD.                                | 1,37 mg $L^{-1}$             | $> 5.0$ mg L <sup>-1</sup> | Sem classificação      |
| <b>BJN-001</b>  | Fósforo Total                      | $0.07$ mg L <sup>-1</sup>    | 0,03 mg $L^{-1**}$         | Classe 3               |
| <b>JOA-050</b>  | Fósforo Total                      | $0.08$ mg $L^{-1}$           | $0.05$ mg L <sup>-1</sup>  | Classe 3               |
| <b>JOA-200</b>  | OD                                 | 3,22 mg $L^{-1}$             | $> 5.0$ mg L <sup>-1</sup> | Classe 4               |
| <b>JOA-400</b>  | OD.                                | 4,85 mg $L^{-1}$             | $> 5.0$ mg L <sup>-1</sup> | Classe 3               |
| <b>JOA-600</b>  | Fósforo Total                      | 1,28 mg $L^{-1}$             | 0,05 mg $L^{-1}$           | Classe 4               |
| <b>JOA--900</b> | OD                                 | $0.73$ mg $L^{-1}$           | $> 5.0$ mg L <sup>-1</sup> | Sem classificação      |

**Tabela 22:** Parâmetros principais violados para o enquadramento dos diferentes trechos dos corpos hídricos considerados neste estudo, segundo o CONAMA357/05.

Obs: \*Valor Máximo Permitido

 \*\* Valor Máximo Permitido de fósforo para ambiente lêntico Fonte: Elaborado pelo autor.

Observa-se pelos resultados obtidos durante o período deste estudo, que o Rio Joanes e seus afluentes estão em total desacordo com a classificação atribuída aos mesmos na década de 1990, que é águas doce classe 2 (CEPRAM, 1995). Nos casos mais críticos, tem-se o trecho final do Rio Joanes e do rio Ipitanga, em Lauro de Freitas e do afluente Camaçari, com valores tão baixos de concentração de oxigênio dissolvido na água, que sequer podem ser classificados, tendo em vista que, para atingir a última classe,

classe 4, segundo o artigo 17 do CONAMA 357/05, a água precisa apresentar valor de OD superior a 2,0 mg  $L^{-1}O_2$ .

Mesmo com os valores utilizados para essa avaliação terem sido médias obtidas ao longo dos anos de 2016 e 2017, esse tipo de análise condenatória de um corpo d'água utilizando apenas um parâmetro pode ser considerada uma interpretação precipitada, tendo em vista que um rio é um ambiente com possibilidade de constante mudança, principalmente se as fontes de emissões que determinam sua condição de qualidade forem alteradas. No entanto, face ao peso e importância dos principais parâmetros que foram apontados como violados, não restam dúvidas quanto ao diagnóstico da classificação daqueles trechos de rios.

Uma nova avaliação foi feita com os resultados apresentados nas **Tabelas 20 e 21,** dessa vez calculando-se o IVA (Índice de Preservação da Vida Aquática), cujo é necessário o cálculo de outros índices: o IET, Índice do estado Trófico, já utilizado neste trabalho, e o IPMCA (Índice de Variáveis Mínimas para a Preservação da Vida Aquática).

Além disso, calculou-se também o IQA, visando novamente um estudo comparativo. Os resultados podem ser vistos na **Tabela 23**.

| <b>PONTOS</b>  | <b>IQA</b><br><b>Médio</b> | <b>IPMCA</b><br><b>Médio</b> | <b>IET</b><br><b>Médio</b> | <b>IVA</b> |
|----------------|----------------------------|------------------------------|----------------------------|------------|
| <b>JOA-050</b> | $61 \pm 3$                 | 2                            | $56 \pm 4$                 | 4,4        |
| <b>LAM-500</b> | $79 \pm 4$                 | 1                            | $49 \pm 3$                 | 2,2        |
| <b>JRG-800</b> | $41 \pm 8$                 | $\overline{2}$               | $64 \pm 3$                 | 6,4        |
| <b>BJO-001</b> | $77 \pm 8$                 | 1                            | $55 \pm 2$                 | 3,2        |
| <b>BJO-004</b> | $79 \pm 6$                 | $\mathbf{1}$                 | $52 \pm 4$                 | 2,2        |
| <b>JOA-200</b> | $60 \pm 8$                 | $\overline{2}$               | $61 \pm 6$                 | 5,4        |
| <b>IBT-500</b> | $49 \pm 5$                 | 2                            | $61 \pm 7$                 | 5,4        |
| <b>JOA-400</b> | $65 \pm 7$                 | $\overline{2}$               | $59 \pm 4$                 | 4,4        |
| <b>CAM-135</b> | $23 \pm 7$                 | 6                            | $69 \pm 3$                 | 12,2       |
| <b>MRQ-100</b> | $39 \pm 3$                 | 6                            | $65 \pm 7$                 | 11,2       |
| <b>IPT-500</b> | $64 \pm 4$                 | 1                            | $72 \pm 6$                 | 6,2        |
| <b>BIP-001</b> | $71 \pm 7$                 | 1                            | $57 \pm 3$                 | 3,2        |
| <b>BIP-002</b> | $76 \pm 6$                 | 1                            | $56 \pm 1$                 | 3,2        |
| <b>BJN-001</b> | $77 \pm 6$                 | 1                            | $61 \pm 3$                 | 4,2        |
| <b>JOA-600</b> | $34 \pm 8$                 | 3                            | $76 \pm 5$                 | 8,6        |
| <b>IPT-600</b> | $28 \pm 6$                 | 6                            | $79 \pm 5$                 | 12,2       |
| <b>JOA-900</b> | $27 \pm 4$                 | 3                            | $69 \pm 4$                 | 8,6        |

**Tabela 23**: Valores calculados dos Índices IQA, IPMCA, IET e IVA

Fonte: Elaborado pelo autor

A **Figura 21** ilustra os índices IQA e IVA para a bacia do rio Joanes, incluindo afluentes, no período de 2016 a 2017.

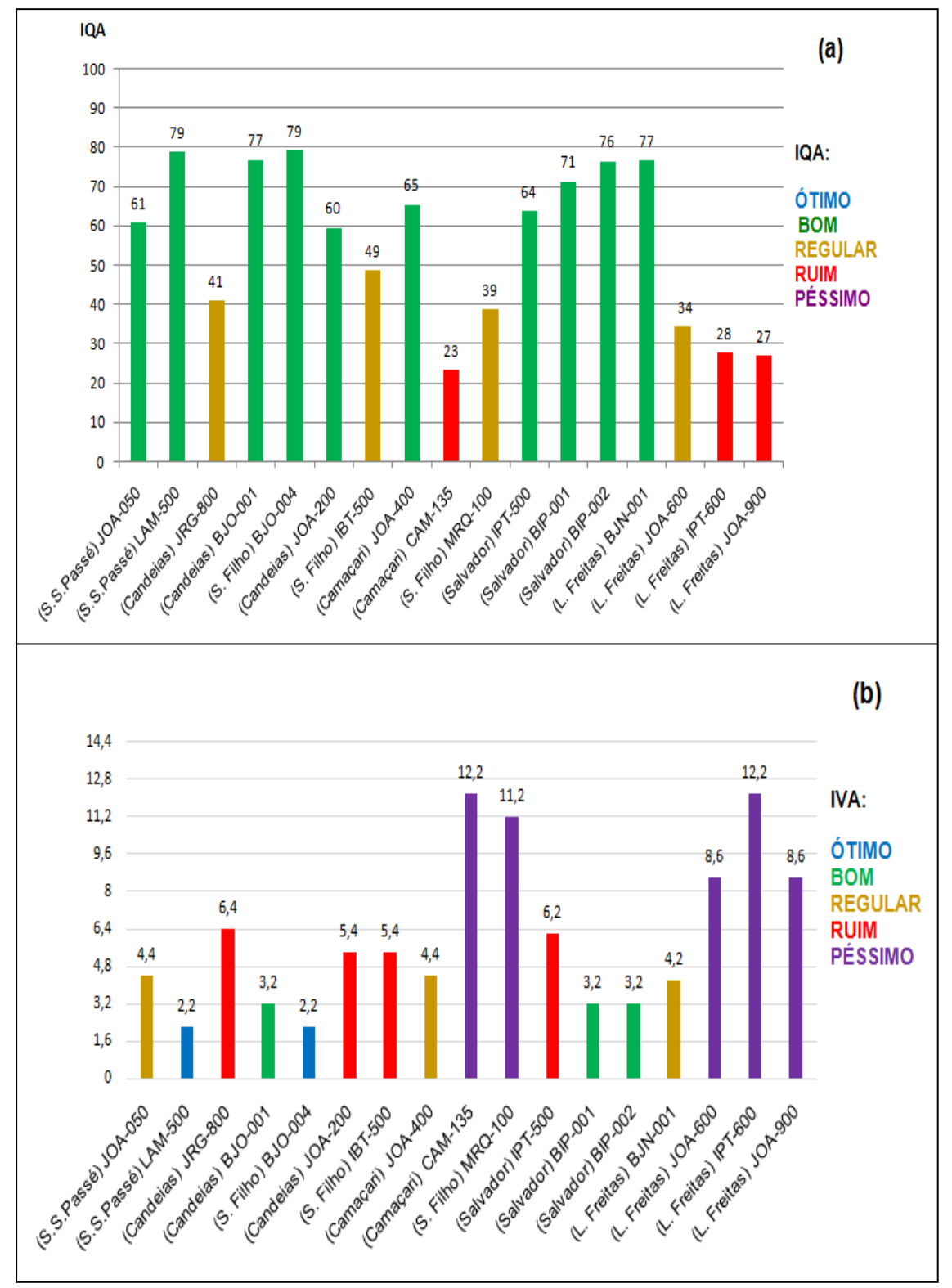

**Figura 21.** Representação dos índices (a) IQA e (b) IVA para a bacia do rio Joanes, incluindo afluentes, no período de 2016 a 2017.

Fonte: Elaborado pelo autor
Após confrontar os resultados das categorias de qualidade do IQA com as categorias do IVA para cada ponto estudado, fica nítida, mais uma vez, a ineficiência da utilização do IQA para classificar as águas da Bacia do Joanes, visto que dos 17 pontos amostrados, em 12 deles a classificação pelo IVA apresentou qualidade pior quando comparado como IQA; 2 deles apresentaram classificação superior e em apenas 3 pontos a classificação dada com base nesses dois índices foi equivalente, como pode ser visto na **Tabela 24**.

| <b>PONTOS</b>  | Classificação<br>IQA | Classificação<br>IVA. |
|----------------|----------------------|-----------------------|
| <b>JOA-050</b> | <b>BOM</b>           | <b>REGULAR</b>        |
| <b>LAM-500</b> | <b>BOM</b>           | ÓTIMO                 |
| <b>JRG-800</b> | <b>REGULAR</b>       | <b>RUIM</b>           |
| <b>BJO-001</b> | <b>BOM</b>           | <b>BOM</b>            |
| <b>BJO-004</b> | <b>BOM</b>           | <b>OTIMO</b>          |
| <b>JOA-200</b> | <b>BOM</b>           | RUIM                  |
| <b>IBT-500</b> | <b>REGULAR</b>       | <b>RUIM</b>           |
| <b>JOA-400</b> | <b>BOM</b>           | <b>REGULAR</b>        |
| <b>CAM-135</b> | <b>RUIM</b>          | <b>PÉSSIMO</b>        |
| <b>MRQ-100</b> | <b>REGULAR</b>       | PÉSSIMO               |
| <b>BJN-001</b> | <b>BOM</b>           | <b>REGULAR</b>        |
| <b>JOA-600</b> | RUIM                 | PÉSSIMO               |
| <b>BIP-001</b> | <b>BOM</b>           | <b>BOM</b>            |
| <b>BIP-002</b> | <b>BOM</b>           | <b>BOM</b>            |
| <b>IPT-500</b> | <b>BOM</b>           | <b>RUIM</b>           |
| <b>IPT-600</b> | <b>RUIM</b>          | PÉSSIMO               |
| <b>JOA-900</b> | <b>RUIM</b>          | PÉSSIMO               |

 **Tabela 24:** Comparação da classificação IQA x IVA

Fonte: Elaborado pelo autor

Essa incoerência entre os índices é esperada porque o IQA não leva em consideração alguns parâmetros importantes, que podem comprometer diretamente a vida aquática, como substâncias tóxicas e o estado de eutrofização do corpo hídrico.

Apesar de aproximadamente 90% das amostras analisadas não detectarem presença de metais, o grau de eutrofização, a concentração de oxigênio dissolvido e a concentração de substâncias tensoativas nas amostras, impactaram bastante no momento de calcular os valores do IVA.

Por se tratar de um índice que mede o potencial de determinado ambiente manter a vida aquática, o IVA, ao apresentar uma classificação RUIM ou PÉSSIMA, mostra o quão comprometido está o corpo hídrico, sendo bastante remota a probabilidade de ser mantido qualquer tipo de vida aquática.

Com exceção das barragens, apenas o Rio Lamarão (LAM-500), situado no município de São Sebastião do Passé, e o ponto JOA-400, trecho do Rio Joanes no município de Camaçari, não apresentam classificação RUIM ou PÉSSIMA. Todos os outros pontos do Joanes e demais afluentes encontram-se nesta situação, de acordo com o IVA. Dentre eles, podemos destacar os pontos JOA-200, MRQ-100 e IPT-500 como os que apresentaram maior impacto na análise do IVA, quando comparados ao IQA. Os três apresentaram uma queda de dois níveis na classificação entre os índices, caindo de BOM para RUIM, no caso do JOA-200 e IPT-500, e de REGULAR para PÉSSIMO, no caso do MRQ-100.

Com base no que foi mostrado anteriormente acerca da qualidade das águas de cada um dos pontos amostrais ao longo da bacia, a **Figura 22** apresenta o diagrama unifilar da Bacia do Rio Joanes com as respectivas qualidades para os pontos analisados. A **Figura 22** corrobora com o que já foi dito anteriormente em relação ao estado de degradação do Rio Joanes e dos seus afluentes, e em relação ao fator de diluição atrelado à autodepuração das barragens.

Porém, acende um sinal de alerta em relação à barragem Joanes I, em Lauro de Freitas, apresentando qualidade regular, mostrando que os afluentes à montante da mesma já começa a impactar inicialmente a qualidade da mesma, haja vista que a barragem é utilizada para captação de água para tratamento e abastecimento à população e é considerada como de boa qualidade segundo o IQA.

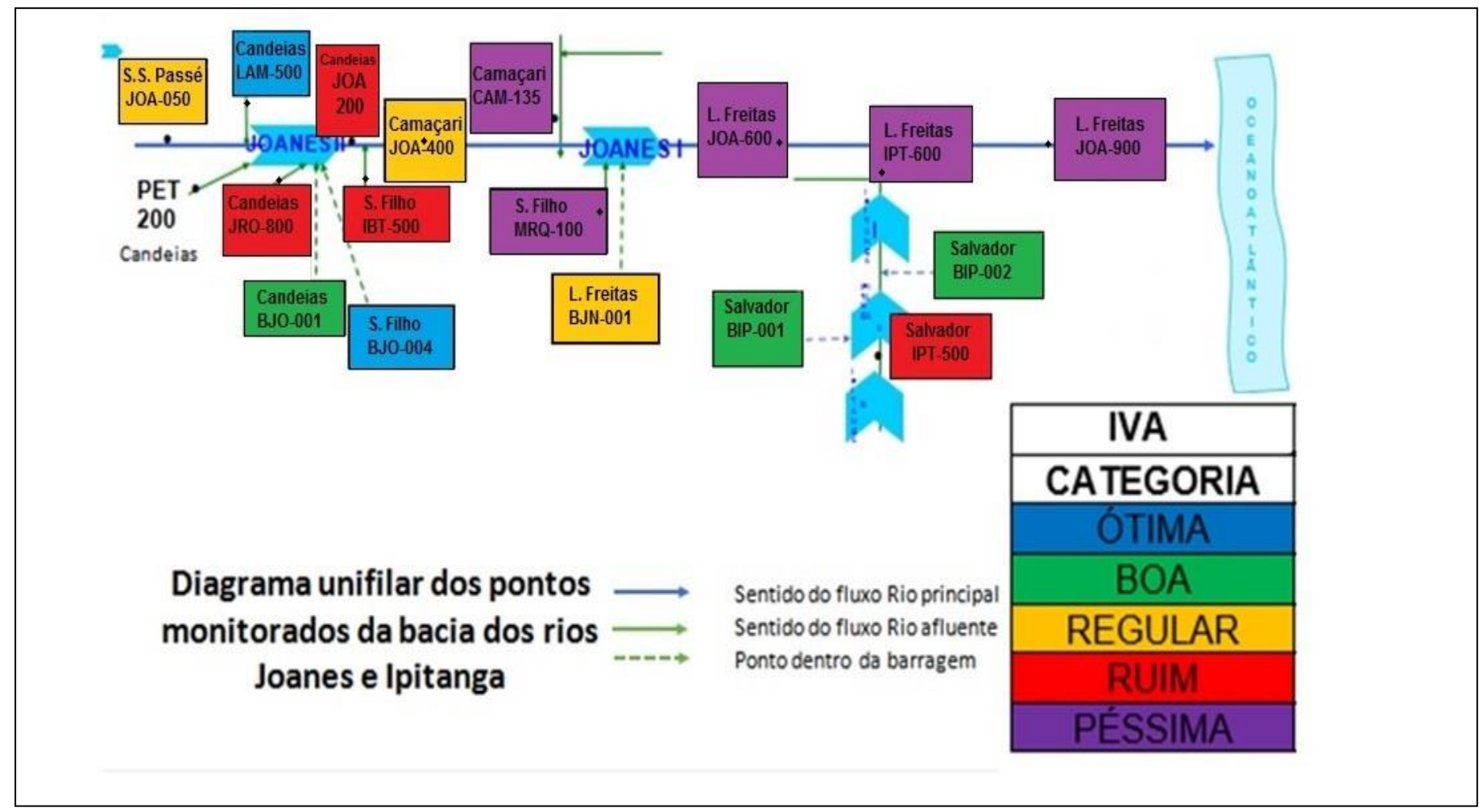

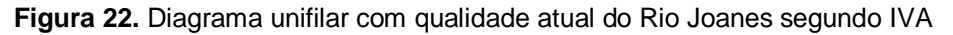

Fonte: Adaptado do Programa MONITORA/INEMA

Na **Figura 23**, pode-se ver em fotos a região próxima ao ponto de amostragem IPT-500 (Rio Ipitanga), localizado na margem direita do barramento do complexo de represas Ipitanga I e II, no município de Salvador, onde se observa uma grande diferença visual entre a 1ª (em 2017) e a 2ª (em 2019) enfatizando a discrepância entre a classificação da qualidade da água desse ponto pelo IQA como "Boa" e a realidade do local, compatível com a classificação pelo IVA como "Ruim".

**Figura 23:** Fotos mostrando vista do ponto amostral IPT-500 em: (a) junho/2017; (b) abril/2019

Fonte: Google Maps **(a) (b)**

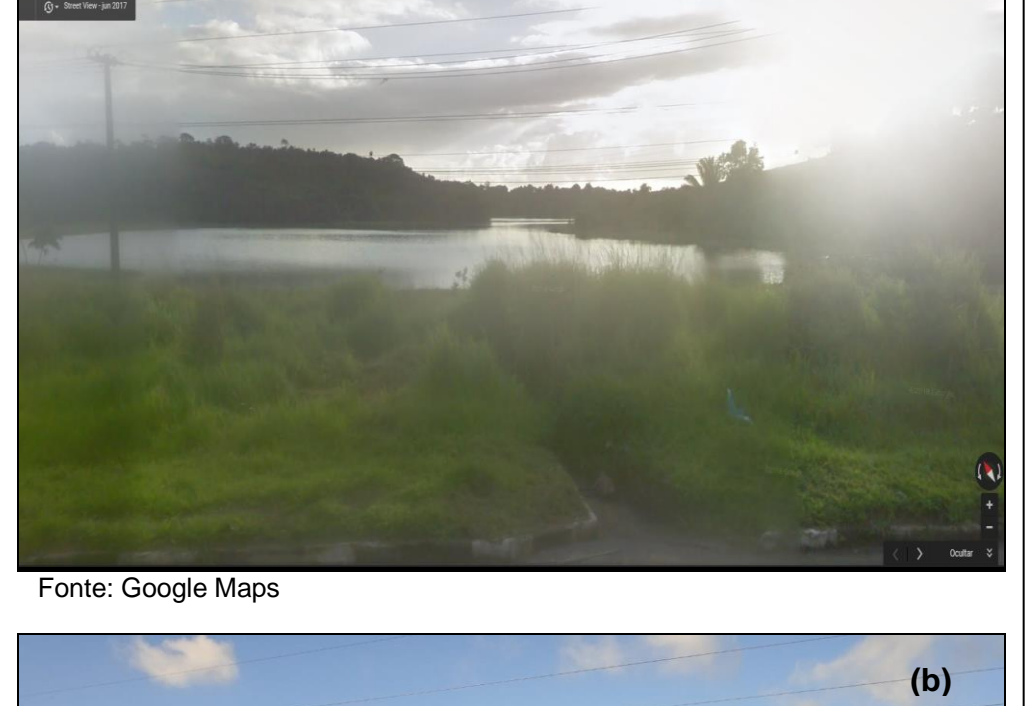

 $\overline{a}$ 

Fonte: Elaborado pelo autor

Ao comparar as imagens (a) e (b) da **Figura 23**, que representam o mesmo ponto, pode-se observar que na **Figura 23 (a)** é possível ver com clareza o espelho d'água deste trecho do rio. A figura representa a situação do mesmo em junho de 2017, quando o IQA indicava qualidade como "boa". Em contra partida, a análise do IVA já indicava a situação como "ruim". Já na **Figura 23 (b),** mostra-se a situação do trecho em abril de 2019: o que seria o espelho d'água está totalmente coberto pela vegetação, indicando um estágio avançado de eutrofização do corpo hídrico. Em águas naturais, a principal fonte de oxigênio dissolvido é a própria atmosfera, e acontece pela difusão deste gás através da superfície da água. Uma vez que a vegetação está cobrindo toda a superfície, essa troca gasosa entre o corpo d'água e a atmosfera é fortemente prejudicada, dificultando a entrada e solubilização do oxigênio no meio, levando a concentração dele a níveis cada vez mais baixos, impactando diretamente a oferta de oxigênio para as espécies, as quais dependem dele para sobreviver.

Se o IVA fosse utilizado pelo órgão responsável pelo monitoramento da bacia, esse índice poderia ser utilizado para prever esse tipo de situação, uma vez que leva em consideração o estado de eutrofização do corpo hídrico. Esse ponto já apresentava classificação pelo IVA como "ruim" desde o ano de 2017, como nenhuma medida foi tomada, a situação foi se agravando até chegar ao estado hoje apresentado e representado na **Figura 23 (b)**. Assim, fica mais uma vez comprovada a ineficiência da utilização do IQA como índice avaliativo da qualidade da água desta bacia..

Situação semelhante está acontecendo em um trecho do Rio Joanes, como pode ser visto na **Figura 24**.

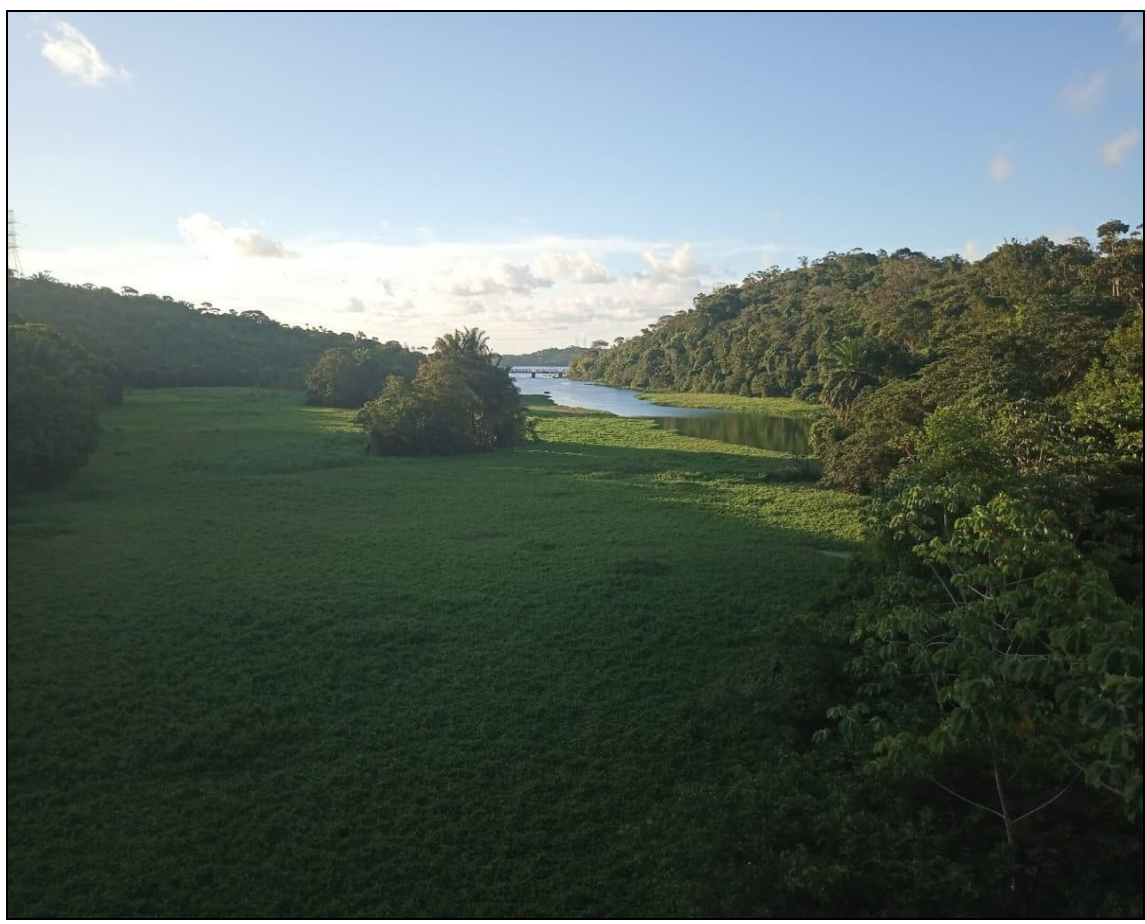

**Figura 24:** Foto mostrando vista de trecho do Rio Joanes situado na BA-535, em abril/2019.

Fonte: Elaborado pelo autor

Este trecho do Rio Joanes, mostrado em foto na **Figura 24**, fica localizado na Via Parafuso (BA-535), e serve como divisa entre os municípios de Simões Filho e Camaçari. Essa foto mostra a situação deste trecho em abril de 2019 e, apesar de não haver um registro anterior para efeito de comparação, pode-se notar que a vegetação começa a cobrir o espelho d'água desta região também, indicando que o estado de eutrofização do corpo hídrico nesta localidade já é avançado e caso nenhuma medida seja tomada, irá acontecer exatamente o que aconteceu no ponto IPT-500, mostrado anteriormente.

## **6. CONCLUSÕES**

Com exceção do ponto JOA-600, no município de Lauro de Freitas, o levantamento de dados mostrou que houve pouca variação nos valores de IQA e IET. Deste levantamento, os piores resultados foram o rio Camaçari (CAM-135), classificado como Qualidade Péssima, e os rios Muriqueira (MRQ-100) em Simões Filho, Ipitanga (IPT-600) e calha principal do Joanes (JOA-900), ambos em Lauro de Freitas, como Qualidade Ruim.

Com relação ao Estado Trófico, os rios Petecada e Jacarecanga, em Candeias (PET-200 e JRG-800), o rio Camaçari em Camaçari (CAM-135), o rio Muriqueira em Simões Filho (MRQ-100), o rio Ipitanga em Salvador (IPT-500) e o rio Ipitanga e calha principal do Joanes em Lauro de Freitas (IPT-600, JOA-600 e JOA-900), já se encontram em estado de Super ou Hiper Eutrofização, o que pode ser associado a episódios de floração de algas ou mortandade de peixes, com sérias consequências para seus múltiplos usos.

Com exceção das Barragens Ipitanga 1 e 2 e Barragem Joanes 2, todos os pontos que foram estudados estão em desacordo com a Resolução CONAMA 357/05 para as águas doces da classe 2. Parâmetros como Oxigênio Dissolvido, Clorofila *a*, Fósforo Total e Surfactantes extrapolaram os valores máximos permitidos em diferentes pontos amostrados. Os piores pontos foram os CAM-135, IPT-600 e JOA-900, sendo os dois últimos localizados em Lauro de Freitas.

À exceção dos pontos amostrais dentro das barragens, apenas os pontos LAM-500 e IPT-500 tiveram OD médio acima do mínimo necessário para manutenção da vida aquática, que é de 5 mg L-1 segundo a Resolução CONAMA 357/05, ou seja, falta oxigênio no rio Joanes e nos seus afluentes.

Os piores resultados de qualidade da água com base no IVA (Índice de Preservação da Vida Aquática), considerado nesse trabalho como o mais significante para representar a qualidade da água da bacia do rio Joanes, foram os rios Camaçari (CAM-135) em Camaçari, Muriqueira (MRQ-100) em Simões Filho e o rio Ipitanga juntamente com a calha principal do Joanes (IPT-600, JOA-600 e JOA-900) em Lauro de Freitas, classificados com qualidade Péssima. Já o rio Jacarecanga e calha principal do Joanes (JRG-800 e JOA-

200) em Candeias, rio Ibotirama (IBT-500) em Simões Filho e Ipitanga (IPT-500) em Salvador, foram classificados com qualidade Ruim.

Foi verificada grande divergência entre as classificações de diferentes trechos da bacia em estudo feitas pelo Índice de Preservação da Vida Aquática (IVA) e pelo Índice de Qualidade de Água (IQA), o que mostra a ineficiência do IQA para classificar as águas da Bacia do Joanes, visto que em 70,5% dos pontos amostrados, o IVA apresentou qualidade inferior quando comparado com o IQA.

Apesar da potencial interferência de afluentes em péssimas condições que deságuam antes da Barragem Joanes 1, essa interferência não ocorre tão drasticamente. Por outro lado, após as barragens, a qualidade declina de forma muito acentuada nos trechos localizados em Lauro de Freitas. Isso comprova a influência antrópica dos centros urbanos nos trechos mais degradados do rio Joanes, mostrando a necessária urgência em ações, por parte do poder público, que visem minimizar esses impactos neste importante manancial.

## **7. REFERÊNCIAS**

ALMEIDA, G. **Avaliação Da Aplicação Do Iqa-Ccme Na Divulgação Da Qualidade De Água De Bacias Hidrográficas. Estudo De Caso: Bacia Hidrográfica Do Rio Joanes**. Salvador: UFBA, 2014. 131 f. Dissertação (mestrado) – Universidade Federal da Bahia. Escola Politécnica, 2014.

ANDRADE, L. N. DE. Autodepuração dos corpos d'áANDRADE, Larice Nogueira De. Autodepuração dos corpos d'água. Revista da Biologia v. 5, p. 16–19 , 2010.gua. **Revista da Biologia**, v. 5, p. 16–19, 2010.

ANA – Agência Nacional de Águas. **Portal da qualidade das águas: Índice de qualidade das águas.** Disponível em :<http://www3.ana.gov.br/portal/ANA/ panorama-das-aguas/qualidade-da-agua/ indicadores-de-qualidade> Acesso em: 15/01/2018

ANDRADE, E. M. DE et al. Fatores determinantes da qualidade das águas superficiais na bacia do Alto Acaraú, Ceará, Brasil. **Ciência Rural**, v. 37, n. 6, p. 1791–1797, 2008.

BRASIL, MINISTÉRIO DO MEIO AMBIENTE, C. N. DO M. A. (CONAMA). Resolução No. 357 de 18 de março de 2005 do Ministério do Meio Ambiente, Conselho Nacional do Meio Ambiente (CONAMA). **Diário Oficial da União, Brasília, Brasil**, n. 053, p. 58–63, 2005.

BRASIL, MINISTÉRIO DO MEIO AMBIENTE, P. N. DO M. A. (PNMA). **Índice e Indicadores de qualidade da água – Revisão Da Literatura**. p. 1–114, 2006.

BROWN, R.M.; ,McCLELLAND,N.I.; DEININGER,R. A.; TOZER,R.G. A Water Quality Index –Do We Dare? 1970. **Water Sewage Works**: 339-343..

CEPRAM, C. E. DO M. A. RESOLUÇÃO CEPRAM N° 1.101 DE 22 DE SETEMBRO DE 1995 (Publicada no D.O. de 28.09.95). **Diário Oficial da Bahia**, v. 1995, 1995.

CETESB, C. A. DO E. DE S. P. Significado ambiental e sanitário das variáveis de qualidade das águas e dos sedimentos e metodologias analíticas e de amostragem. **Qualidade das águas interiores no Estado de São Paulo**, v. 1, n. Série Relatórios, p. 44, 2009.

CETESB, C. A. DO E. DE S. P. Apêndice D Índices de Qualidade das Águas-Qualidade das Águas Interiores no Estado de São Paulo. **Qualidade das águas interiores no Estado de São Paulo**, 2013.

CETESB, C. A. DO E. DE S. P. Determinação de Clorofila a e Feofitina a: método espectrofotométrico. **Norma Técnica**, v. 3, n. 11, p. 14, 2014.

CETESB - Companhia Ambiental do Estado de São Paulo. **Guia nacional de coleta e preservação de amostras: água, sedimento, comunidades aquáticas e efluentes líquidos** / Companhia Ambiental do Estado de São Paulo; Organizadores: Carlos Jesus Brandão ... [et al.]. -- São Paulo: CETESB; Brasília: ANA, 2011.

CHARLES, I. et al. Qualidade das águas superficiais e avaliação do estado trófico do Rio Arari ( Ilha de Marajó , norte do Brasil ) Surface water ´ s quality and trophic status assessment in the Arari River. **Acta Amazonica**, v. 42, n. 1, p. 115–124, 2009.

COPQUE, A. C. S. M. et al. Zoneamento Ecológico-econômico da Área de Proteção Ambiental Joanes/Ipitanga. **Cadernos de Cultura e Ciencia**, v. 2, n. 2, p. 1–11, 2007.

Department of Water Affairs and Forestry, 1996. **South African Water Quality Guidelines.** Volume 7: Aquatic Ecosystems.

FERREIRA, M. A. C. **Desenvolvimento de sensores de oxigênio dissolvido utili-zando métodos eletroquímicos e ópticos para monitoramento em tempo real da qualidade da água**. São Paulo, USP, 2007. 154 f. Tese (Doutorado) - Escola Politécnica da Universidade de São Paulo, 2007.

INEMA, I. DO M. A. E R. H. **Relatório Técnico - Campanha 1 Barragem de Joanes I** – Lauro de Freitas e Camaçari/BA. 2015.

INEMA – Instituto Estadual do Meio Ambiente e Recursos Hídricos. Disponível em: <www.inema.ba.gov.br/servicos/monitoramento/qualidade-dos-rios/> Acesso em: 15/01/2018

LUZ, C. N. **Uso e ocupação do solo e os impactos na qualidade dos recursos hídricos superficiais da Bacia do Rio Ipitanga.** Salvador, UFBA, 2009. 130 f. Dissertação (Mestrado) – Universidade Federal da Bahia. Escola Politécnica, 2009.

MARÇAL, D. A.; SILVA, C. E. Avaliação do impacto do efluente da estação de tratamento de esgoto ETE-Pirajá sobre o Rio Parnaíba, Teresina (PI). **Engenharia Sanitaria e Ambiental**, v. 22, n. 4, p. 761–772, 2017.

MEDEIROS, A. C. **Obtenção do IQA para avaliação da qualidade da água em rios dos municípios de Abaetetuba e Barcarena (PA).** Belém, UFPA. 2012. 130 f . Dissertação (Mestrado) - Univerdade Federal do Pará, 2012.

MENDONÇA, F. Aspectos da problemática ambiental urbana da cidade de Curitba/PR e o mito da capital ecológica. **Espaço e Tempo , São Paulo**, v. 12, p. 179 188, 2002.

MENEZES, J. M. et al. Anuário do Instituto de Geociências - UFRJ Comparação entre os Índices de Qualidade de Água Cetesb e Bascarán. **Anuário do Instituto de Geociências - UFRJ**, v. 41, p. 194–202, 2018.

MORAES, D. S. DE L.; JORDÃO, B. Q. Degradação de recursos hídricos e seus efeitos sobre a saúde humana. **Revista de Saúde Pública**, v. 36, n. 3, p. 370–374, 2005.

MORETTO, D. L. et al. Calibration of water quality index (WQI) based on Resolution nº 357/2005 of the Environment National Council (CONAMA). Acta **Limnologica Brasiliensia**, v. 24, n. 1, p. 29–42, 2012.

NUNES, F. M.; CARVALHO, R. F. DOS S. DE. Estudo da qualidade da água do Rio Joanes para verificar a presença de substâncias endócrinas: desafios para o abastecimento de água da região. **Revista de Inovação, Tecnologia e Ciências (RITEC)**, p. 84–94, 2015.

OLIVEIRA,C.N.; CAMPOS, V. P.; MEDEIROS, Y.D.P. Avaliação e identificação de parâmetros importantes para a qualidade de corpos d'água no Semi-Árido baiano. Estudo de caso: bacia hidrográfica do rio Salitre. **Química Nova**, Vol. XY, No. 00, 1-8, 2010.

OLIVEIRA, L. A. DE; HENKES, J. A. Poluição hídrica: poluição industrial no Rio dos Sinos-RS. **Revista Gestão & Sustentabilidade Ambiental**, v. 2, n. 1, p. 186, 2017.

PETRY, C. F. **Determinação de elementos traço em amostras ambientais por ICP OES**. Porto Alegre, UFRS, 2005. 73 f. Disseração (Mestrado) - Universidade Federal do Rio Grande do Sul, 2005.

RAMOS, M. A. G. **Avaliação da qualidade da água dos rios Jaguaru e Atibaia por meio do índice de qualidade da água - IQA e ensaios toxicológicos**. Rio Claro, UNESP, 2015. 177 f. Tese (Doutorado) - Instituto de Biociências, Universidade Estadual Paulistap, 2015.

RODGER B. BAIRD, WATER ENVIRONMENT FEDERATION, C.; ANDREW D. EATON, A. W. W. A.; EUGENE W. RICE, A. P. H. A. **Standard Methods for the Examination of Water and Wastewater**. Washington: American Public Health Association. 2017..

SANTOS, I. T. **Variação espacial de parâmetros químicos e físico-químicos no baixo curso do Rio São Francisco**. Salvador, UFBA, 2017. 79f. Dissertação (Mestrado) - Universidade Federal da Bahia, 2017.

SANTOS, R. C. L. et al. Aplicação de índices para avaliação da qualidade da água da Bacia Costeira do Sapucaia em Sergipe. **Engenharia Sanitaria e Ambiental**, v. 23, n. 1, p. 33–46, 2017.

SILVA, G. S. DA et al. Avaliação integrada da qualidade de águas superficiais: grau de trofia e proteção da vida aquática nos rios Anil e Bacanga, São Luís (MA). **Engenharia Sanitaria e Ambiental**, v. 19, n. 3, p. 245–250, 2014.

SILVA, G. C. DAS V. **Avaliação Crítica da Qualidade das Águas da Bacia Hidrográfica do Rio Joanes**. Salvador, UFBA, 2009. 170 f. Tese (Dourotado) - Universidade Federal da Bahia, 2009.

SILVA, G. S.; JARDIM, W. DE F. Um novo índice de qualidade da água para proteção da vida aquática aplicado ao rio Atibaia. **Química Nova**, v. 29, n. 4, p. 689–694, 2006.

SILVA, N. et al. **Manual de métodos de análise microbiológica da água**. São Paulo, Livraria Varela, 2005.

SKOOG, D. A. et al. **Fundamentos de Química Analítica**. Tradução da 8ª edição norte-americana. Editora Thomson. 2006 .

SKOOG, D. A.; CROUCH, S. R.; HOLLER, F. J. **Princípios de Análises Instrumental**. Santa Fe: Cengance Learning. 2008.

SOUZA, N. S.; OLIVEIRA, J. C. S.; SILVA, E. S. Avaliação da Qualidade da Água do Alto Rio Pedreira, Macapá, Amapá. **Biota Amazônia**, v. 5, n. 2, p. 107–118, 2015.

SPERLING, V. M. **Estudos e modelagem da qualidade da água de rios. Belo Horizonte,** 2007. UFMG, 588 p. V 7.

THOMAS, O.; BAURÈS, E.; POUET, M. F. UV spectrophotometry as a nonparametric measurement of water and wastewater quality variability. **Water Quality Research Journal of Canada**, v. 40, n. 1, p. 51–58, 2005.

VERÍSSIMO, F. A. DOS R.; FERREIRA, M. I. P. Aplicação do Índice de Qualidade da Água (IQA) para caracterização do baixo curso do Rio São João. **Boletim do Observatório Ambiental Alberto Ribeiro Lamego**, v. 7, n. 2, 2014.